UNIVERSIDADE TECNOLÓGICA FEDERAL DO PARANÁ DEPARTAMENTO ACADÊMICO DE MECÂNICA CURSO DE ENGENHARIA MECÂNICA

> WILLIAN HITOSHI WATANABE LUIZ RODRIGO MURARA NAUIACK

# **OTIMIZAÇÃO DO BALANCEAMENTO DE UMA LINHA DE SOLDA/USINAGEM DE TUBOS COM O AUXÍLIO DE UM MODELO MATEMÁTICO E SIMULAÇÃO COMPUTACIONAL**

TRABALHO DE CONCLUSÃO DE CURSO

**CURITIBA** 2013

# WILLIAN HITOSHI WATANABE LUIZ RODRIGO MURARA NAUIACK

# **OTIMIZAÇÃO DO BALANCEAMENTO DE UMA LINHA DE SOLDA/USINAGEM DE TUBOS COM O AUXÍLIO DE UM MODELO MATEMÁTICO E SIMULAÇÃO COMPUTACIONAL**

Monografia do Projeto de Pesquisa apresentada à disciplina de Trabalho de Conclusão de Curso 2 do curso de Engenharia Industrial Mecânica da Universidade Tecnológica Federal do Paraná, como requisito parcial para aprovação na disciplina.

Orientador: Prof. Leandro Magatão, Dr.

**CURITIBA** 2013

# **TERMO DE APROVAÇÃO**

Por meio deste termo, aprovamos a monografia do Projeto de Pesquisa "OTIMIZAÇÃO DO BALANCEAMENTO DE UMA LINHA DE SOLDA/USINAGEM DE TUBOS COM O AUXÍLIO DE UM MODELO MATEMÁTICO E SIMULAÇÃO COMPUTACIONAL", realizado pelo aluno(s) WILLIAN HITOSHI WATANABE e LUIZ RODRIGO MURARA NAUIACK, como requisito parcial para aprovação na disciplina de Trabalho de Conclusão de Curso 2, do curso de Engenharia Mecânica da Universidade Tecnológica Federal do Paraná.

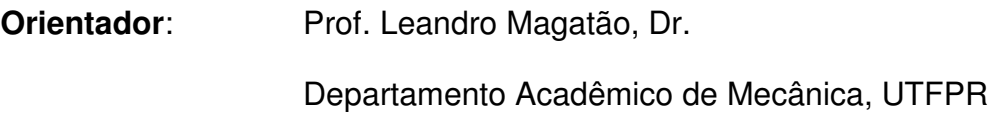

**Avaliador**: Prof. Tiago Weller, Dr. Departamento Acadêmico de Mecânica, UTFPR

**Avaliador**: Prof. Sergio Muniz, Dr. Departamento de Gestão e Economia, UTFPR

Curitiba, 19 de Dezembro de 2013.

### **RESUMO**

WATANABE, Willian H.; NAUIACK, Luiz M. **Otimização do balanceamento de uma linha de solda/usinagem de tubos com o auxílio de um modelo matemático e simulação computacional**. 2013. Projeto de Pesquisa para Trabalho de conclusão de Curso (Engenharia Industrial Mecânica) – Universidade Tecnológica Federal do Paraná (UTFPR). Curitiba-PR, 2013

O presente projeto de pesquisa teve como principal objetivo o estudo da otimização do balanceamento da linha de solda e usinagem de tubos de uma empresa de usinagem cuja planta encontra-se em Araucária-PR. Para o estudo de otimização foi utilizado um modelo matemático, o qual permitiu o balanceamento de tarefas e operadores nas estações de trabalho. Após a análise dos resultados obtidos com o modelamento, a linha foi simulada computacionalmente utilizando o software Siemens Plant Simulation® para verificar os resultados obtidos. A validação final foi feita com a implantação do novo trabalho padronizado obtido através dos estudos diretamente na célula de produção. O projeto foi proposto a partir de uma alteração de layout da linha de solda/usinagem, a qual possibilitou um rearranjo da divisão de trabalho dos operadores. Buscou-se com o trabalho proposto a obtenção de uma proposta ótima de balanceamento, que se diferencia das simulações e análises hoje desenvolvidas em planilhas e baseadas na experiência dos técnicos envolvidos. Os resultados apresentaram uma proposta de balanceamento de tarefas utilizando 8 operadores por turno, um a menos do que o anteriormente necessário. A nova proposta foi implantada na linha e o comparativo final mostra que a capacidade da linha não foi afetada com a redistribuição da carga de trabalho. A planta brasileira é pioneira no conceito de modelagem de linhas dentro da corporação e, com o resultado aqui apresentado, o projeto poderá ser levado a diante para as demais linhas, servindo de exemplo para as demais plantas da companhia.

**Palavras-chave:** Otimização. Simulação computacional. Balanceamento. Linha de Montagem. Pesquisa Operacional.

# **LISTA DE FIGURAS**

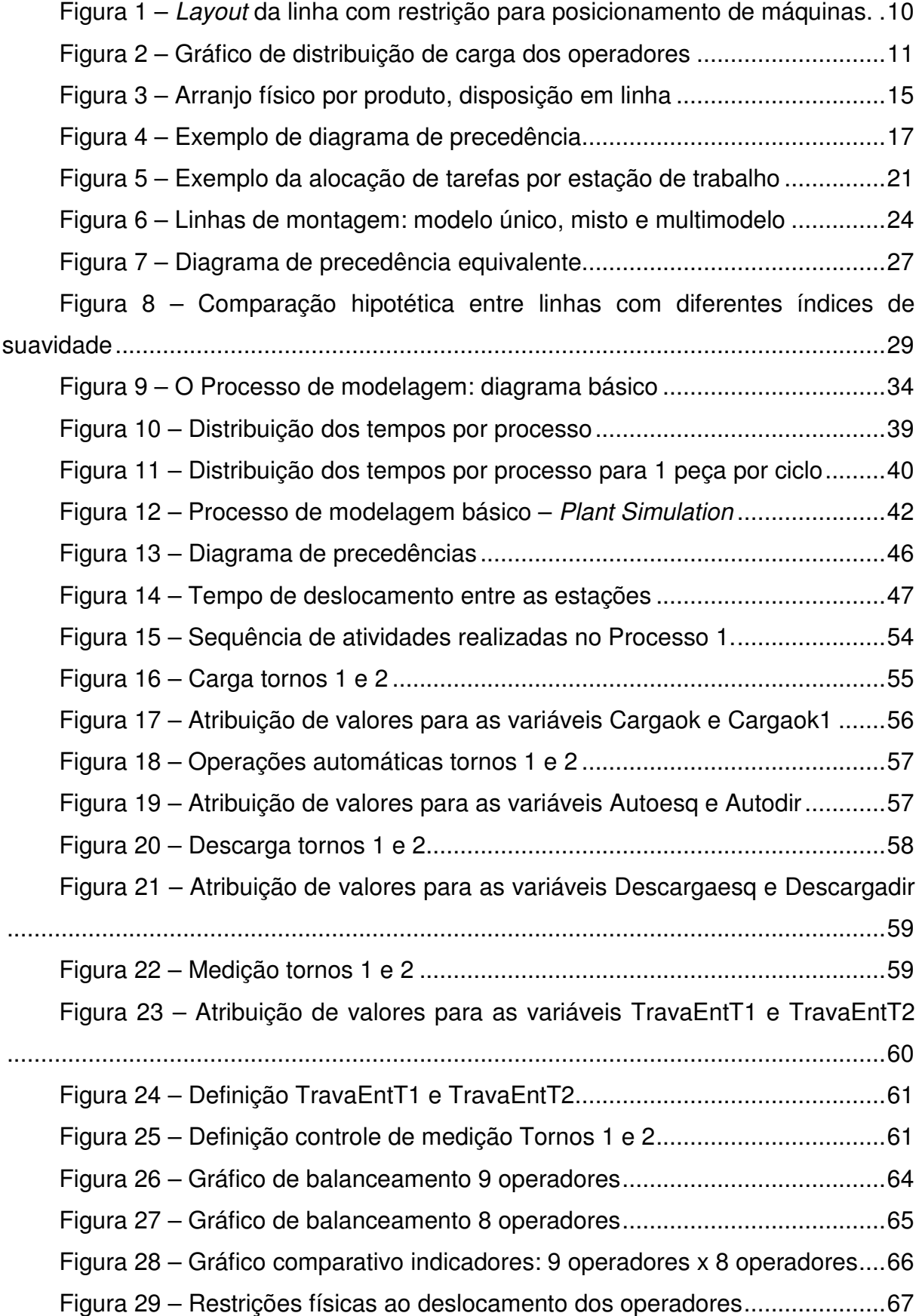

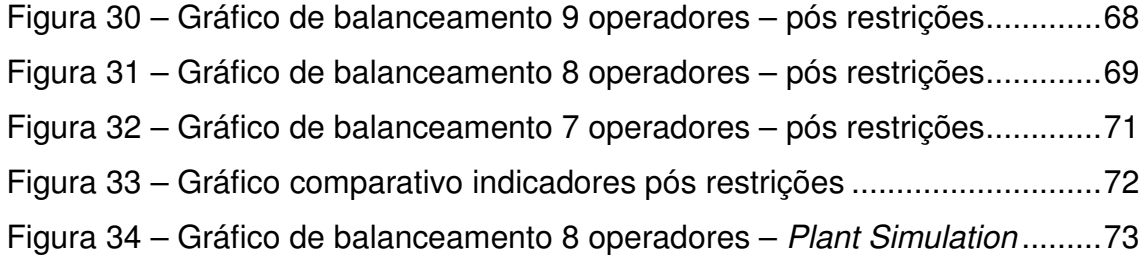

Figura 35 – Gráfico comparativo – Plant Simulation x Modelo Matemático ...... 74

# **LISTA DE TABELAS**

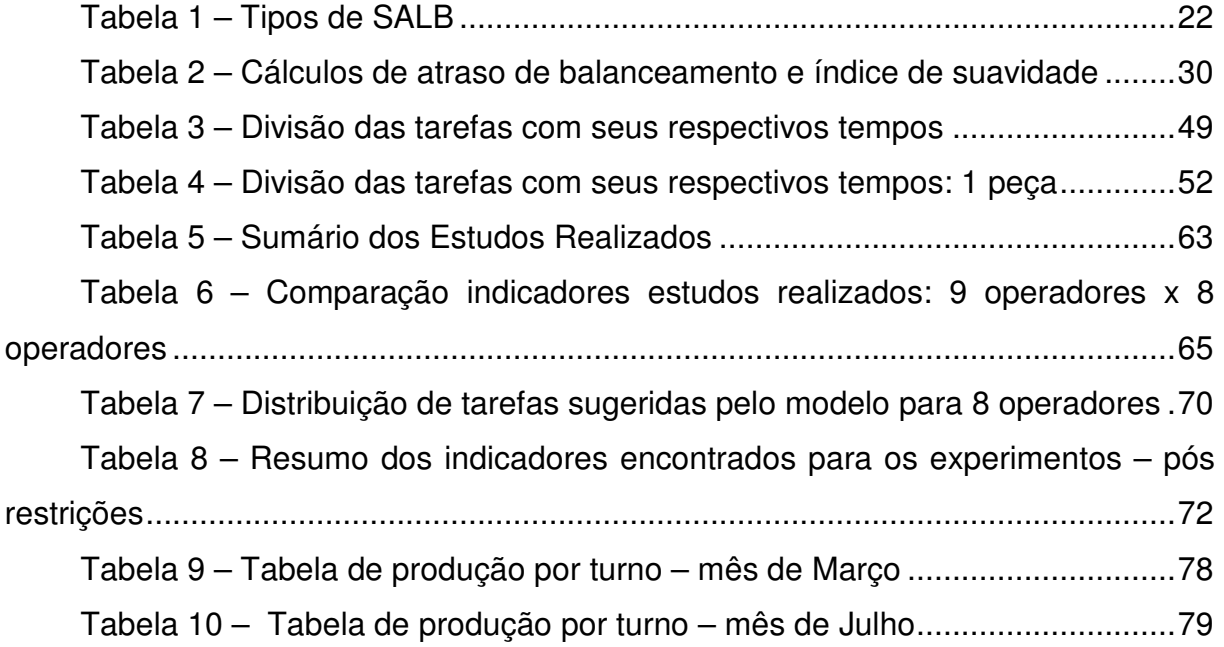

## **LISTA DE ABREVIATURAS, SIGLAS E ACRÔNICOS**

**AT:** Operações ou Tarefas Automáticas, do inglês Automatic Tasks

**CnT:** Tarefas Comuns, do inglês Common Tasks

**MILP:** Programação Linear Inteira Mista, do inglês Mixed Integer Linear **Programming** 

**OEE:** Overall Equipment Efficiency

**PLIM:** Programação Linear Inteira Mista

**PO: Pesquisa Operacional** 

**RALB:** Balanceamento de Linha de Montagem Robotizada, do inglês Robotic Assembly Line Balancing

**SALB:** Balanceamento de Linha de Montagem Simples, do inglês Simple Assembly Line Balancing

**USD:** Dólares americanos

**UT:** Unidades de tempo

# **SUMÁRIO**

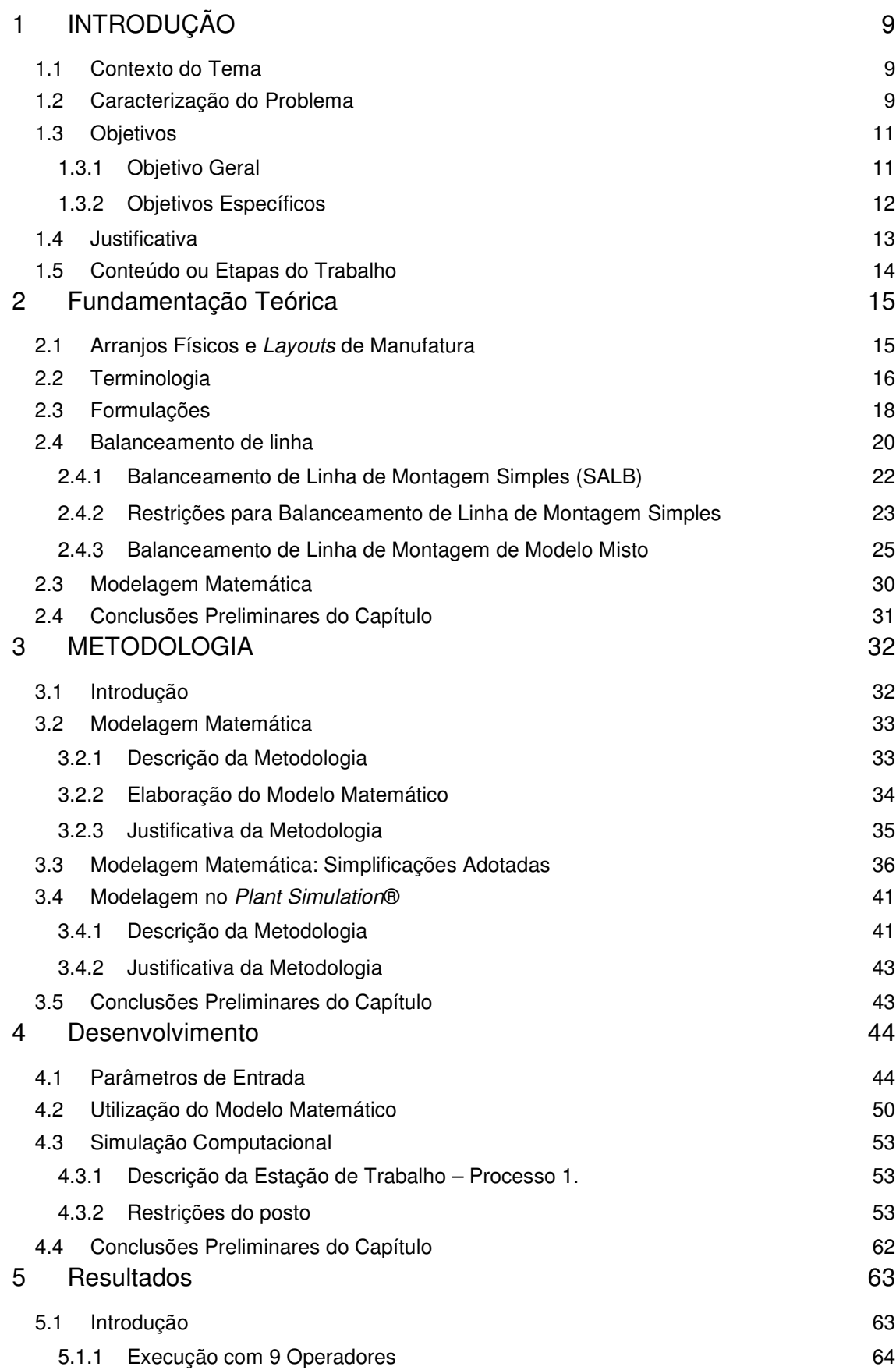

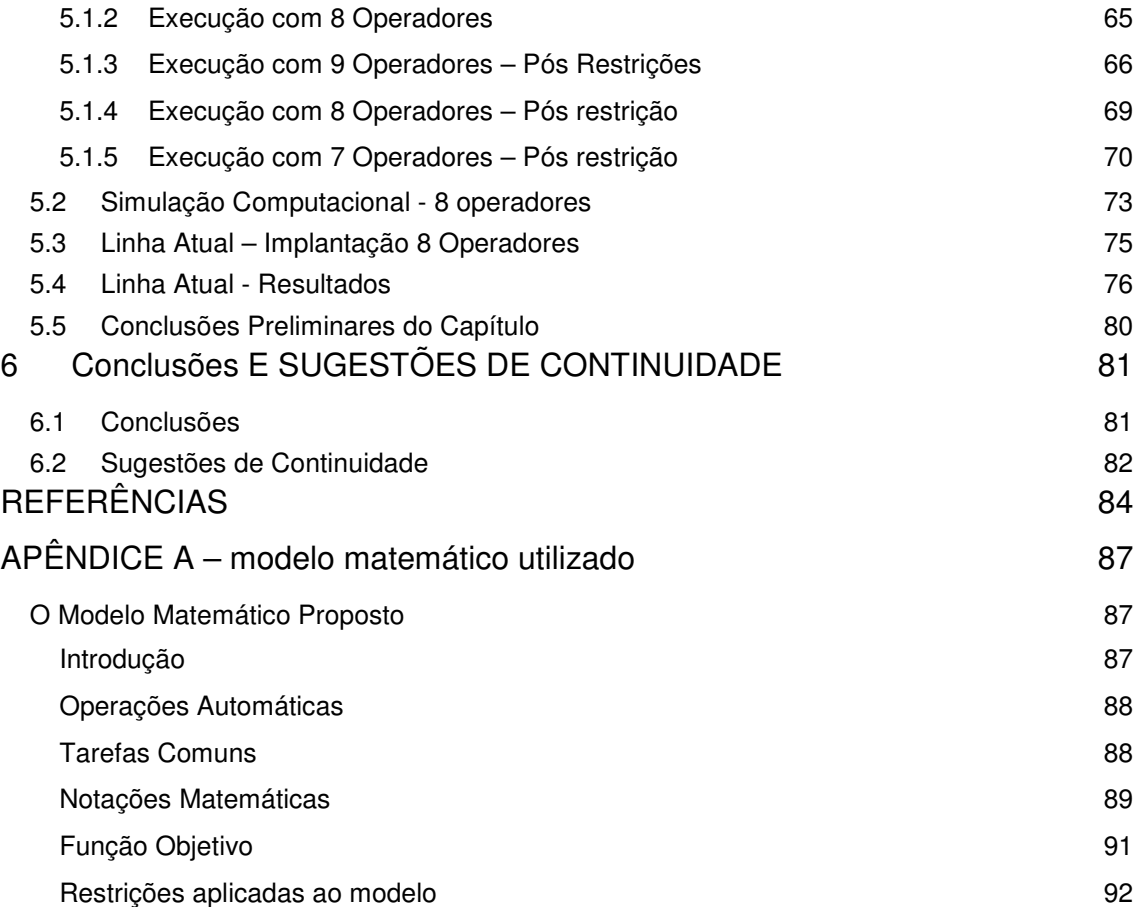

## **1 INTRODUÇÃO**

O presente projeto propôs um estudo para a otimização do balanceamento de carga de trabalho de operadores e estações de trabalho de uma linha de solda e usinagem de tubos de uma empresa de usinagem localizada em Araucária-PR. Com base em dados reais coletados da linha em seu estado anterior (Fevereiro de 2013) programou-se, primeiramente, um modelo matemático do problema, desenvolvido através de uma modelagem em Programação Linear Inteira Mista – PLIM. Este modelo sugere uma condição otimizada para o balanceamento do sistema produtivo. Adicionalmente, dentro do escopo do trabalho, desenvolveu-se um modelo de simulação no software Siemens Plant Simulation®. Os resultados obtidos com o modelo PLIM são, então, utilizados como parâmetros de entradas para o modelo de simulação computacional no Siemens Plant Simulation®. Os resultados desses estudos foram então implantados na linha real. Desta forma, objetivou-se uma otimização do processo fundada em estudo acadêmico, apresentando-se soluções otimizadas para o balanceamento da linha em análise.

### **1.1 Contexto do Tema**

No final do ano de 2011 ocorreu alteração de layout na linha de produção em estudo para atingir a nova demanda contratada. Foi gerado, então, um balanceamento de acordo com a experiência dos técnicos da empresa e simulações em Microsoft Excel. No primeiro quadrimestre de 2013 o layout imposto nesta primeira mudança foi alterado, bem como uma parte do maquinário ampliado. Isso possibilitou um novo estudo do balanceamento sem alteração, a princípio, da capacidade da linha, uma vez que a demanda do cliente mantém-se a mesma conforme previamente contratada. O trabalho está situado como parte da Otimização de Manufatura no campo da Pesquisa Operacional.

### **1.2 Caracterização do Problema**

Na linha em estudo da empresa, no momento em que foi gerada a disposição dos equipamentos no ano de 2011, existia uma restrição de área fabril. O local inicialmente disponível para essa linha encontrava-se em frente a um dos portões de acesso de caminhão. Sendo assim, parte da área, em tese, destinada à linha seria, na prática, ocupada para manobra de entrada no parque fabril, impossibilitando o posicionamento de qualquer elemento fixo (máquinas) no local de manobra. Essa formatação de layout de 2011, bem como a área restrita para manobras, é ilustrada na Figura 1.

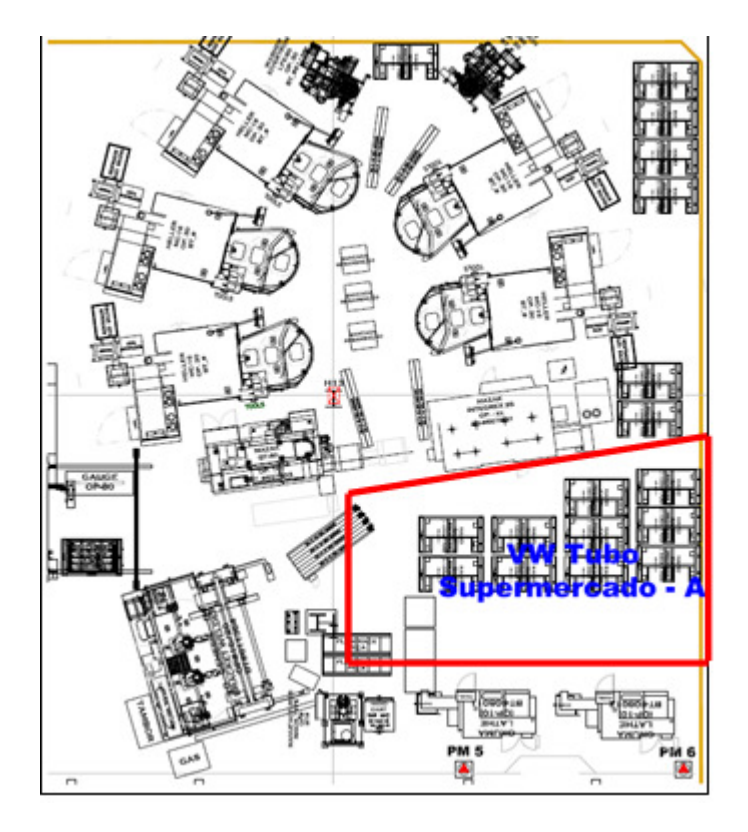

**Figura 1 – Layout da linha com restrição para posicionamento de máquinas.**  Fonte: (autoria própria)<sup>1</sup>

A análise do layout, o reposicionamento dos equipamentos, bem como a definição do fluxo de processo e distribuição de atividades era, em 2011, na empresa em estudo, de responsabilidade de um dos alunos do presente trabalho.

Esse layout distanciou máquinas e contribuiu para um balanceamento de linha deficitário, caracterizado pela limitação de movimentações de alguns operadores, os quais deviam permanecer restringidos a apenas um posto de trabalho. Este fato acarretou baixa ocupação de certos operadores e má distribuição de tarefas. A distribuição de carga de trabalho dos operadores após as alterações acima mencionadas pode ser vista na Figura 2.

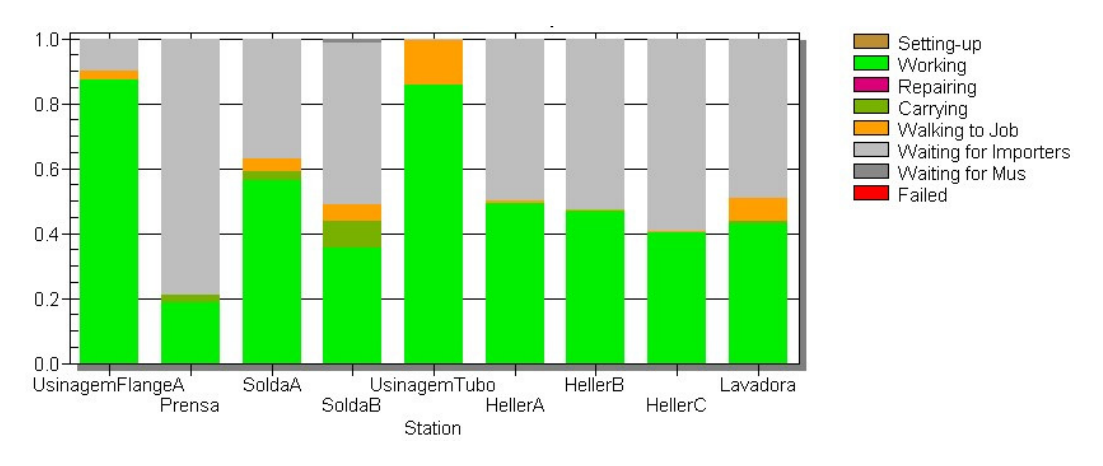

**Figura 2 – Gráfico de distribuição de carga dos operadores** 

Devido à abertura de um segundo portão de entrada, a área em estudo ficou inteiramente disponível para rearranjo dos equipamentos, sem que houvesse restrição de um local para manobra dos caminhões. A partir dessa nova condição foi gerado um novo layout que aproxima algumas das máquinas e favorece o fluxo das peças, além de reduzir o deslocamento dos operadores. Esse novo layout foi aprovado e já estava implantado no início do estudo. Essa alteração é, inclusive, um dos fatores principais que possibilitaram a realização do mesmo.

Baseado nesse contexto, gerado pelo rearranjo do layout a partir da condição inicial, cria-se a necessidade de um novo balanceamento de operadores e tarefas na linha em estudo. Define-se, assim, o problema a ser resolvido: Como determinar o balanceamento ideal para o novo layout da linha de solda/usinagem de tubos da empresa em estudo?

#### **1.3 Objetivos**

Os objetivos do presente trabalho são divididos em objetivo geral e específicos.

#### **1.3.1 Objetivo Geral**

O objetivo geral do presente trabalho é determinar o balanceamento ideal para o novo layout da linha de solda/usinagem de tubos de uma empresa de usinagem localizada em Araucária-PR.

### **1.3.2 Objetivos Específicos**

Para a consecução do objetivo geral do projeto, os seguintes objetivos específicos são postulados:

- 1. Adaptação e uso de um modelo matemático em Programação Linear Inteira Mista (LEAL, 2013) para sugerir o balanceamento ótimo da linha.
- 2. Desenvolvimento de um modelo de simulação computacional para o balanceamento da linha em estudo no software Siemens Plant Simulation®, disponível na empresa. Os resultados sugeridos pelo modelo matemático são validados pelo modelo de simulação, modelo este homologado e testado por profissional da empresa.
- 3. Implantação da nova divisão de tarefas na linha e análise de resultados obtidos.

Desta forma, objetiva-se que a combinação dos resultados do modelo matemático e da simulação sugira o balanceamento ótimo da linha em estudo. Para a realização dos objetivos específicos, destacam-se a seguir tarefas efetuadas, as quais tiveram impacto no cronograma de execução do projeto:

- Coletar e definir parâmetros necessários para o desenvolvimento do projeto (tarefas, tempos, movimentação, distâncias);
- Determinar gráfico atual de ocupação/carga de operadores;
- Agrupar tarefas em blocos de atividades;
- Construir diagrama de precedência entre tarefas;
- Estruturar restrições para compor o modelo matemático;
- Alterar modelo matemático existente para análise de balanceamento;
- Desenvolver modelo de simulação no software Plant Simulation®;
- Verificar novo gráfico de ocupação/carga de operadores, comparando com a situação anterior;
- Decidir pelo balanceamento (tarefas/operadores) ótimo a ser aplicado;
- Implantar nova divisão de trabalho diretamente na linha;

 Comparar resultados e gráficos de balanceamento obtidos antes da realização do estudo e após sua conclusão.

### **1.4 Justificativa**

O desenvolvimento desse tema trouxe uma série de benefícios não só para a empresa em que foi diretamente aplicado, mas também para a formação profissional dos alunos envolvidos.

Primeiramente, e de maior intensidade dentro da empresa, foi possível a redução do número de operadores por turno na linha, a qual implica diretamente a redução do custo de fabricação da peça em questão. Um exemplo simples pode ser citado como o custo de cada operador estando em USD 28.927,00 / ano, segundo dados da própria empresa. Assim, a redução de, pelo menos, um operador por turno, como apresentada nos resultados do Capítulo 5, já acarreta reduções de custo, justificando a modelagem do problema.

A questão ergonômica também fica evidente com a melhoria da distribuição de cargas de trabalho entre os operadores. Após processo completo, cada tubo do par tem massa média em torno de 16kg. O manuseio repetitivo das peças pode causar fadigas e lesões por esforços repetitivos. Dessa forma, com a melhora de balanceamento, a tendência é que nenhum operador fique sobrecarregado.

O balanceamento das tarefas implicou melhor aproveitamento da mão-de-obra direta, com todos os operadores trabalhando com uma taxa de ocupação mais aproximada.

A maioria das decisões de análise de balanceamento de linha atualmente são feitas baseadas em técnicas empíricas e na experiência dos técnicos envolvidos. Para a empresa, essa seria a primeira avaliação baseada em métodos matemáticos e simulação em *software* adequado antes da validação na linha.

Ambos os alunos envolvidos estavam, no momento de início do estudo, contratados pela empresa em questão e no setor responsável por esse tipo de análise de balanceamento. A empresa possui versão do software Siemens Plant Simulation® e os alunos tiveram acesso aos dados necessários à realização dos experimentos.

A principal motivação foi, contudo, a possibilidade de aprender e aplicar as ferramentas aqui sugeridas não só no projeto corrente, mas em balanceamentos futuros.

#### **1.5 Conteúdo ou Etapas do Trabalho**

No Capítulo 2 é realizada uma revisão bibliográfica levando-se em consideração a apresentação dos principais temas relacionados ao presente trabalho. Também são apresentadas as principais terminologias e formulações necessárias para compreensão dos processos realizados. Ao final do capítulo é apresentado o tipo de balanceamento e suas restrições bem como comentários sobre a modelagem matemática.

No Capítulo 3 são apresentas as metodologias que foram empregadas para realização do projeto de pesquisa. Esse capítulo é separado basicamente em duas partes, a que se refere à utilização do modelo matemático e a segunda parte que apresenta a metodologia utilizada para o desenvolvimento com software Siemens Plant Simulation®. Ao final de cada uma das partes é apresentada uma justificativa da escolha de cada um dos métodos.

No Capítulo 4 dá-se início ao desenvolvimento propriamente dito, partindo da definição dos parâmetros de entrada utilizados, tanto para o modelo matemático quanto para o software de simulação. Esse capítulo é basicamente, então, subdivido em três partes: desenvolvimento de testes com o modelo matemático, a simulação posterior no Siemens Plant Simulation® e, finalmente, a implantação na linha de produção real.

No Capítulo 5 são apresentados os resultados encontrados em cada uma das três etapas de desenvolvimento do capítulo 4: modelo matemático, software de simulação e implantação na linha.

O Capítulo 6 traz, por fim, as conclusões que puderam ser tiradas a partir dos resultados apresentados no capítulo 5. Além disso, são apresentadas sugestões de trabalhos futuros com base na pesquisa realizada.

## **2 FUNDAMENTAÇÃO TEÓRICA**

#### **2.1 Arranjos Físicos e Layouts de Manufatura**

Existem diversos tipos de arranjos físicos que podem ser considerados na manufatura moderna, segundo Stevenson (1996) esses se dividem em três grandes grupos: arranjo por produto, por processo e layout de posição fixa. Cada qual possui vantagens e desvantagens e deverá ser empregado considerando as características do processo de fabricação e/ou especificidades do produto.

 Arranjos físicos por produto são comuns em operações envolvendo volumes de produção elevados (RITZMAN e KRAJEWSKI, 2004). Os autores também afirmam que essa é a estratégia utilizada para alinhar os recursos e tarefas em processos em linha ou contínuos (linha de montagem), que dispõe de estações ou postos de trabalho sequenciais arranjados linearmente. De acordo com Stevenson (1996), linha de montagem é um *layout* padrão organizado de acordo com uma sequência fixa de etapas de montagem. Uma representação do arranjo físico por produto está presente na Figura 3.

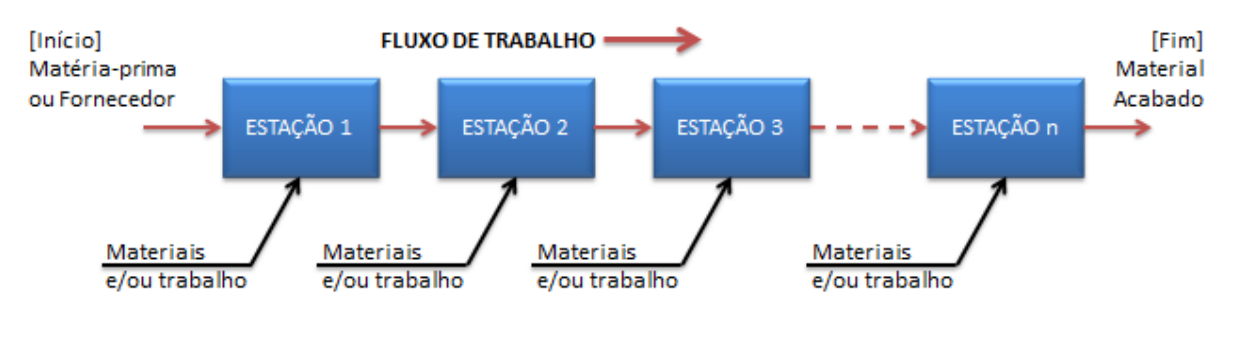

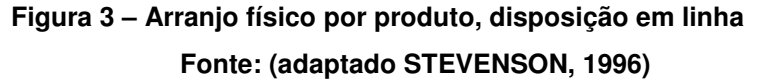

 É necessário também definir, para o presente estudo, o conceito de Célula de Produção. Stevenson (1996) define como: um tipo de layout em que máquinas são agrupadas de forma a caracterizarem uma célula. Nesse caso a célula é caracterizada por similaridade a uma versão miniatura do layout por produto (STEVENSON, 1996).

 O arranjo por produto apresenta vantagens e desvantagens em relação aos demais. Esse apresenta uma uniformidade e maior intensidade do ritmo de produção, reduzindo também estoques entre processo e tempos de movimentação de material (RITZMAN e KRAJEWSKI, 2004). Stevenson (1996) afirma que essa disposição também possibilita uma alta utilização da mão de obra e dos equipamentos. A redução da complexidade de tarefas e a subdivisão do trabalho promovem uma menor necessidade de habilidade do operador, redução dos tempos de treinamento e facilidade de supervisão (GAITHER e FRAZIER, 2002).

 As desvantagens começam pelo próprio conceito do layout, "os layouts por produto tipicamente usam máquinas especializadas que são configuradas uma única vez para executar uma operação específica durante um longo período de tempo" (GAITHER e FRAZIER, 2002), implicando, assim, baixa flexibilidade. Levando isso em consideração, os equipamentos exigem alta imobilização de capital inicial e possuem alto custo para modificações das operações estabelecidas (RITZMAN e KRAJEWSKI, 2004). Ritzman e Krajewski (2004) também comentam que as operações são limitadas quando exercerem atividades independentes, ou seja, o ritmo da linha e de todas as operações será ditado pelo posto mais lento. A divisão intensiva do trabalho pode torná-lo tedioso, reprimindo ou minimizando oportunidades de melhoria, o que pode levar a problemas de cunho moral (STEVENSON, 1996).

#### **2.2 Terminologia**

Para fundamentar e definir o conceito e posterior avaliação do balanceamento de linhas de produção é necessária a definição de alguns termos específicos. Esses serão posteriormente utilizados para a criação do conceito e modelo, bem como para interpretação dos resultados através de alguns dos indicadores também aqui apresentados.

**Tarefa**: para Ritzman e Krajewski (2004) é definida como a menor forma de divisão do trabalho, de forma que cada unidade é independente. Ou seja, uma tarefa torna-se uma unidade do processo;

**Duração da Tarefa**: a cada uma das tarefas é atribuído um tempo de realização (BOYSEN, 2006). Essa determinação é para Gaither e Frazier (2002) "a quantidade de tempo necessária para que um trabalhador bem treinado ou máquina não assistida executem uma tarefa". Segundo Stevenson (1996), o tempo de uma tarefa pode ir de alguns segundos ou até 15 minutos ou mais.

**Precedência entre tarefas**: é a "sequência ou ordem em que as tarefas devem ser executadas" (GAITHER e FRAZIER, 2002). Segundo os autores, a precedência define-se por uma lista contendo as tarefas que devem ser executadas antes de dar continuidade no processo.

**Diagrama de precedência**: é definido por Stevenson (1996) como um elemento que retrata visualmente as tarefas unitárias a serem realizadas e sua sequência de requerimentos. Sendo assim, as tarefas são indicadas por círculos e as setas entre os círculos denotam a tarefa subsequente (MAGATÃO, 2012). A Figura 4 mostra um exemplo de diagrama de precedências.

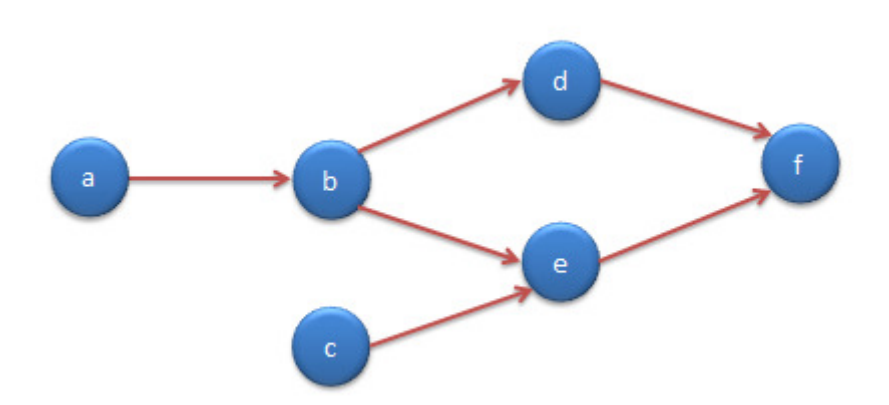

**Figura 4 – Exemplo de diagrama de precedência Fonte: (adaptado STEVENSON, 1996)** 

 No diagrama, nota-se a relação de precedência entre a tarefa (e) e as tarefas (c) e (b). Dessa forma, (e) só poderá ser realizada após o término das outras duas tarefas. Consequentemente, a realização da última tarefa (f) fica dependente da realização de todas as demais tarefas anteriores.

**Posto de trabalho**: segundo Gaither e Frazier (2002), é definido como "localização física onde um conjunto particular de tarefas é executado". Normalmente, cada estação ou posto de trabalho possui apenas um operador responsável por executar a tarefa ou o conjunto de tarefas, mas existe algumas vezes a opção de ter vários operadores em apenas um posto (STEVENSON, 1996). Isso dependerá da complexidade da tarefa.

**Restrição**: define-se por qualquer fator que limita o desempenho do sistema e restringe a sua produção (RITZMAN et al., 2008).

**Gargalo**: é dado o nome de gargalo para um tipo especial de restrição que se relaciona com a falta de capacidade do processo (RITZMAN et al., 2008). Os autores completam: define-se especificamente como qualquer recurso cuja capacidade disponível limita a aptidão da empresa em satisfazer o volume de produtos. Dessa forma, um processo de manufatura possui no mínimo um gargalo, do contrário sua produção seria ilimitada.

**Tempo de ciclo**: é o tempo em cada estação de trabalho para completar seu conjunto de tarefas em uma unidade produzida (STEVENSON, 1996). É o nome dado ao tempo entre a saída de cada unidade produzida na linha ou na estação de trabalho (GAITHER e FRAZIER, 2002). O posto de trabalho com o maior tempo de ciclo, normalmente, determinará o tempo de ciclo da linha (MAGATÃO, 2012). O autor completa "este posto é o posto cujo somatório dos tempos de duração das tarefas é maior em relação aos demais postos de trabalho", no caso, tempo da operação gargalo.

**Takt time**: segundo Magatão (2012), é o tempo de ciclo teórico dentro do qual cada unidade deve ser retirada da linha para atingir a demanda. Sendo assim, o tempo de ciclo da linha e, consequentemente, de cada estação deverá ser menor ou igual ao valor do takt time, no caso de se atender completamente à demanda.

#### **2.3 Formulações**

 Algumas formulações também se fazem necessárias para o desenvolvimento do trabalho. As apresentadas a seguir aparecerão no modelamento e simulação da linha de produção. Algumas fazendo parte do desenvolvimento dos cálculos e algumas de maneira implícita já sendo consideradas para a obtenção de parâmetros de entrada do sistema.

**Utilização do equipamento**: é o grau no qual, realmente, se utiliza o equipamento (RITZMAN et al., 2008). Segundo o autor, define-se: a taxa de produção em relação à capacidade máxima do equipamento (expressa em porcentagem), conforme equação (1).

Utilização do equipamento 
$$
(\%) = \frac{\text{Taxa de Produção}}{\text{Capacidade máxima} \cdot 100}
$$
 **Equação (1)**

 **Utilização da linha**: é a relação de porcentagem entre o tempo que uma determinada linha de produção trabalha por uma linha com o número mínimo de estações de trabalho (GAITHER e FRAZIER, 2002). Pode também ser apresentado como a relação de porcentagem entre o número mínimo de estações de trabalho em relação ao valor real de estações de trabalho adotado na linha de produção, conforme equação (2):

Utilização da linha (
$$
\% = \frac{ME}{RE} \cdot 100
$$
 **Equação (2)**

onde,

- ME: número mínimo de estações de trabalho;

- RE: valor real de estações de trabalho;

**Takt time**: já definido no item 2.2 dessa fundamentação teórica é equacionado conforme a equação (3), segundo Stevenson (1996):

$$
TaktTime = \frac{Tempo \text{ disponível para operação diária}}{Demanda diária}
$$
 **Equação (3)**

**Número mínimo de estações**: para obtenção da taxa de produção desejada, há um número mínimo de estações de trabalho. Este número é obtido a partir da equação (4):

$$
ME = \frac{\sum t}{\text{TaktTime}}
$$
 **Equação (4)**

onde,

- ∑t : soma dos tempos do conjunto total de tarefas.

 Vale lembrar que, se o número de estações não der um resultado inteiro, devese arredondar o número para o próximo número inteiro mais alto (MAGATÃO, 2012). Ex.: ME = 3,2 representa 4 estações de trabalho.

**Eficiência da linha**: é definido, segundo Ritzman e Krajewski (2004), como sendo a razão entre o somatório dos tempos de todas as tarefas pelo produto do takt time com o número real de estações de trabalho, conforme a equação (5). Pode-se também, com o mesmo princípio, utilizar o tempo de ciclo real ao invés do takt time para cálculo da eficiência em relação ao tempo mais lento da linha (MAGATÃO, 2012).

Eficiência da linha (
$$
\%
$$
) =  $\frac{\sum t}{RE \cdot \text{TaktTime}} \cdot 100$  **Equação (5)**

**Ociosidade da linha**: é definida pelo produto do número real de estações de trabalho com o takt time, subtraindo o somatório dos tempos das tarefas realizadas na estação (MAGATÃO, 2012), conforme a equação (6):

$$
Ociosidade da linha = RE \cdot TaktTime - \sum t
$$
\nEquação (6)

 Segundo Ritzman e Krajewski (2004), também é possível calcular a ociosidade em relação ao tempo de ciclo real da linha. Dessa forma, deve-se substituir o takt time na Equação (6) pelo tempo de ciclo real.

#### **2.4 Balanceamento de linha**

 Um dos grandes benefícios do layout por produto é a possibilidade de distribuir o trabalho total necessário em uma série de tarefas que poderão ser realizadas facilmente por um operador sem requerer treinamento avançado (STEVENSON, 1996). A maioria dos tempos das tarefas é tão pequeno, que seria impraticável

alocar apenas uma atividade por operador, o que limitaria muito seu escopo de trabalho, além de criar a necessidade de muitos operadores para concluir a tarefa. Dessa forma, as atividades são gerenciadas e separadas em estações de trabalho. Um exemplo dessa divisão pode ser encontrado na Figura 5.

 Segundo Stevenson (1996), o processo de decisão para alocar as tarefas às devidas estações é chamado de Balanceamento de Linha. Para Ritzman e Krajewski (2004), o balanceamento é definido como a "atribuição de tarefas a estações em uma linha de modo a obter o índice de produção desejado com o menor número de estações de trabalho". Dessa forma, considerando apenas um operador alocado por estação de trabalho, uma linha que produzir mais com menos operadores é considerada mais eficiente.

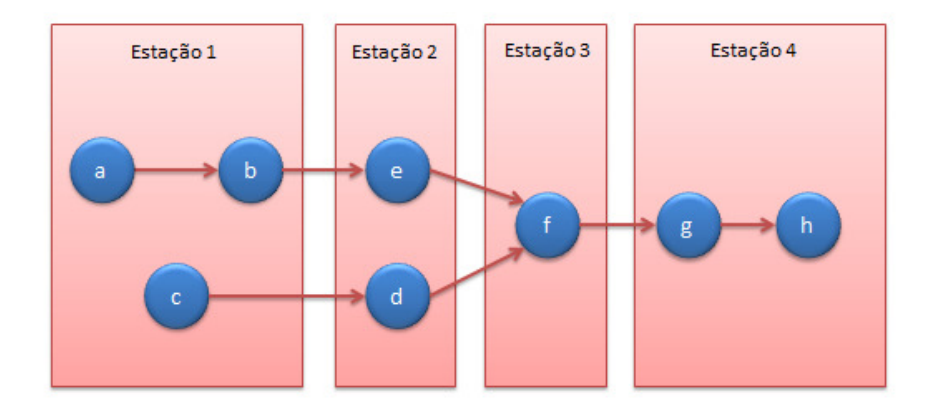

**Figura 5 – Exemplo da alocação de tarefas por estação de trabalho Fonte: (adaptado STEVENSON, 1996)** 

 Segundo Ritzman e Krajewski (2004), existem três momentos principais que demandam uma atividade de balanceamento da linha. São eles: no lançamento de uma linha nova, ou seja, após a instalação dos equipamentos; na necessidade de alteração da produção total da linha; e quando ocorrer alguma alteração no produto, processo ou layout da linha.

 A primeira forma de balanceamento de linha recebe o nome balanceamento de linha de montagem simples, ou SALB, sigla na língua inglesa Simple Assembly Line Balancing, e surgiu com os estudos realizados por Baybars (1986). Esse campo específico emprega diversas simplificações para resolver problemas básicos de balanceamento de linha. Com o passar do tempo e um maior número de trabalhos realizados nesse campo, os balanceamentos passaram a incorporar elementos importantes da vivência prática, como por exemplo, linhas em forma de "u", linhas não dedicadas a apenas um produto, ou seja, com um determinado mix de produção e linha com estações de trabalho em paralelo, dando origem ao termo balanceamento de linha de montagem generalizado, do termo também em inglês General Assembly Line Balancing (MAGATÃO, 2012, apud BOYSEN et al., 2006)

#### **2.4.1 Balanceamento de Linha de Montagem Simples (SALB)**

De acordo com Boysen et al. (2006), existem quatro tipos de problemas relacionados a esse tipo de balanceamento, sendo eles: SALBP-1, SALBP-2, SALBP-E e SALBP-F.

A diferença entre cada um deles está representada na Tabela 1 abaixo:

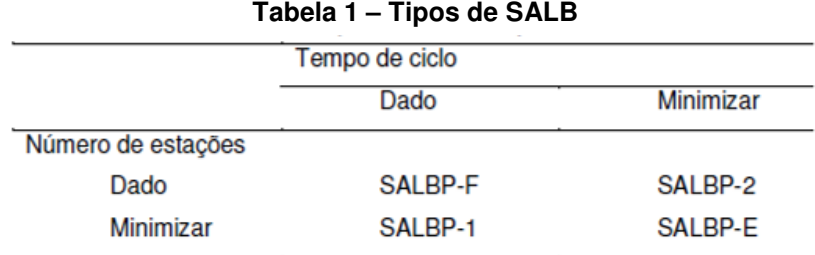

#### **Fonte: (BECKER e SCHOLL, 2004)**

 A Tabela 1 apresenta os quatro tipos de problemas classificados, combinados de acordo com o tempo de ciclo e número de estações. Essas duas características do problema podem ser dadas ou terem o objetivo de minimização. No problema SALBP-1, tem-se como dado de entrada o tempo de ciclo e busca-se minimizar o tempo ocioso nas estações, bem como o número delas. SALB-2, por outro lado, define-se como um problema de número de estações dado e com o objetivo de minimizar o tempo de ciclo. Se ambos os dados estão livres para alteração, o problema é classificado como SALB-E. O tipo SALB-F verifica se o problema é factível, utilizando ambos, o tempo de ciclo e o número de estações como dados de entrada (BOYSEN et al., 2006).

### **2.4.2 Restrições para Balanceamento de Linha de Montagem Simples**

 Existem restrições para que o problema possa ser tratado como SALB, segundo Boysen et al. (2006), são elas:

- 1. Produção em massa de um produto homogêneo;
- 2. Todas as tarefas executadas de um modo predeterminado;
- 3. Linha em compasso de acordo com um tempo de ciclo fixo;
- 4. Linha em série, sem elementos em paralelo;
- 5. A sequência de processamento está submetida a restrições de precedência;
- 6. Tempos de tarefas determinísticos (de pequena variabilidade);
- 7. Nenhuma restrição de atribuição para as tarefas além das restrições de precedência;
- 8. Uma tarefa não pode ser dividida entre uma ou mais estações;
- 9. Todas as estações estão, em termos de equipamento e mão-de-obra, igualmente equipadas.

 Diversas destas restrições apresentadas acima dificultam muito a modelagem de situações reais, e os modelos, devido à sua complexidade, tendem a abandonar ou alterar essas condições (BOYSEN et al., 2006). Uma das grandes dificuldades inicia-se já pela primeira restrição, que incide em produção em massa de um produto homogêneo. Segundo Gerhard et al. (1989 apud DAVIS, 2007), a chamada customização em massa, um modelo concebido por Davis (1989), refere-se a um novo sistema desenvolvido para atender à demanda por produtos customizados e de baixo custo. Dessa forma, nas linhas de produção atuais, encontram-se diferentes modelos de um mesmo produto sendo produzidos na mesma linha de montagem. Para Boysen et al. (2006), as linhas com essa característica podem ser definidas de duas formas:

- 1. Linha de modelo misto: produz, de forma misturada, as unidades dos modelos diferentes, sem a apresentação de lotes de produção;
- 2. Linha multimodelo: produz também um *mix* de modelos, porém em uma sequência de lotes, onde cada lote contém unidades de apenas um modelo ou grupo de modelos similares.

 A Figura 6 exemplifica as diferentes formas de sequenciamento do produto na linha de produção, sendo que cada forma geométrica representa um modelo diferente. A primeira, portanto, é de modelo único, sendo que a segunda e a terceira apresentam mix de produção sem e com utilização de lotes (BECKER e SCHOLL, 2004).

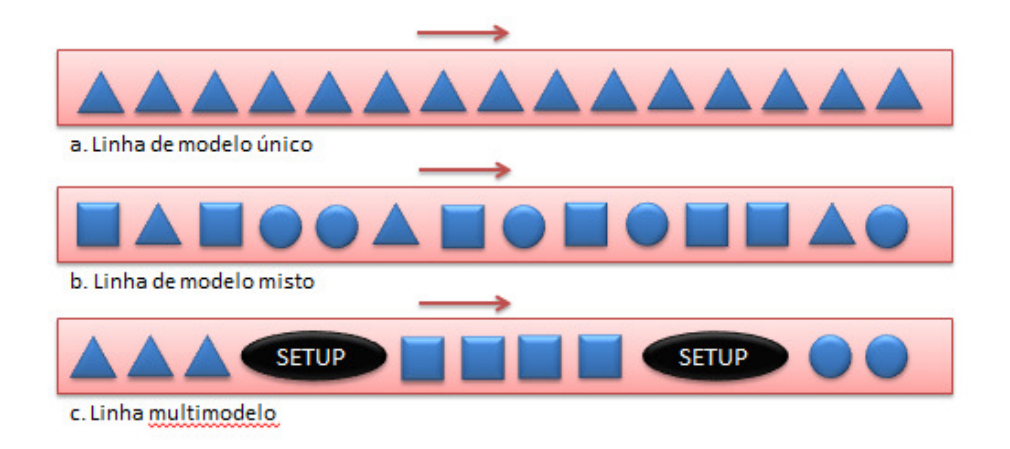

**Figura 6 – Linhas de montagem: modelo único, misto e multimodelo Fonte: (BECKER e SCHOLL, 2004)** 

 Na literatura, encontra-se também diferenciação dos processos produtivos, em linha de montagem, quanto ao compasso da linha. Segundo BOYSEN et al. (2006), essas podem ser em compasso ou descompassadas, conforme definição abaixo:

- 1. Linhas em compasso: as peças são movimentadas, simultaneamente, entre todas as estações, restringindo assim um tempo de ciclo máximo e igual para todas as estações de trabalho;
- 2. Linhas descompassadas: as peças são movidas para a próxima estação quando do término da operação. Dessa forma, as operações com menor tempo de ciclo não dependem das de maior tempo para mover a peça adiante.

 De acordo com Boysen et al. (2003, apud TEMPELMEIER, 2006), é necessário verificar a variabilidade dos tempos de tarefa, pois eles afirmam que, na aplicação em casos reais, esse tempos dificilmente serão determinísticos. Apenas quando a variação é suficientemente pequena pode-se justificar essa caracterização como determinística, caso contrário, os tempos são considerados estocásticos (quando taxa de trabalho, habilidade e motivação dos humanos ou sensibilidade à falha de processos complexos são considerados) ou dinâmicos (onde tempos que variam com o tempo, como, por exemplo, devido a melhorias no sistema produtivo ou aprendizado dos operadores) (BOYSEN et al., 2006).

 Normalmente, segundo Boysen et al. (2006), as linhas de montagem, como o próprio nome indica, são formadas por uma sequência de estações de trabalho organizadas em série e em uma linha reta, sendo que esse arranjo não causa problemas no caso de alteração de layout da linha. Mas, existem casos em que o balanceamento se torna mais complicado. É o caso, por exemplo, de linhas posicionadas em forma de "U", as quais permitem uma mobilidade do operador entre estações de trabalho dentro de um mesmo tempo de ciclo, alterando, assim, a forma de balanceamento. Da mesma forma, quando consideradas linhas com abastecimento externo, deve-se considerar também o balanceamento dessas linhas externas.

 Em alguns casos, é preferível, para evitar aumentar o grau de divisão do trabalho, inserir na linha alguma forma de paralelização. Explica-se como paralelização uma possível nova linha completa para diferentes famílias de produtos ou dentro de uma mesma linha, estações de trabalho em paralelo que realizam a mesma operação para diferentes produtos (BOYSEN et al., 2006).

 Para um balanceamento mais eficaz, é necessário também avaliar as operações consideradas críticas, que são muitas vezes realizadas por equipamentos específicos ou complexos e que não podem ser redistribuídas ou divididas em outras estações de trabalho. Essas considerações podem restringir algumas opções durante o balanceamento (BOYSEN et al., 2006).

#### **2.4.3 Balanceamento de Linha de Montagem de Modelo Misto**

 É muito comum encontrar na manufatura moderna, linhas de produção de modelo misto, onde mais de um modelo é fabricado simultaneamente ou sequencialmente na mesma linha. Isso se deve ao fato já citado anteriormente da chamada customização em massa. No ambiente atual de produção, as empresas devem estar preparadas para atuar com a rápida variação de demanda do mercado levando em consideração o mix de produção, apresentando assim elevada flexibilidade bem como atingir alta produtividade simultaneamente.

 Esses sistemas de produção de modelo misto são utilizados para proporcionarem fluxo contínuo de materiais, reduzirem os níveis de estoque de produtos acabados e de estoque entre processo, mas mantendo a flexibilidade na alteração de modelo (SCHOLL,1999). Isso leva em conta que, apesar das variações possíveis nos modelos, o processo produtivo permanece similar, até mesmo com boa parte das operações comuns a todos os modelos. Essa flexibilidade na manufatura requer equipamentos, normalmente, de custo elevado, que possibilitam a redução do tempo de troca de ferramental ou até eliminação completa desses atrasos com troca.

 Para Thomopoulos (1967), pode parecer possível no balanceamento de uma linha de modelo misto considerar cada modelo independentemente, balanceando o trabalho para cada modelo separadamente e, dessa forma, reduzindo esse problema complexo em certo número de problemas mais simples de balanceamento de linha (SALBP). Porém, procura-se manter tarefas semelhantes encontradas em modelos diferentes em uma mesma estação. Dessa forma, se beneficiando do aprendizado e conhecimento do operador em executar determinada tarefa. Scholl (1999) ainda ressalta o cuidado que se deve ter para não instalar equipamentos ou ferramentais repetidos ou duplicados na linha, devido a essa consideração de simplificação.

 Algumas das suposições e restrições apresentadas para o modelamento simples também são validadas para os problemas de balanceamento de modelo misto, como tempos determinísticos, linha de montagem em série, taxa de produção constante e montagem de cada modelo com tarefas seguindo relações de precedência (SCHOLL, 1999). As relações de precedência devem, da mesma forma, gerar um diagrama de precedência, conforme anteriormente explicado. No caso do modelo misto, esses diagramas simplificados dos modelos por produtos ou famílias devem ser unificados em um diagrama de precedências equivalente, único para todos os modelos, sendo que tarefas comuns podem apresentar tempos diferentes de acordo com o modelo, ou ainda algumas tarefas não serem executadas para determinado modelo. Um exemplo dessa unificação a partir de dois modelos mais simples pode ser observado abaixo na Figura 7.

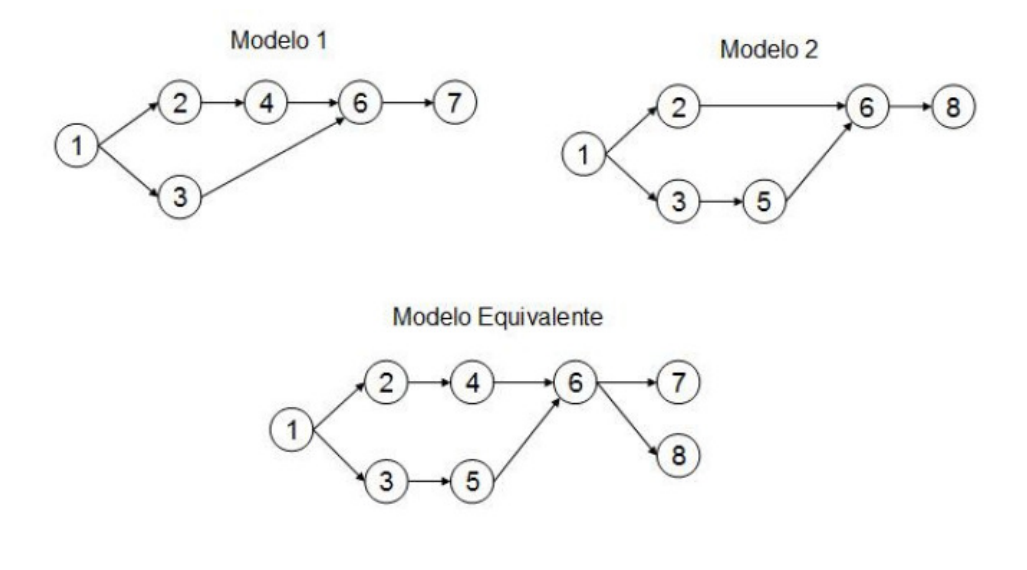

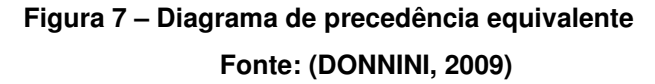

 Devido ao diagrama de precedências equivalente a coleta de informações para a resolução dos problemas de modelagem mista difere um pouco da necessária para o balanceamento da linha de modelo único (GEHARDT et al., 2007). Deve-se identificar os modelos produzidos com suas respectivas tarefas, gerar o diagrama de precedência equivalente e levantar a demanda de cada modelo.

 Thomopoulos (1970) apresenta um procedimento para o balanceamento de linha de modelo misto utilizando os tempos de execução necessários para um turno de produção, realizando um somatório das quantidades de cada modelo a serem produzidas em um turno multiplicadas pelos tempos de execução das respectivas tarefas. A divisão desse tempo necessário para produção pelo tempo total disponível para produção fornece a quantidade mínima de estações de trabalho. De forma análoga, dividindo-se o tempo necessário para produção pelo número mínimo de postos encontrados resulta no tempo total que cada operador deve trabalhar em sua estação de trabalho por turno. Alerta-se ao fato que essa divisão implica carga igual entre todos os operadores por turno.

 É possível utilizar os valores percentuais do mix de modelos, multiplicando pelos tempos de execução das tarefas para cada modelo, obtendo-se assim os tempos de execução equivalentes (SIMARIA e VILARINHO, 2004). Porém, a simples distribuição das operações do diagrama de precedência equivalente entre as

estações de trabalho, pode gerar uma distribuição desigual na carga de trabalho para um determinado modelo.

 Para minimizar os problemas encontrados pela distribuição desigual de cargas no balanceamento desses sistemas, permitindo o trabalho dos operadores em um ritmo mais constante e reduzindo a ineficiência decorrente da manufatura de vários modelos, Thomopoulos (1970) propõe uma modificação na função objetivo típica do problema de balanceamento (minimização do "tempo de ciclo"). A sugestão é minimizar a diferença absoluta entre: o somatório dos tempos de todas as tarefas deste modelo dividido pelo número de estações, e seu tempo em cada uma das mesmas. Naturalmente, respeitando-se as restrições impostas pelo diagrama de precedência equivalente.

 Thomopoulos (1970) apresenta um indicador utilizado para medir o desbalanceamento de uma linha de montagem de modelo misto, semelhante ao cálculo de eficiência apresentado para o modelo simples. Este indicador é denominado de Atraso de Balanceamento. Primeiramente deve-se calcular o atraso de balanceamento para cada modelo utilizando a Equação (7) e depois somar os valores de cada modelo ponderando pela demanda dos mesmos. Dessa forma, quanto menor o valor encontrado, mais eficiente é o balanceamento da linha em questão.

$$
\text{Atraso de balanceamento} \left(\%\right)_\text{m} = \frac{t_{\text{total,m}} - \sum t_{\text{postos,m}}}{t_{\text{total,m}}} \ \ \forall \text{m} \in \text{Models} \qquad \qquad \text{Equação (7)}
$$

onde,

- Atraso de Balanceamento<sub>m</sub>  $\%$ ): indica o atraso de balanceamento para um modelo "m";

- t total,m : representa a multiplicação do tempo de ciclo real de determinado modelo "m" pelo número de estações de trabalho;

- ∑ t postos,m : a soma dos tempos dos postos de determinado modelo "m";

 Para obtenção dos valores em termos percentuais, deve-se multiplicar a equação por 100. O atraso de balanceamento só será igual a zero quando as estações possuírem a mesma carga de trabalho, ou seja, mesmo tempo de execução (DESSOUKY et al., 1995). Para o autor, esse seria o balanceamento perfeito.

 Um segundo indicador apresentado na literatura e de grande relevância é o Índice de Suavidade, que segundo Gerhard (2005) fornece a "variação existente entre o tempo total máximo de trabalho obtido entre as estações e tempos totais de trabalho do restante das estações alocadas na linha de produção". O índice é calculado a partir da Equação (8). Mostra que quanto maior o índice de suavidade, maior a variação de tempos entre as estações e, dessa forma, um balanceamento menos eficaz.

$$
\text{Indice de suavidade} = \sqrt{\sum_{p=1}^{RE} (S_{\text{max}} - S_p)^2}
$$
\n**Equação (8)**

onde,

- RE: representa o número de postos;
- Smax: o tempo de execução mais elevado entre as estações;
- $S_p$ : o tempo de execução da estação " $p$ ".

 Leal (2013) apresenta um exemplo de utilização dos indicadores de Atraso de Balanceamento e Índice de suavidade. Esse exemplo baseia-se na Figura 8:

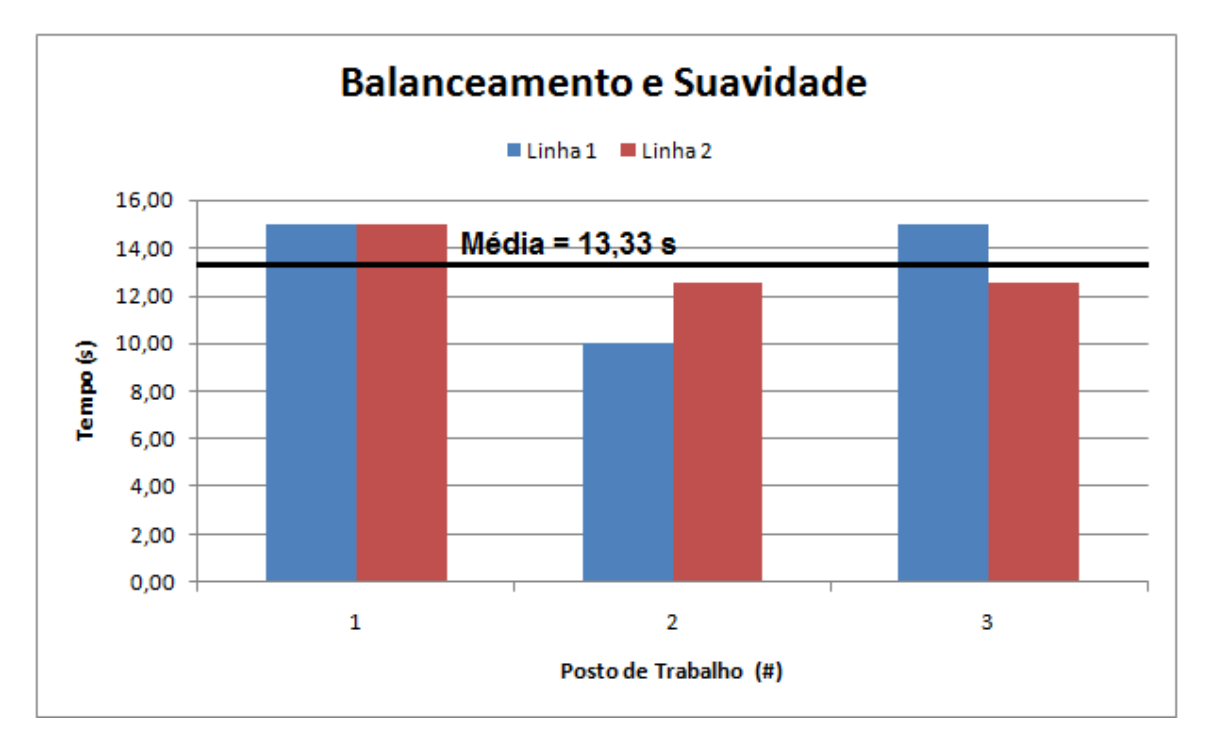

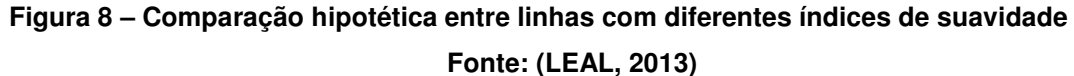

 Nesta figura apresenta-se, na cor azul, uma linha de montagem com três postos cujo atraso de balanceamento é de 11,11% e cujo índice de suavidade é de 5 UT; e, na cor vermelha, uma linha de montagem semelhante, mas que apresenta um índice de suavidade de 3,54 UT, apesar de ter o mesmo atraso de balanceamento. Os cálculos são ilustrados na Tabela 2 a seguir:

|                                                                                  | Linha 1                                | Linha 2                                         |
|----------------------------------------------------------------------------------|----------------------------------------|-------------------------------------------------|
| Atraso de<br>balanceamento<br>$t_{total,m} - \sum t_{postos,m}$<br>$t_{total,m}$ | $3.15 - (15 + 10 + 15) = 0.11$<br>3.15 | $3.15 - (15 + 12.5 + 12.5)$<br>$= 0.11$<br>3.15 |
| Indice de Suavidade<br>$\sum_{p=1}^{n} S_{max} - S_n$                            | $\sqrt{(15-10)^2} = 5 \text{ }UT$      | $\sqrt{(15-12.5)^2+(15-12.5)^2}$<br>$= 3.54$ UT |

**Tabela 2 – Cálculos de atraso de balanceamento e índice de suavidade** 

**Fonte: (LEAL, 2013)** 

 As chaves mostram a máxima diferença entre os tempos dos postos e o tempo médio nas duas linhas. Nota-se que o tempo de ciclo (15 UT) e a média entre os tempos dos postos de trabalho (13,33 UT) são os mesmos nas duas linhas. Apesar disso, a maior diferença em relação à média é de 3,33 UT na linha 1 (entre o posto 2 e a média) e de 1,67 UT na linha 2 (entre o posto 1 e a média). Isto é, a máxima diferença entre os tempos dos postos e a média é maior na linha 1 do que na linha 2, gerando um maior desequilíbrio na linha 1 e, em última instância, ainda que o Atraso de Balanceamento seja o mesmo, um maior Índice de Suavidade (LEAL, 2013)

### **2.3 Modelagem Matemática**

O campo da Pesquisa Operacional foi muito beneficiado como melhora das unidades de processamento de dados e o aumento da quantidade de memória disponível nos computadores atuais. Isso, ligado à grande utilização de microprocessadores e computadores pessoais, possibilita a criação mais fácil de modelos por profissionais da área diretamente nas empresas. Sendo esses modelos cada vez mais versáteis e interativos, possibilitando a participação e alteração do usuário no processo de cálculo (LISBOA, 2002).

Apesar dos processos industriais buscarem sempre uma elevada eficiência, pautada em redução de custos e melhoria de processos e produtos, a tomada de decisão ainda é fortemente embasada por critérios experimentais. A complexidade dos sistemas e processos bem como seus planejamentos e programações é contornada, assim, pela adoção de políticas operacionais conservativas. Políticas essas que, em muitos casos, não utilizam a capacidade total do equipamento.

Baseado nesse fundamento um campo da análise de decisão denominado de Pesquisa Operacional tem alcançado evolução notória (MAGATÃO, 2001). Segundo o autor, o uso das técnicas de Pesquisa Operacional tem pautado as estratégias de gerenciamento industrial, modelando o planejamento e a programação da produção. Esse modelamento tem se mostrado como fator decisivo para o desenvolvimento de políticas otimizadas e vem reforçado ainda mais pelo interesse recente do mercado nacional no grande potencial econômico apresentado por esse tipo de modelagem. A razão desse interesse é simples, uma vez que a análise desses modelos pode levar a uma redução dos custos produtivos (MAGATÃO, 2001).

#### **2.4 Conclusões Preliminares do Capítulo**

No Capítulo 2 foi apresentado o levantamento do estado da arte para as principais definições necessária para o desenvolvimento do trabalho. Essa revisão bibliográfica definiu conceitos que serão amplamente utilizados nos capítulos que seguem.

Uma atenção especial pode ser dada na parte de formulações, no que diz respeito ao Índice de Suavidade e Atraso de Balanceamento. Posteriormente, no Capítulo 5, com a apresentação dos resultados obtidos com o modelo matemático, esses indicadores serão utilizados para comparar os balanceamentos sugeridos pelo modelo.

## **3 METODOLOGIA**

#### **3.1 Introdução**

O projeto inicia-se após a mudança do layout na linha. Esta mudança de layout definida pelo setor de Engenharia Industrial, juntamente com a Manutenção, ocorreu em Fevereiro de 2013. Com base no novo layout, o balanceamento das operações e dos operadores pôde ser realizado. Procede-se, então, a construção dos modelos matemáticos, a criação e simulação da linha no software Plant Simulation® e, por fim, a sugestão dos resultados para a linha de produção.

A definição das tarefas que podem ser realizadas nos diferentes postos de trabalho foi feita pela observação das folhas de processos, já definidas pela empresa. A sequência de tarefas foi respeitada, pois em cada posto de trabalho estas são determinadas pelos engenheiros de processo.

A obtenção de dados da linha foi realizada a partir de informações de folhas de processos e, também, por meio de cronoanálise. Esses dados temporais foram, então, utilizados para a definição da capacidade dos postos de trabalho, dos tempos de movimentação do operador, definição dos tempos manuais exercidos pelo operador e dos tempos de operações automáticas.

Em particular, nas operações denominadas automáticas, o operador somente posiciona a peça e libera a execução da mesma, mas não precisa aguardar a sua execução, ficando livre para a realização de outras tarefas. Contudo, operações automáticas devem ser observadas no diagrama de precedências.

A criação do modelo de simulação foi realizada no software Plant Simulation®. A escolha do software de simulação foi conduzida pela disponibilidade do mesmo na empresa. O *software Plant Simulation*® foi adquirido pela empresa no final do ano de 2012, e é, até o presente momento, o único software de simulação computacional de linhas de produção lá disponível. A modelagem da linha inicia-se após as informações dos dados (tempo de ciclo, fluxos de processos, tarefas referentes aos postos de trabalho) coletados. Após o término da modelagem, o software tem por objetivo auxiliar na tomada das decisões. Os gráficos gerados permitem identificar a porcentagem de utilização das máquinas, bem como a ocupação dos operadores.

É importante também salientar que o novo reposicionamento das máquinas, bem como a análise do fluxo de peças de processo foi dentro da empresa de responsabilidade de um dos integrantes do trabalho. Esse envolvimento direto também foi encontrado posteriormente na simulação em Plant Simulation®, uma vez que o modelamento nesse software fêz parte dos objetivos de seu trabalho dentro da empresa.

#### **3.1.1 Estudo de Caso**

Devido a sua característica de formulação e resolução, o problema apresentado nesse trabalho pode ser caracterizado como um estudo de caso, onde uma possível solução para um problema real dentro de uma empresa será apresentada.

### **3.2 Modelagem Matemática**

Os passos iniciais para o modelo matemático seguem a partir dos estudos adotados por DONNINI (2009). Este estudo consistiu na otimização de uma linha fabril de montagem de bancos de automóveis.

#### **3.2.1 Descrição da Metodologia**

Os passos adotados por DONNINI (2009) foram:

1. Levantamento do estado da arte sobre o tema de balanceamento de linhas de montagem, buscando informações sobre suas definições, especificações, limitações e possíveis abordagens a serem seguidas em cada caso;

2. Levantamento dos tempos de produção de cada tarefa executada nas estações de trabalho;

3. Criação de Diagramas de Precedência entre as tarefas realizadas nas estações de trabalho;

4. Implementação e resolução, através de ferramenta computacional, de modelos matemáticos capazes de gerar soluções factíveis ao problema de balanceamento de linha em estudo.

5. Validação, utilizando os conhecimentos relativos à vivência prática, dos resultados encontrados com a aplicação dos modelos matemáticos ao problema.

### **3.2.2 Elaboração do Modelo Matemático**

O fluxograma das atividades a serem seguidas para um modelo matemático de otimização é ilustrado na Figura 9:

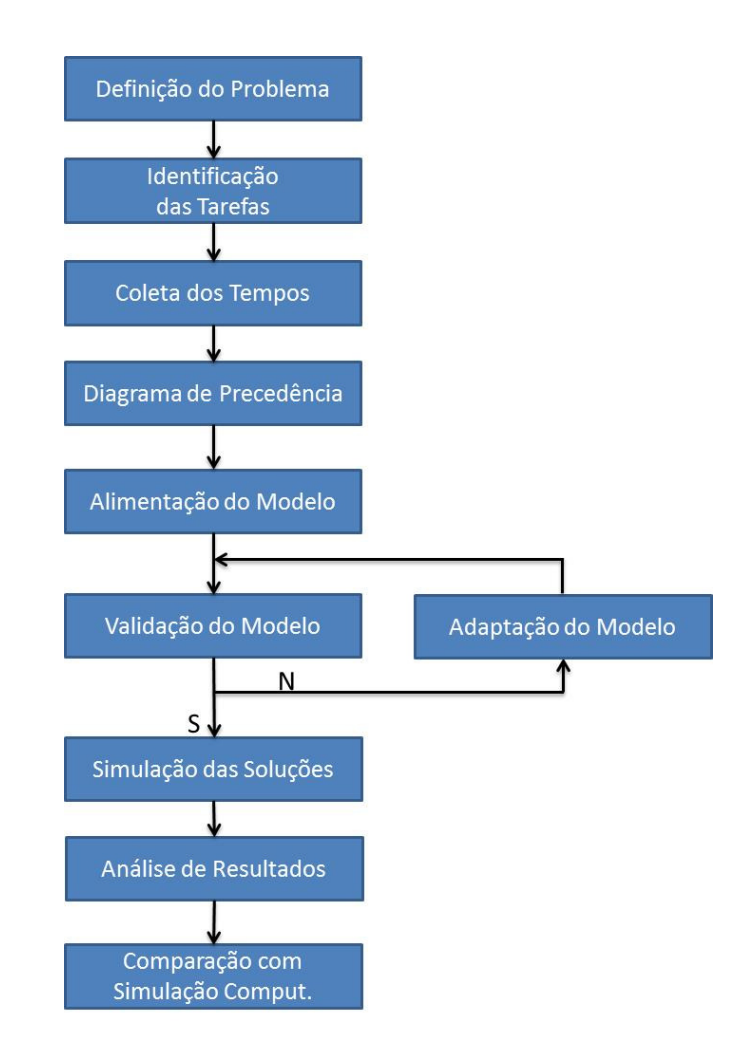

**Figura 9 – O Processo de modelagem: diagrama básico**

A definição do problema é caracterizada por três aspectos principais (MAGATÃO, 2012):
- (i) Descrição exata dos objetivos do estudo;
- (ii) Identificação das alternativas de decisão existentes;
- (iii) Reconhecimento das limitações, restrições e exigências do sistema.

A construção do modelo foi baseada nos objetivos finais. No momento da aplicação dos resultados na linha de fabricação, estes estarão relacionados com as decisões explicitadas nesta fase. A elaboração do modelo depende do caso em que o estudo está situado, bem como das restrições que estão relacionadas ao modo de funcionamento da linha.

Como cita MAGATÃO (2012), "o rigor da tradução matemático-simbólica do modelo é obtido através de processos que envolvem o poder de síntese e a experiência". Conhecer e caracterizar bem os detalhes da linha são fundamentais para que a modelagem seja feita precisamente, sem que pontos importantes acabem fazendo com que o resultado final seja o oposto do esperado.

Os resultados obtidos pelo modelo serão avaliados nas etapas de validação e, se necessário, reformulação do modelo. O processo de validação do modelo ou verificação da sua representatividade é uma etapa indispensável em qualquer procedimento científico ou industrial (GOLDBARG; LUNA, 2000). Um modelo é válido se, levando-se em conta sua inexatidão em representar o sistema, ele for capaz de fornecer uma previsão aceitável do comportamento do sistema (MAGATÃO, 2012).

A aplicação do modelo ao final da validação da solução é uma das etapas críticas do estudo, pois altera uma situação existente. Mesmo com uma solução validada sendo aplicada, devido à complexidade da situação real, é possível que ainda sejam necessários ajustes no modelo, através de uma nova reformulação (MAGATÃO, 2012). Em particular, a seção 3.3 a seguir apresentada descreve adaptações de modelagem/dados que foram necessárias dentro do estudo de caso abordado.

#### **3.2.3 Justificativa da Metodologia**

Com o aumento da velocidade de processamento e quantidade de memória dos computadores, houve um grande progresso na Pesquisa Operacional. Este progresso é devido também à larga utilização de microcomputadores, que se tornaram unidades isoladas dentro de empresas. Isso faz com que os modelos desenvolvidos pelos profissionais de Pesquisa Operacional sejam mais rápidos e versáteis, além de serem também interativos, possibilitando a participação do usuário ao longo do processo de cálculo (LISBOA, 2002).

A diminuição de custos de produção e a melhoria em produtos e serviços são objetivos comuns a diversos setores industriais. Contudo, o processo de tomada de decisões operacionais ainda é conduzido pelo emprego de critérios experimentais. A complexidade do planejamento (planning) e programação (scheduling) da produção é contornada pela adoção de políticas operacionais conservativas, que não utilizam a capacidade máxima de operação do sistema produtivo (MAGATAO, 2001).

Motivado pela necessidade industrial, o desenvolvimento de modelos, em especial os que empregam técnicas de otimização, têm possibilitado que procedimentos operacionais complexos sejam avaliados de forma criteriosa, fazendo com que recursos críticos possam ser utilizados da melhor maneira possível. Neste contexto, um campo da análise de decisão denominado Pesquisa Operacional tem alcançado evolução notória. O uso de técnicas da Pesquisa Operacional na modelagem das estratégias de planejamento e programação da produção tem se mostrado como um fator decisivo para o desenvolvimento de políticas otimizadas de operação industrial. Em particular, o mercado nacional vem despertando para o grande potencial econômico apresentado por este tipo de modelagem. A razão para o interesse é simples: os modelos obtidos evidenciam procedimentos que levam a diminuição dos custos produtivos (MAGATAO, 2001).

## **3.3 Modelagem Matemática: Simplificações Adotadas**

A adequação dos dados do problema para entrada no modelo matemático apresentado em Leal (2013) foi necessária. Isto se deve ao fato de que a versão do modelo de Leal (2013) contempla somente o caso em que uma peça é liberada por vez por cada processo produtivo. Assim, na prática, considerou-se o fluxo de uma peça por processo, mas respeitou-se a sequência do diagrama de precedências.

Para melhor compreensão do problema abordado e das simplificações adotadas, será feita uma explanação complementar à exposta na seção 1.2.

O processo abordado possui características específicas que devem ser apresentadas para melhor entendimento das restrições e simplificações posteriormente utilizadas.

A linha é formada, basicamente, por 6 processos produtivos. A Figura 10 a seguir apresentada ilustra a distribuição dos tempos de ciclo para cada célula dentro da linha de fabricação. As atividades marcadas em azul são atividades manuais e as marcas em verde representam atividades automáticas. O número na parte superior direita de cada conjunto de barras significa a quantidade de peças liberadas por ciclo de produção do determinado processo.

O primeiro processo consiste de 2 máquinas que realizam a mesma operação (estações de trabalho 1 e 2). Neste contexto, um tempo manual de 23 UT é necessário para inicialização dos processos nas estações 1 e 2. Para cada tempo de ciclo de cada máquina (tempo automático), no caso, 100 UT e 103 UT, uma peça é realizada. Uma vez que ambas podem executar em paralelo, obtém-se 2 peças a cada ciclo de operação. O segundo processo consiste de 1 máquina que precisa ser utilizada duas vezes para poder processar as duas peças provenientes do primeiro processo. O terceiro processo é composto de uma única máquina de solda que realiza duas operações. Ao final das duas operações, são liberadas 2 peças por vez.

O quarto processo é representado por duas máquinas que, assim como no primeiro processo, são responsáveis pela fabricação de uma peça por vez. Sendo assim, uma vez que ambas podem executar em paralelo, obtém-se 2 peças a cada ciclo de operação. O quinto processo apresenta 6 máquinas que realizam as mesmas operações. Ao final de cada ciclo são liberadas 2 peças por máquina.

O sexto processo divide-se em 2 máquinas que possuem capacidades diferentes de processamento. Uma máquina processa 8 peças por ciclo, enquanto a outra apresenta uma capacidade de processamento de apenas 2 peças por ciclo.

A simplificação foi feita considerando-se o tempo de execução e a quantidade total de peças que são produzidas por processo. Exemplificando-se, no primeiro processo são produzidas duas peças iguais em duas máquinas. Para a consideração de uma peça por processo, é necessário, hipoteticamente, apenas a metade do tempo em cada máquina. Isso geraria, ao final do processo, meia peça por máquina, ou, 1 peça no processo.

A figura 11 ilustra a simplificação adotada, já apresentando os novos tempos proporcionais. Considerou-se, desta forma, ao final de cada processo a produção de apenas uma peça.

Essa consideração faz parte da metodologia utilizada para abordar o problema e será utilizada posteriormente durante o Capítulo 4, que apresenta o desenvolvimento e simulação da modelagem matemática.

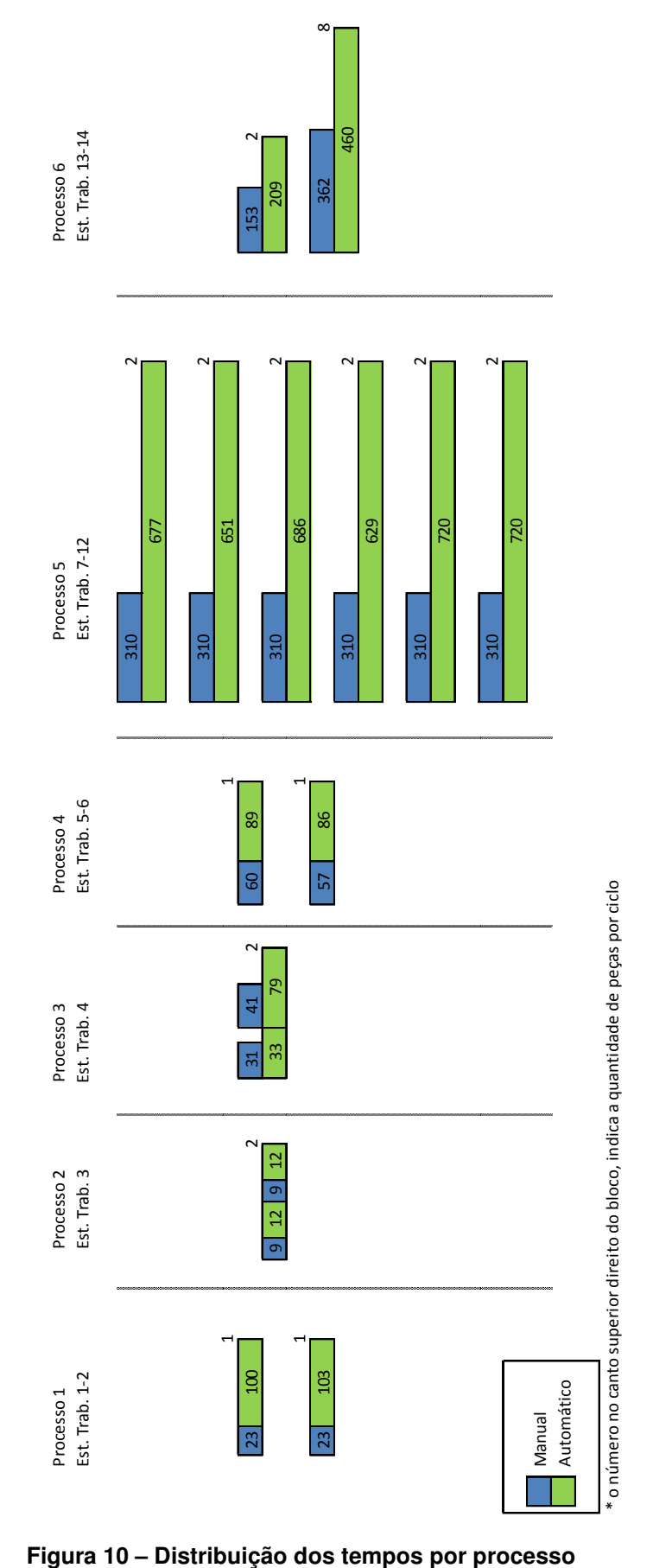

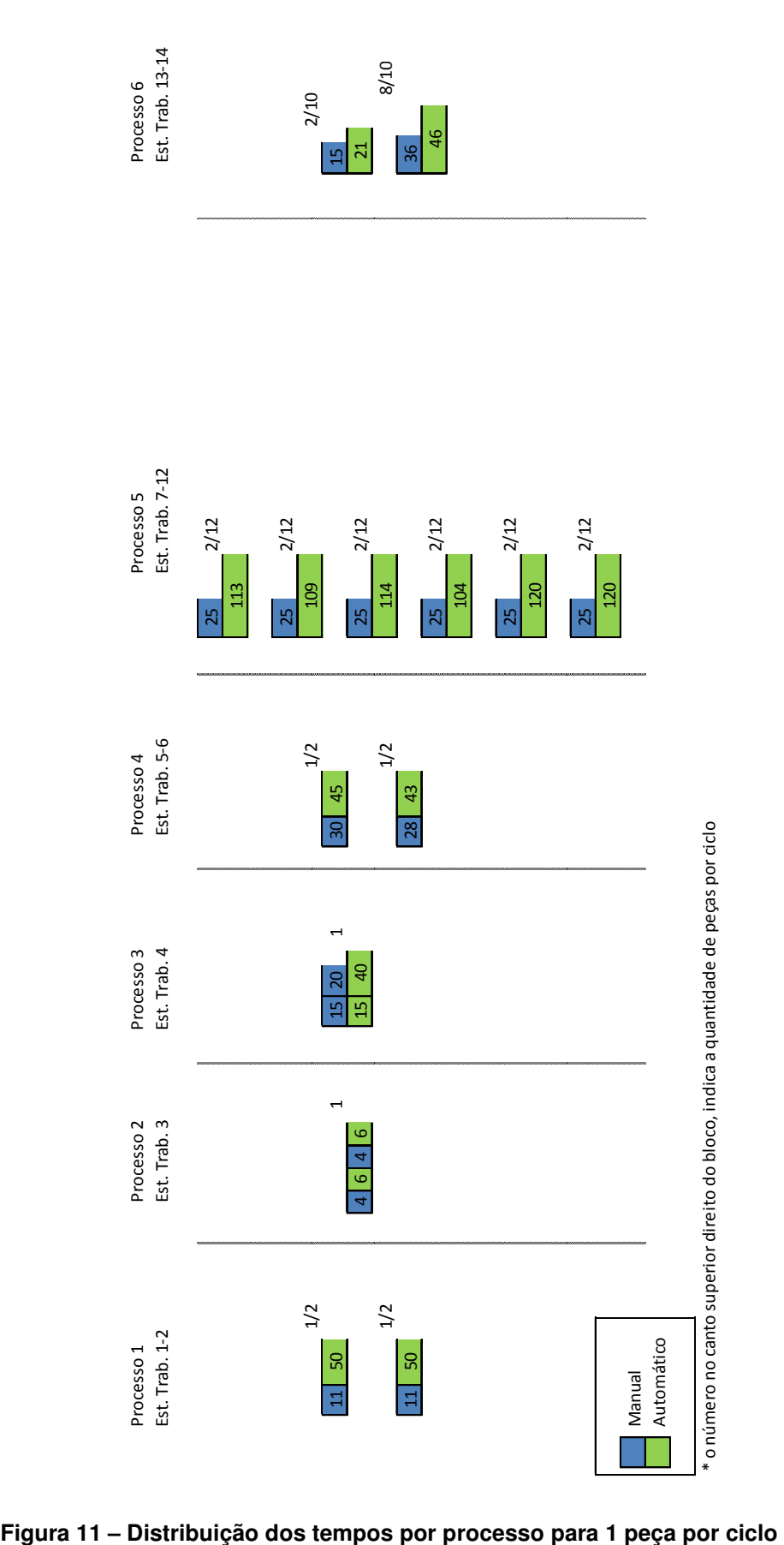

#### **3.4 Modelagem no Plant Simulation®**

Atualmente, com o crescente aumento da competitividade no ramo automotivo, os sistemas fabris estão em constante mudança, tanto na forma física (layouts, novas fábricas), como na forma prática (aumento da eficiência das linhas de fabricação, balanceamento de operações, redução de operadores). A procura por novos meios que visem auxiliar de forma preparatória a estas mudanças são encontradas em softwares, como no estudo corrente, o Plant Simulation®.

O Plant Simulation® é uma ferramenta de simulação de eventos discretos que permite a criação de inúmeros cenários digitais que podem ocorrer dentro da fábrica. Estes cenários auxiliam a equipe de gerenciamento na tomada de decisões e proporcionam alternativas eficazes às situações apresentadas, podendo variar, por exemplo, no estudo de balanceamento de operações, na otimização das rotas de abastecimento dos componentes da fábrica. Para a existência de novos projetos, auxilia no processo de planejamento, sem que os equipamentos estejam dispostos no meio fabril (SIEMENS, 2012).

Como mencionado anteriormente, a escolha pelo software Plant Simulation®, em comparação aos demais existentes no mercado, se deve à existência deste disponível na companhia. A empresa havia adquirido previamente ao presente projeto a licença completa do software e, assim, há a possibilidade de utilizarem-se todas as funcionalidades que a ferramenta computacional pode fornecer.

## **3.4.1 Descrição da Metodologia**

A sequência de atividades a serem desempenhadas no momento da estruturação do modelo de simulação são descritas conforme a Figura 12:

1. Análise no modo de funcionamento da linha em estudo, analisando as características inerentes a cada processo e a cada posto de trabalho. Nesta etapa as restrições para o funcionamento do posto de trabalho são determinadas e foram fundamentais para que o modelo esteja conforme a situação real.

2. Criação do trabalho padronizado a ser seguido pelos operadores, contemplando as tarefas a serem executadas bem como os tempos de ciclo (ciclo automático, tempos manuais) e as movimentações percorridas pelos operadores.

3. Aplicação do diagrama de precedência na estruturação da sequência das tarefas realizadas em cada posto de trabalho.

4. Coleta do número de operadores pertencentes à linha de fabricação.

5. Construção do modelo de simulação.

6. Verificação dos resultados obtidos da simulação, confrontando-os com os reais.

7. Coleta dos resultados obtidos pelo modelo matemático e estruturação das tarefas segundo o modelo.

8. Interpretação dos resultados e reformulação do modelo com os pontos a serem modificados.

9. Validação dos resultados obtidos pelo modelo matemático e o de simulação com a aplicação na linha de fabricação.

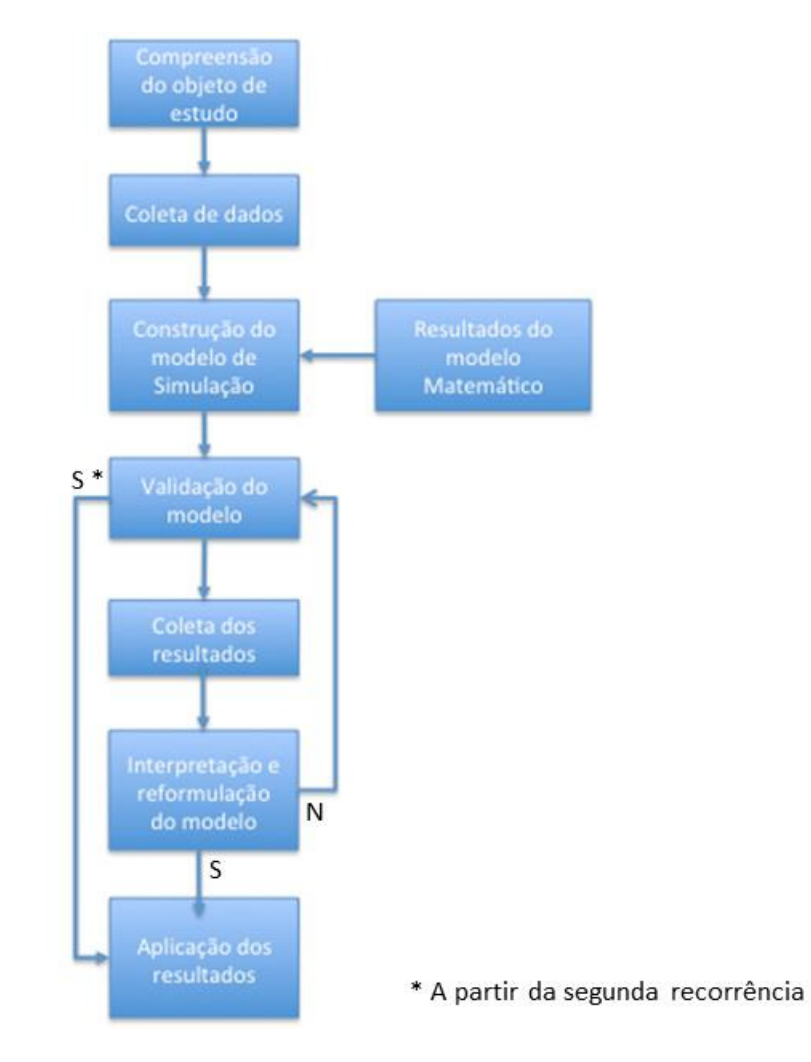

**Figura 12 – Processo de modelagem básico – Plant Simulation** 

## **3.4.2 Justificativa da Metodologia**

O Plant Simulation® possibilitou a verificação dos resultados obtidos matematicamente, antes que estes fossem aplicados na linha, favorecendo o processo de tomada de decisões. A aplicação dos resultados na linha de produção foi justificada após as conclusões resultantes do modelo matemático em conjunto com a simulação.

## **3.5 Conclusões Preliminares do Capítulo**

O Capítulo 3 apresentou as metodologias que são utilizadas nas duas etapas principais do presente projeto: Modelagem Matemática e Simulação Computacional. Incluiu-se, também, suas justificativas de escolha e, no caso do modelo matemático, simplificações adotadas.

É interessante notar que em ambos os diagramas das metodologias, tanto do modelo matemático quanto da simulação computacional, existe uma recorrência. Cada vez que é executada uma simulação ou teste os resultados devem ser validados. Caso haja divergência ou discordância, os modelos devem ser adaptados e realimentados. Esse processo pode ocorrer quantas vezes for necessário até que o resultado obtido seja coerente com a situação real. Essa recorrência foi necessária em ambos os processos de desenvolvimento, tanto no modelo matemático, quanto no modelo de simulação.

# **4 DESENVOLVIMENTO**

#### **4.1 Parâmetros de Entrada**

Para dar início ao desenvolvimento do projeto, é necessário definir-se os parâmetros de influência do modelo, denominados "Parâmetros de Entrada". É a partir destes parâmetros que pode-se, posteriormente, fazer diferentes testes. Em função de alterações dos parâmetros, observar-se-á influências causadas nos resultados obtidos.

Assim, na sequência definem-se os parâmetros de entrada do presente trabalho, bem como a forma de obtenção dos mesmos e seus respectivos valores iniciais:

**Número de Tarefas**: número total de atividades realizadas na linha. Essa quantidade baseia-se nas tarefas originais da linha real.

**Bloco de Tarefas**: agrupamento de tarefas que devem ser realizadas simultaneamente ou que são sequenciais, mas não podem ser desagregadas. Um bloco de tarefas é definido como sendo um conjunto de atividades que devem ser realizadas juntas. Para a linha em estudo são apresentados um total de 48 blocos de tarefas. Por simplicidade, chamar-se-á tais blocos de, simplesmente, tarefas. As tarefas consideradas podem ser manuais, realizadas pelo operador, e automáticas, realizadas por máquina.

**Número de Estações de Trabalho**: quantidade de estações fixas no layout onde as tarefas podem ser distribuídas. No layout atual, e nesse estudo de caso, as estações de trabalho foram divididas de acordo com o posicionamento das máquinas no processo, sendo um total de 14 máquinas, ou seja, 14 estações de trabalho. As tarefas, dessa forma, devem ser alocadas sempre a uma das 14 estações de trabalho.

**Número de Operadores**: quantidade total de operadores disponíveis para a realização das atividades. Por já se tratar de uma linha em produção o valor inicial empregado para esse parâmetro foi 9 operadores, exatamente igual aos presentes na linha. Esse será posteriormente um dos principais parâmetros a ser alterado nas avalições do modelo matemático e da simulação computacional, tendo como parte do objetivo do trabalho, além de um melhor balanceamento de tarefas nas estações,

um melhor balanceamento de operadores, buscando uma possível redução de mão de obra.

**Operadores Fixos a Estações**: quantos e quais operadores devem manter-se fixos em alguma estação de trabalho devido a restrições do processo produtivo. Para uma primeira avaliação (seção 5.1) não será utilizada essa restrição, mantendo a liberdade de posicionamento de qualquer operador em qualquer estação de trabalho.

**Duração das Tarefas**: tempo total para realização de uma determinada atividade. Esses valores foram obtidos através de cronometragem, utilizando cronômetro profissional. Para encontrar o tempo da tarefa é feita a medição de 3 a 5 tempos de ciclo na mesma atividade e, quando possível, com operadores distintos. Se os valores convergirem de forma clara pode-se, então, utilizá-los como a duração real da tarefa. Todos os tempos utilizados e mostrados no presente trabalho são parametrizados, ou seja, foram multiplicados por uma constante arbitrária para proteger as informações sigilosas da empresa.

**Carga de Trabalho Fixa a uma Estação de Trabalho**: determina as estações de trabalho que já possuem qualquer atividade inerente ao processo e que não pode ser realocada.

**Diagrama de Precedência**: determina a correta sequência de realização das atividades, definindo quais atividades são dependentes da atividade anterior e imprescindíveis para a atividade subsequente. A Figura 13 apresenta o diagrama de precedência obtido no caso em estudo.

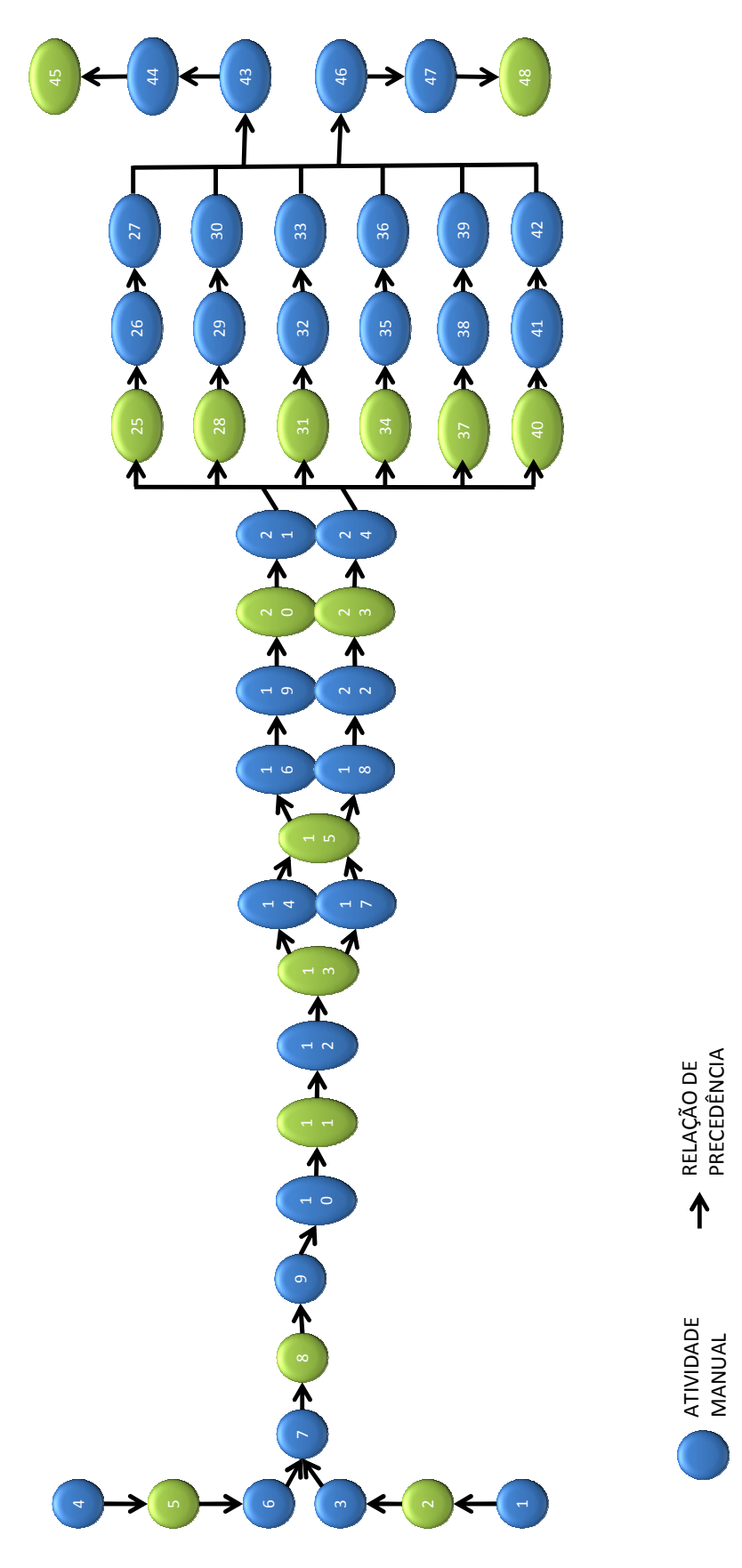

**Figura 13 – Diagrama de precedências**

ATIVIDADE ATIVIDADE<br>AUTOMATICA

Nº OPERAÇÃO SOLDA/USINAGEM

**Tempo de Deslocamento entre as Estações**: corresponde ao tempo total levado por um operador para deslocar-se entre as estações de trabalho na linha. Para a avaliação do tempo de deslocamento entre as estações foi feita a medição da distância em metros entre cada estação. Isto foi realizado por intermédio do layout disponível em AutoCad na empresa. Para o cálculo do tempo, utilizou-se uma velocidade de 0,8 m/s para a caminhada do operador. Os tempos, em unidades de tempo parametrizadas, são apresentados na Figura 14:

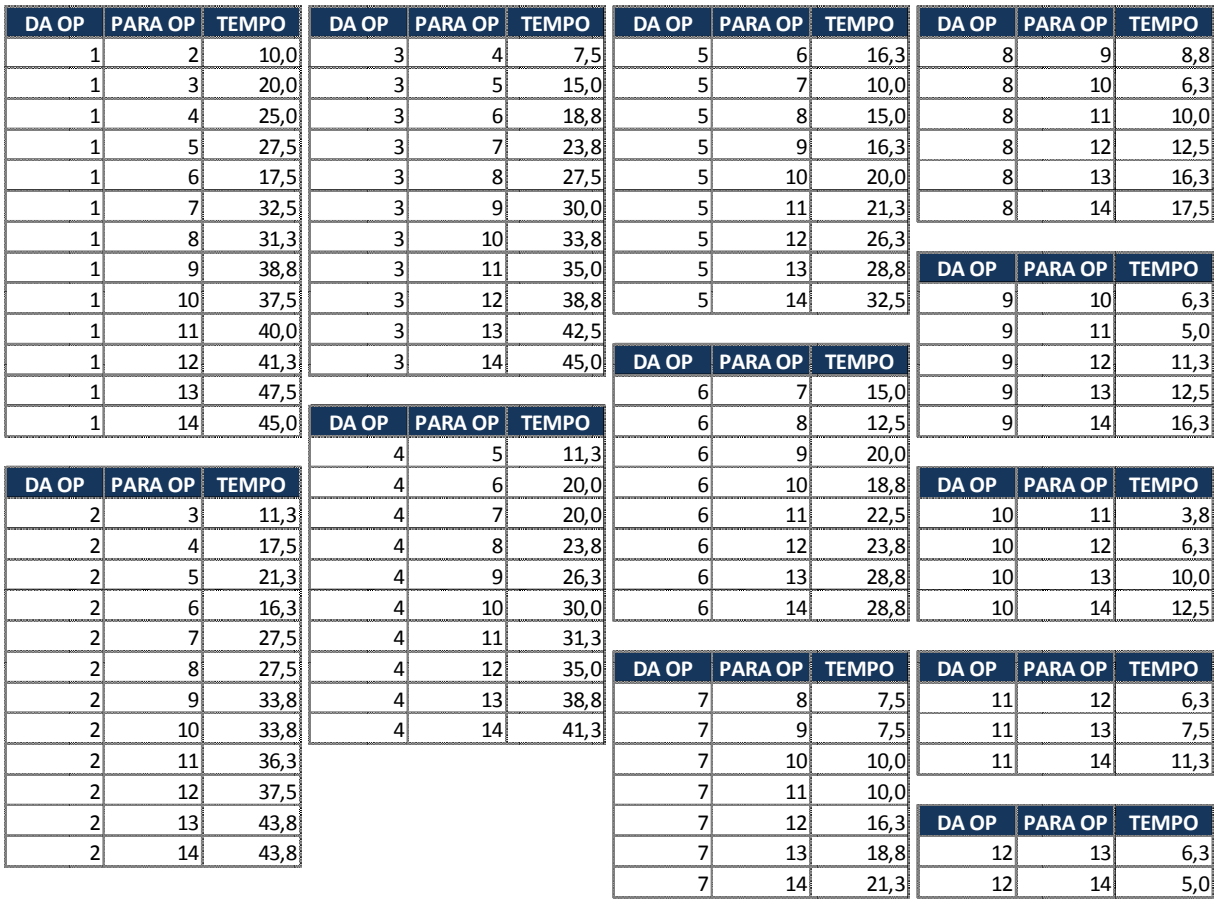

| . .<br>A J | כונ | ו וע |
|------------|-----|------|
|            |     |      |

**Figura 14 – Tempo de deslocamento entre as estações**

**Tarefas Fixas a Estações**: representa todas as atividades que já possuem uma estação determinada para a sua realização e que não podem ser deslocadas para qualquer outra. Para o estudo inicial, todas as tarefas estarão fixas a uma estação de trabalho, por dependerem da máquina presente em cada uma das estações.

**Tarefas Automáticas**: corresponde a todas as atividades que estabelecem carga a uma estação de trabalho, mas que não são realizadas pelo operador. Entre as 48 tarefas apresentadas, 16 são tarefas automáticas. São elas, as tarefas: 2, 5, 8, 11, 13, 15, 20, 23, 25, 28, 31, 34, 37, 40, 45 e 48. Cabe ressaltar que tais tarefas, mesmo sendo tarefas de execução automatizada, demandam a liberação para início de execução por um operador.

A Tabela 2 abaixo simplifica o entendimento de alguns dos parâmetros de entrada mencionados, como, o número de tarefas com seus respectivos tempos em "unidades de tempo" (UT). Também é possível observar a alocação das tarefas a uma determinada estação de trabalho onde deve ser realizada. As tarefas marcadas em verde são tarefas automáticas.

| DIVISÃO ATIVIDADES  |                         | UNIDADES DE TEMPO |
|---------------------|-------------------------|-------------------|
| <b>WORK STATION</b> | <b>TAREFA</b>           |                   |
|                     | $\mathbf{1}$            | 22                |
| $\mathbf 1$         | $\overline{\mathbf{c}}$ | 200               |
|                     | 3                       | 24                |
|                     | 4                       | 22                |
| 2                   | 5                       | 206               |
|                     | 6                       | 24                |
|                     | 7                       | 12                |
|                     | 8                       | 24                |
|                     | 9                       | 6                 |
| 3                   | 10                      | 12                |
|                     | 11                      | 24                |
|                     | 12                      | 6                 |
|                     |                         |                   |
|                     | 13                      | 158               |
|                     | 14                      | 40                |
| 4                   | 15                      | 66                |
|                     | 16                      | 30                |
|                     | 17                      | 42                |
|                     | 18                      | 32                |
|                     | 19                      | 28                |
| 5                   | 20                      | 114               |
|                     | 21                      | 30                |
|                     | 22                      | 28                |
| 6                   | 23                      | 120               |
|                     | 24                      | 30                |
|                     | 25                      | 1354              |
| 7                   | 26                      | 124               |
|                     | 27                      | 186               |
|                     |                         |                   |
|                     | 28                      | 1302              |
| 8                   | 29                      | 124               |
|                     | 30                      | 186               |
|                     | 31                      | 1372              |
| 9                   | 32                      | 124               |
|                     | 33                      | 186               |
|                     | 34                      | 1258              |
| 10                  | 35                      | 124               |
|                     | 36                      | 186               |
|                     | 37                      | 1440              |
| $11\,$              | 38                      | 124               |
|                     | 39                      | 186               |
|                     | 40                      | 1440              |
| 12                  | 41                      | 124               |
|                     | 42                      | 186               |
|                     | 43                      | 84                |
| 13                  | 44                      | 28                |
|                     | 45                      | 306               |
|                     |                         |                   |
| 14                  | 46                      | 96                |
|                     | 47                      | 100               |
|                     | 48                      | 724               |

**Tabela 3 – Divisão das tarefas com seus respectivos tempos** 

#### **4.2 Utilização do Modelo Matemático**

O trabalho realizado, em termos de modelamento matemático, utiliza por base o modelo desenvolvido em Leal (2013), o qual possibilitou a inclusão de atividades automáticas em estudos anteriores desenvolvidos por Donnini (2009) e Marcilio & Skraba (2011). Assim, o modelo de Leal (2013) foi adaptado à realidade do problema de balanceamento da linha em estudo. Esse modelo utilizado pode ser encontrado no Apêndice A do presente trabalho.

A primeira dificuldade encontrada nessa adaptação foi a desproporcionalidade das operações, conforme explicação detalhada do problema apresentada na seção 3.3. A linha em estudo possui máquinas que realizam uma peça de cada vez bem como as que realizam até 8 peças simultaneamente. Além da restrição de quantidade de peças produzidas simultaneamente em um processo, também se encontram situações onde mais de uma máquina é necessária para executar a mesma operação No pior caso encontrado na linha em estudo, há 6 máquinas que são utilizadas para realizar a mesma operação e cada máquina libera, ao fim de seu ciclo, 2 peças. Isso se deve ao fato da tarefa possuir tempo de ciclo muito mais elevado que as demais.

Para que a análise de balanceamento pudesse ser realizada no modelo matemático foi preciso analisar a linha como se produzisse apenas uma peça de cada vez, conforme apresentado na seção 3.3. Isso significa que numa máquina que produz mais de uma peça simultaneamente o tempo total da tarefa deve ser considerado proporcional ao tempo de apenas uma peça. Assim sendo, quando uma determinada máquina, por exemplo, possui tempo total de 20 unidades de tempo para produzir 2 peças, o tempo por peça passa a ser 10 unidades de tempo.

Essa consideração deve ser feita para os 6 processos da linha, salientando-se que 4 deles possuem mais de uma máquina para realização das tarefas. Não se pode desconsiderar o fato de existir mais de uma máquina e trabalhar só com o suficiente para produzir uma peça. Deve-se encontrar a proporção equivalente (tempo equivalente) para a produção de uma peça considerando-se todas as máquinas e respeitando-se o diagrama de precedência. A proporcionalidade também deve ser aplicada para os tempos de deslocamento. Por exemplo, no primeiro processo, que consiste de duas máquinas cada uma produzindo uma peça, não se pode desconsiderar uma máquina e trabalhar com o tempo integral da outra. Deve-se fazer uma proporção de meio tempo de cada uma das máquinas para obter uma peça. O tempo de deslocamento para essas estações também deve ser proporcionalizado para tornar a simplificação mais próxima à realidade.

Um exemplo numérico para simplificar essa interpretação pode ser considerado. Supondo que o tempo de ciclo de uma determinada operação é de 50 unidades de tempo (UT) e que após sua conclusão são produzidas 2 peças. O deslocamento até essa estação é de 10 UT. Sendo assim o tempo total para a produção de 2 peças é de 60 UT. Se for simplificado para 1 peça por ciclo, o tempo necessário para essa peça passa a ser 30 UT. Isso significa metade do tempo total: 25 UT de processamento máquina e 5 UT de deslocamento.

Na Tabela 4 a seguir estão as tarefas apresentadas com seus tempos iniciais e com os novos tempos proporcionais a uma peça por ciclo. As tarefas marcadas em verde são tarefas automáticas.

| DIVISÃO ATIVIDADES        |                         |                   |                |                                     |
|---------------------------|-------------------------|-------------------|----------------|-------------------------------------|
|                           |                         | UNIDADES DE TEMPO |                | CORREÇÃO 1 PÇ POR CICLO             |
| <b>WORK STATION</b>       | <b>TAREFA</b>           |                   |                | FATOR DE CORREÇÃO UNIDADES DE TEMPO |
|                           | $\mathbf 1$             | 22                | 0,5            | 11,0                                |
| $\mathbf 1$               | $\overline{2}$          | 200               | 0,5            | 100,0                               |
|                           | 3                       | 24                | 0,5            | 12,0                                |
|                           | $\overline{\mathbf{4}}$ | 22                | 0, 5           | 11,0                                |
| $\mathbf 2$               | 5                       | 206               | 0,5            | 103,0                               |
|                           | 6                       | 24                | 0,5            | 12,0                                |
|                           | $\overline{7}$          | 12                | 0,5            | 6,0                                 |
|                           | $\bf 8$                 | 24                | 0,5            | 12,0                                |
| $\ensuremath{\mathsf{3}}$ | 9                       | $\boldsymbol{6}$  | 0,5            | 3,0                                 |
|                           | $10\,$                  | 12                | 0,5            | 6,0                                 |
|                           | $11\,$                  | 24                | 0,5            | 12,0                                |
|                           | 12                      | 6                 | 0,5            | 3,0                                 |
|                           | 13                      | 158               | 0,5            | 79,0                                |
|                           | $14\,$                  | 40                | 0, 5           | 20,0                                |
| $\pmb{4}$                 | 15                      | 66                | 0,5            | 33,0                                |
|                           | 16                      | 30                | 0, 5           | 15,0                                |
|                           | 17                      | 42                | 0,5            | 21,0                                |
|                           | 18                      | 32                | 0, 5           | 16,0                                |
|                           | 19                      | 28                | 0, 5           | 14,0                                |
| $\mathsf S$               | 20                      | 114               | 0,5            | 57,0                                |
|                           | 21                      | 30                | 0, 5           | 15,0                                |
|                           | 22                      | 28                | 0, 5           | 14,0                                |
| $\boldsymbol{6}$          | 23                      | 120               | 0,5            | 60,0                                |
|                           | 24                      | 30                | 0,5            | 15,0                                |
|                           | 25                      | 1354              | 0,083          | 112,833                             |
| $\overline{\phantom{a}}$  | 26                      | 124               | 0,083          | 10,333                              |
|                           | 27                      | 186               | 0,083          | 15,500                              |
|                           | 28                      | 1302              | 0,083          | 108,500                             |
| 8                         | 29                      | 124               | 0,083          | 10,333                              |
|                           | 30                      | 186               | 0,083          | 15,500                              |
|                           | 31                      | 1372              | 0,083          | 114,333                             |
| 9                         | 32                      | 124               | 0,083          | 10,333                              |
|                           | 33                      | 186               | 0,083          | 15,500                              |
|                           |                         |                   |                |                                     |
| $10\,$                    | 34<br>35                | 1258<br>124       | 0,083<br>0,083 | 104,833<br>10,333                   |
|                           | 36                      | 186               | 0,083          | 15,500                              |
|                           |                         |                   |                |                                     |
|                           | 37                      | 1440              | 0,083          | 120,000                             |
| 11                        | 38                      | 124               | 0,083          | 10,333                              |
|                           | 39                      | 186               | 0,083          | 15,500                              |
|                           | 40                      | 1440              | 0,083          | 120,000                             |
| 12                        | 41                      | 124               | 0,083          | 10,333                              |
|                           | 42                      | 186               | 0,083          | 15,500                              |
|                           | 43                      | 84                | 0,1            | 8,4                                 |
| 13                        | 44                      | 28                | 0,1            | 2,8                                 |
|                           | 45                      | 306               | 0,1            | 30,6                                |
|                           | 46                      | 96                | 0,1            | 9,6                                 |
| $14\,$                    | 47                      | 100               | 0,1            | 10,0                                |
|                           | 48                      | 724               | 0,1            | 72,4                                |

**Tabela 4 – Divisão das tarefas com seus respectivos tempos: 1 peça**

Os tempos corrigidos foram, então, utilizados como parâmetros de entrada para o modelo matemático. Os resultados obtidos no modelo matemático estão apresentados na seção 5.1 deste trabalho.

## **4.3 Simulação Computacional**

A utilização do software Plant Simulation® será exemplificada pelo detalhamento de apenas uma das estações de trabalho da célula. O Processo 1 será usado na exemplificação da simulação. O processo de modelagem da linha segue os mesmos métodos que serão ilustrados, variando-se, unicamente, as atividades executadas em cada célula.

## **4.3.1 Descrição da Estação de Trabalho – Processo 1.**

O Processo 1 contempla operações manuais e automáticas.

Atividades manuais:

- Carregamento dos flanges nos tornos: CargaT1, CargaT2;

- Descarregamento dos flanges dos tornos: DescargaT1, DescargaT2;
- Medição dos flanges usinados: MedicaoT1, MedicaoT2;

Operações automáticas:

- Operações automáticas: OP5Torno1, OP5Torno2;

#### **4.3.2 Restrições do posto**

Uma vez que o operador deve seguir uma ordem de atividades, são impostas restrições para que esta ordem seja seguida. As restrições são organizadas em MÉTODOS, os quais se utilizam de programação em linguagem Pascal. As programações exercem, no modelo em estudo, principalmente, a função de bloqueio das estações, para que a sequência das atividades seja seguida.

O fluxograma presente na Figura 15 indica a sequência das atividades realizadas para cada torno. Os retângulos em cinza (TravaEntT1, TravaEntT2, TravaSaidaT1, TravaSaidaT2) representam postos necessários à programação da lógica da célula.

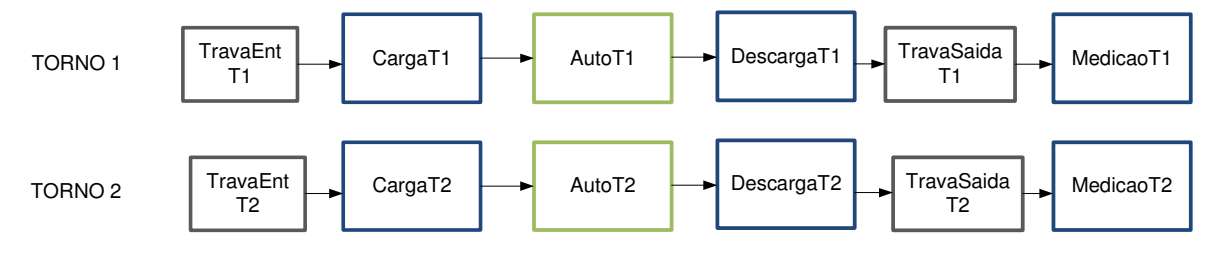

**Figura 15 – Sequência de atividades realizadas no Processo 1.**

## **4.3.2.1 Carga T1/CargaT2**

As operações CargaT1 e CargaT2 possuem as mesmas atividades manuais e são realizadas no Torno 1 e no Torno 2, respectivamente. Estas atividades são definidas pelo carregamento dos tubos no interior dos tornos para posterior usinagem. A Figura 16 a seguir apresentada ilustra a interface de modelagem para as operações CargaT1 e CargaT2.

Para efeitos de simulação, foram definidos os tempos de ciclo, métodos para restrição e variáveis de controle.

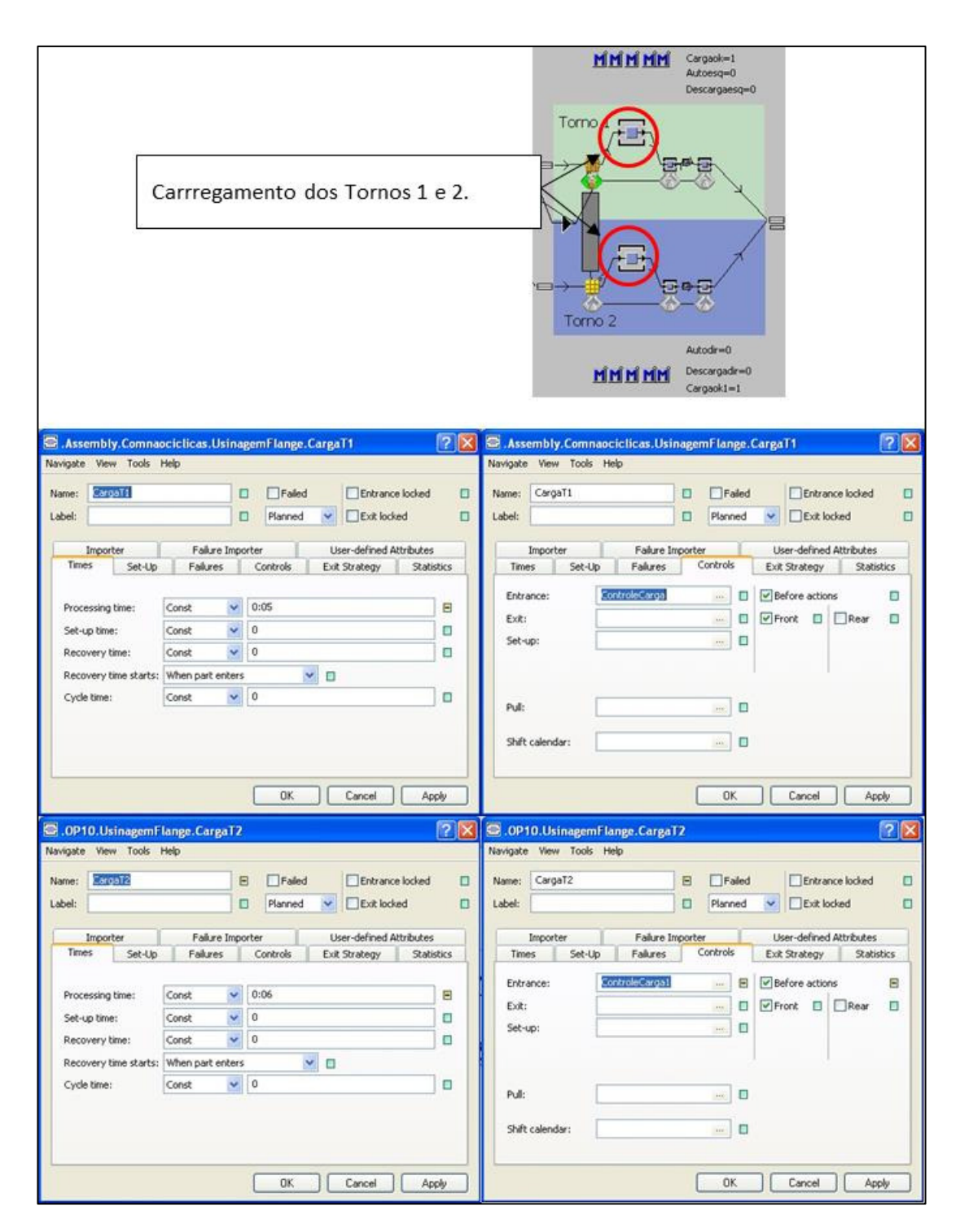

**Figura 16 – Carga tornos 1 e 2**

Os métodos empregados para estas operações são o ControleCarga e ControleCarga1. Estes métodos definem as variáveis Cargaok e Cargaok1, que indicam que ao chegar uma peça na máquina, as variáveis recebem o valor 1, apontando que existe uma peça em processo. A Figura 17 a seguir ilustra um trecho de código na linguagem Pascal em que a simbologia ":=" (atribuição de valor) indica que as variáveis Cargaok e Cargaok1 recebem o valor 1.

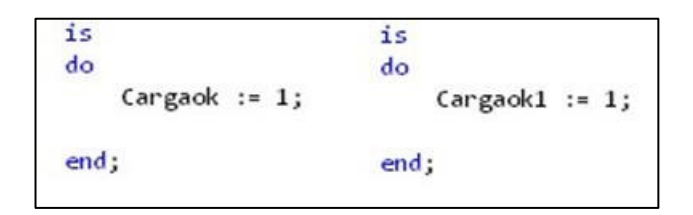

**Figura 17 – Atribuição de valores para as variáveis Cargaok e Cargaok1**

## **4.3.2.2 AutoT1/AutoT2**

As operações AutoT1 (Torno 1)/AutoT2 (Torno 2) constituem-se de operações automáticas de usinagem dos flanges, que serão posteriormente soldados nos tubos. Esta operação é realizada somente após o carregamento das peças nos tornos. A Figura 18 a seguir apresentada mostra a parametrização das operações automáticas dos tornos 1 e 2:

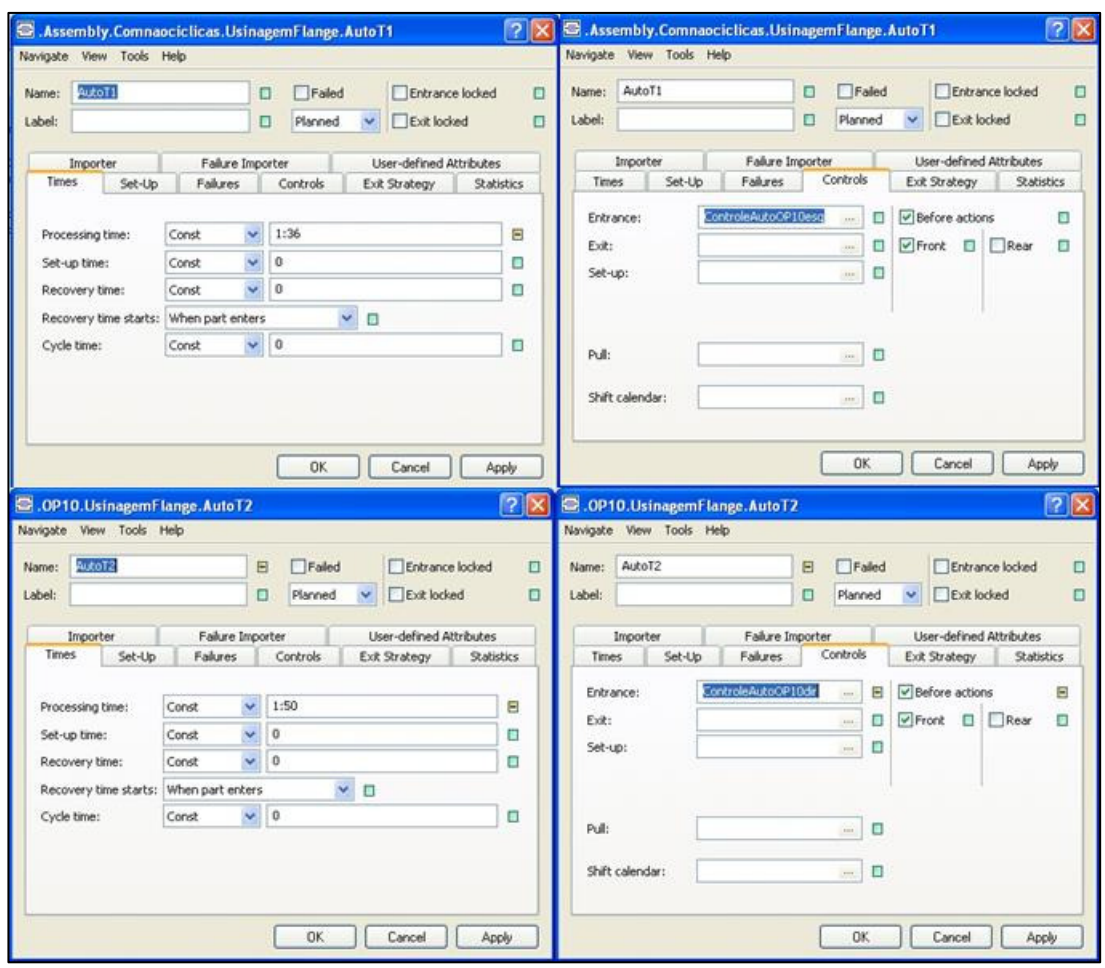

**Figura 18 – Operações automáticas tornos 1 e 2**

Os métodos empregados para estas operações são o ControleAutoOP10esq e ControleAutoOP10dir. Estes métodos definem as variáveis ControleAutoOP10esq e ControleAutoOP10dir, que indicam que ao chegar uma peça na operação automática, as variáveis recebem o valor 1, apontando que existe uma peça em processo. A Figura 19 a seguir ilustra um trecho de código na linguagem Pascal em que a simbologia ":=" (atribuição de valor) indica que as variáveis ControleAutoOP10esq e ControleAutoOP10dir recebem o valor 1.

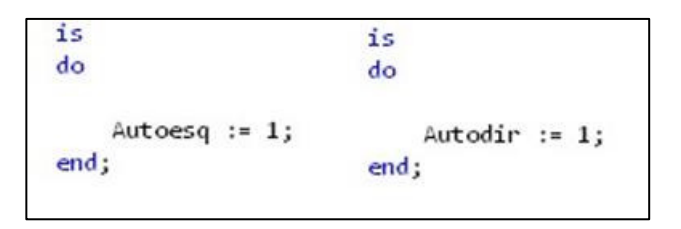

**Figura 19 – Atribuição de valores para as variáveis Autoesq e Autodir**

## **4.3.2.3 DescargaT1/DescargaT2**

As operações DescargaT1 (Torno 1)/DescargaT2 (Torno 2) constituem-se de operações manuais de descarga dos flanges do interior dos tornos (Torno 1 e Torno 2). A Figura 20 a seguir apresentada mostra a parametrização das operações DescargaT1 (Torno 1)/DescargaT2 (Torno 2):

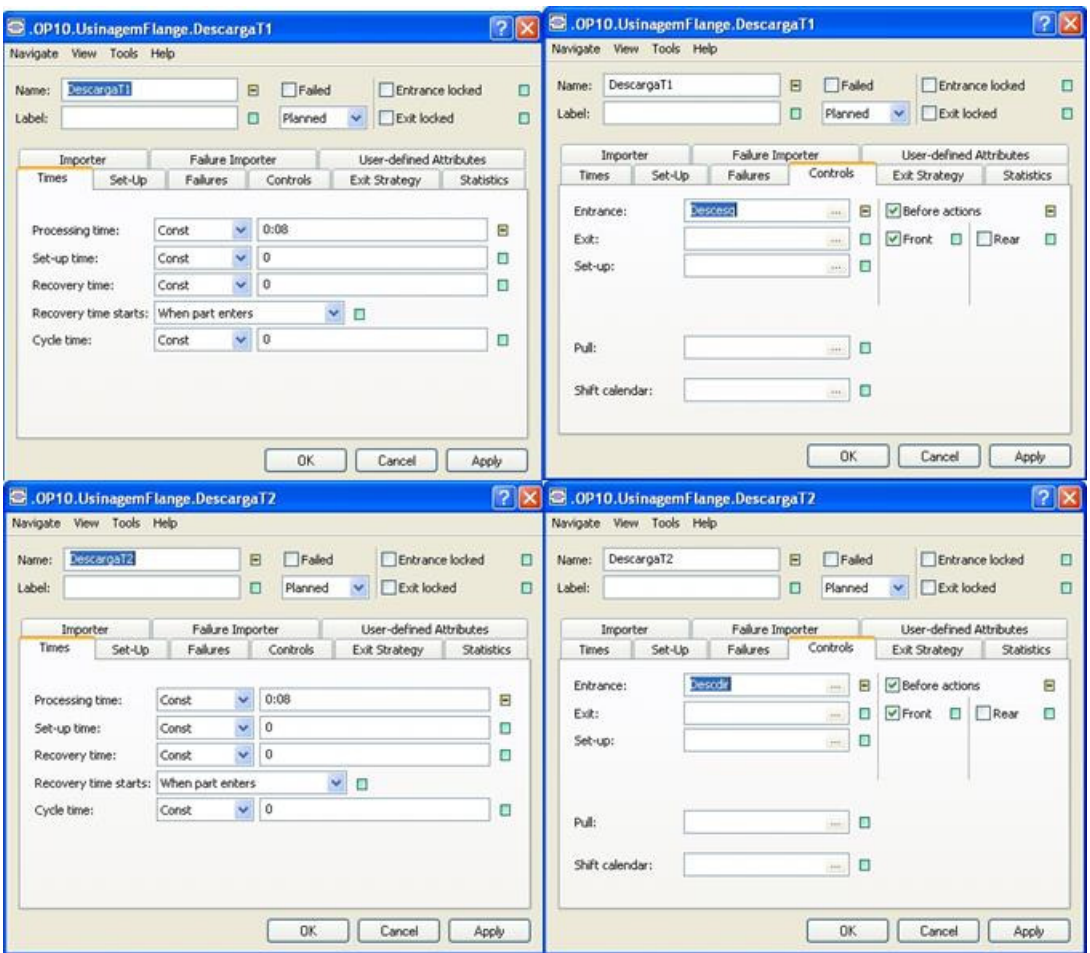

**Figura 20 – Descarga tornos 1 e 2**

Os métodos empregados para estas operações são o Descesq e Descdir. Estes métodos definem as variáveis Descargaesq e Descargadir, que indicam que ao chegar uma peça na operação automática, as variáveis recebem o valor 1, apontando que existe uma peça em processo. A Figura 21 a seguir ilustra um trecho de código na linguagem Pascal em que a simbologia ":=" (atribuição de valor) indica que as variáveis Descargaesq e Descargadir recebem o valor 1.

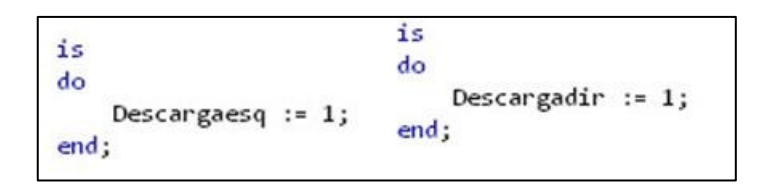

**Figura 21 – Atribuição de valores para as variáveis Descargaesq e Descargadir**

## **4.3.2.4 MediçãoT1/MediçãoT2**

As operações MedicaoT1 (Torno 1)/MedicaoT2 (Torno 2) constituem-se de operações manuais de medição dos diâmetros dos flanges usinados. A Figura 22 a seguir apresentada mostra a parametrização das operações MedicaoT1 (Torno 1)/MedicaoT2 (Torno 2).

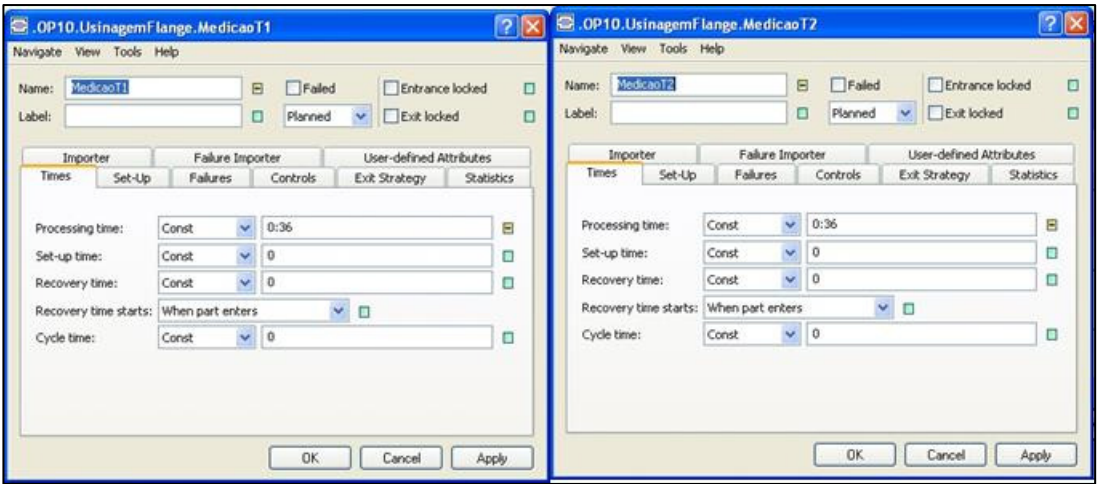

**Figura 22 – Medição tornos 1 e 2**

## **4.3.2.5 TravaEntT1/TravaEntT2**

Os postos TravaEntT1 e TravaEntT2 não atuam diretamente na usinagem, porém são essenciais para o correto funcionamento da simulação. A função dos postos é a inserção dos métodos para que as variáveis Autoesq/Descargaesq/Cargaok/Autodir/Descargadir/Cargaok1 recebam o valor 1 (um). A finalidade dessa programação é a de que a peça seja liberada para valores das variáveis iguais a 0 (zero), caso contrário a programação faz com que a peça fique bloqueada no posto. Isto é necessário para que se tenha um fluxo de peças constante, sem que uma nova peça entre no fluxo enquanto outra está em processo. A ocorrência disso implica mau funcionamento da simulação, uma vez que

somente uma peça é aceita dentro de cada torno. A Figura 23 a seguir apresentada mostra a parametrização das operações TravaEntT1 e TravaEntT2.

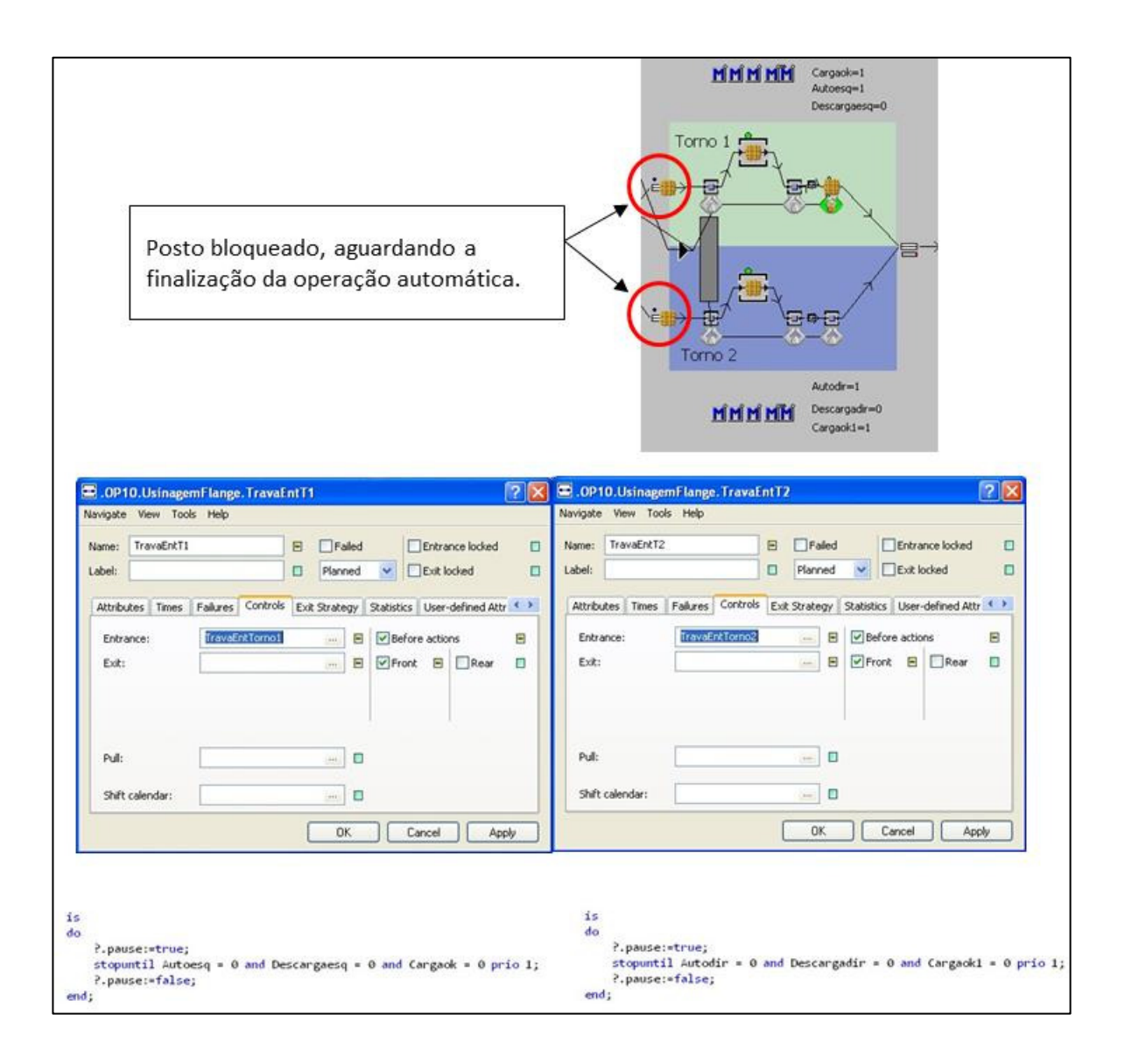

 **Figura 23 – Atribuição de valores para as variáveis TravaEntT1 e TravaEntT2**

## **4.3.2.6 TravaSaídaT1/TravaSaídaT2**

Os postos TravaSaidaT1 e TravaSaidaT2 não atuam diretamente na usinagem, porém são essenciais para o correto funcionamento da simulação. Os postos controlam os métodos ControlemedicaoT1 e ControlemedicaoT2. A Figura 24 a seguir apresentada mostra a parametrização das operações TravaSaidaT1 e TravaSaidaT2.

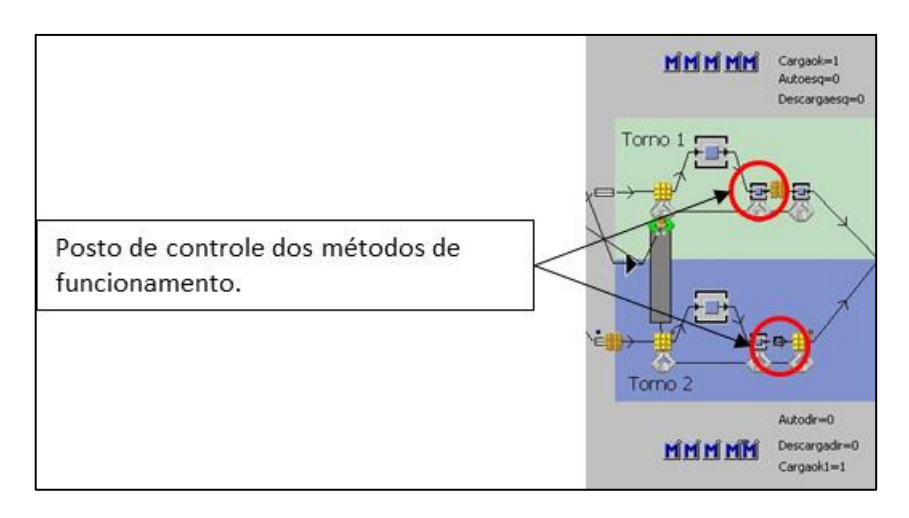

 **Figura 24 – Definição TravaEntT1 e TravaEntT2**

Os métodos ControlemedicaoT1 e ControlemedicaoT2 estão inseridos para que a medição seja realizada somente após o carregamento dos postos ser realizado. Isto ocorre para que não seja perdido tempo nas atividades diretamente relacionadas com a usinagem dos flanges. A Figura 25 a seguir apresentada mostra a parametrização das operações ControlemedicaoT1 e ControlemedicaoT2.

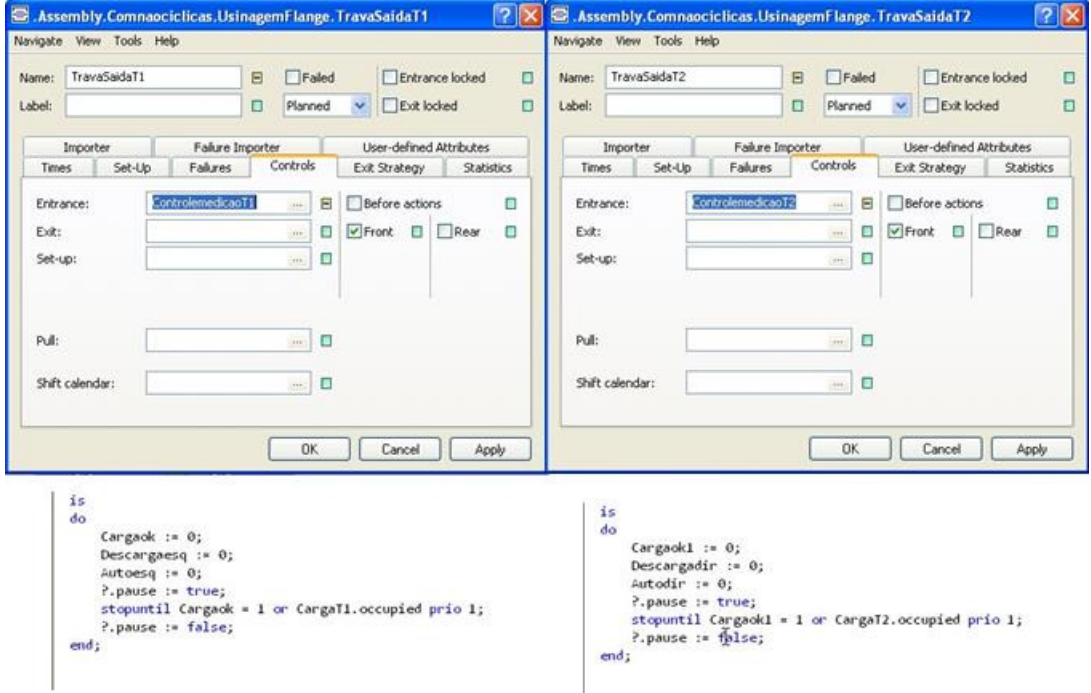

 **Figura 25 – Definição controle de medição Tornos 1 e 2**

As peças ao chegarem à estação fazem com que as variáveis (Cargaok, Descargaesq, Autoesq, Cargaok1, Descargadir, Autodir) recebam o valor 0 (zero), liberando a entrada de peças na entrada dos tornos. Em paralelo, o método bloqueia o posto até o momento em que a atividade de carregamento dos tornos seja realizada.

Os resultados obtidos na simulação computacional utilizando o software estão apresentados na seção 5.2 deste trabalho.

## **4.4 Conclusões Preliminares do Capítulo**

O Capítulo 4 inicia o desenvolvimento com a definição dos parâmetros de entrada utilizados por ambos os modelos, bem como a definição do diagrama de precedências. Essas definições e a restrição proporcionada pelo diagrama de precedência é de suma importância para garantir a coerência dos modelos com o objeto em estudo, a linha real. Como apresentado, foram necessárias diferentes metodologias e aproximações em cada um dos casos, mas as restrições e parâmetros originais mantiveram-se. Isso possibilitou a convergência dos resultados apresentados no Capítulo 5.

# **5 RESULTADOS**

# **5.1 Introdução**

No presente trabalho foram realizados 5 estudos na etapa do modelo matemático e mais 1 estudo no modelo de simulação. Os estudos realizados estão sumarizados abaixo na Tabela 5:

| <b>ETAPA</b>                | <b>ESTUDO</b> | <b>TÍTULO</b>                                            | <b>DESCRIÇÃO</b>                                                                                                    |
|-----------------------------|---------------|----------------------------------------------------------|----------------------------------------------------------------------------------------------------|
|                             | Estudo 1      | Execução com 9<br>operadores                             | Utilização do modelo proposto simulando<br>a situação real com parametro inicial de 9<br>operadores.                                                        |
|                             | Estudo 2      | Execução com 8<br>operadores                             | Utilização do modelo proposto simulando<br>a situação real com novo parâmetro de 8<br>operadores, buscando possível<br>redistribuição da carga de trabalho. |
| Modelo<br>Matemático        |               | Execução com 9<br>Estudo 3 operadores - Pós<br>Restrição | Adaptação do modelo inserindo restrições<br>físicas presentes na linha. Utilização de<br>parâmetro inicial de 9 operadores.                                 |
|                             |               | Execução com 8<br>Estudo 4 operadores - Pós<br>Restrição | Utilização do modelo adaptado com<br>parâmetro de 8 operadores, buscando<br>possível redistribuição da carga de<br>trabalho.                                |
|                             |               | Execução com 7<br>Estudo 5 operadores - Pós<br>Restrição | Utilização do modelo adaptado com<br>parâmetro de 7 operadores, buscando<br>possível redistribuição da carga de<br>trabalho.                                |
| Simulação<br>Computacional  |               | Simulação<br>Estudo 1 computacional - 8<br>operadores    | Simulação computacional utilizando os<br>resultados obtidos no estudo 4 do modelo<br>matemático.                                                            |
| Implementação<br>Linha Real |               | Linha Atual-<br>Estudo 1 Implantação 8<br>Operadores     | Implementação na linha real utilizando os<br>resultados obtidos na simulação<br>computacional/modelo matemático.                                            |

**Tabela 5 – Sumário dos Estudos Realizados** 

### **5.1.1 Execução com 9 Operadores**

O modelo matemático proposto em Leal (2013), e apresentado no Apêndice A, foi executado a partir dos parâmetros descritos no capítulo anterior. A plataforma computacional utilizada para executar o modelo matemático foi o IBM ILOG CPLEX Optimization Studio, versão 12.5 (IBM-CPLEX, 2013). Destaca-se que, inicialmente, foi realizada a execução do modelo considerando-se 9 operadores disponíveis por turno, situação que representava a linha em estudo em seu estado inicial. A Figura 26 a seguir apresentada ilustra a carga de trabalho (Time, em t.u., unidades de tempo, do inglês, time units) de cada um dos operadores.

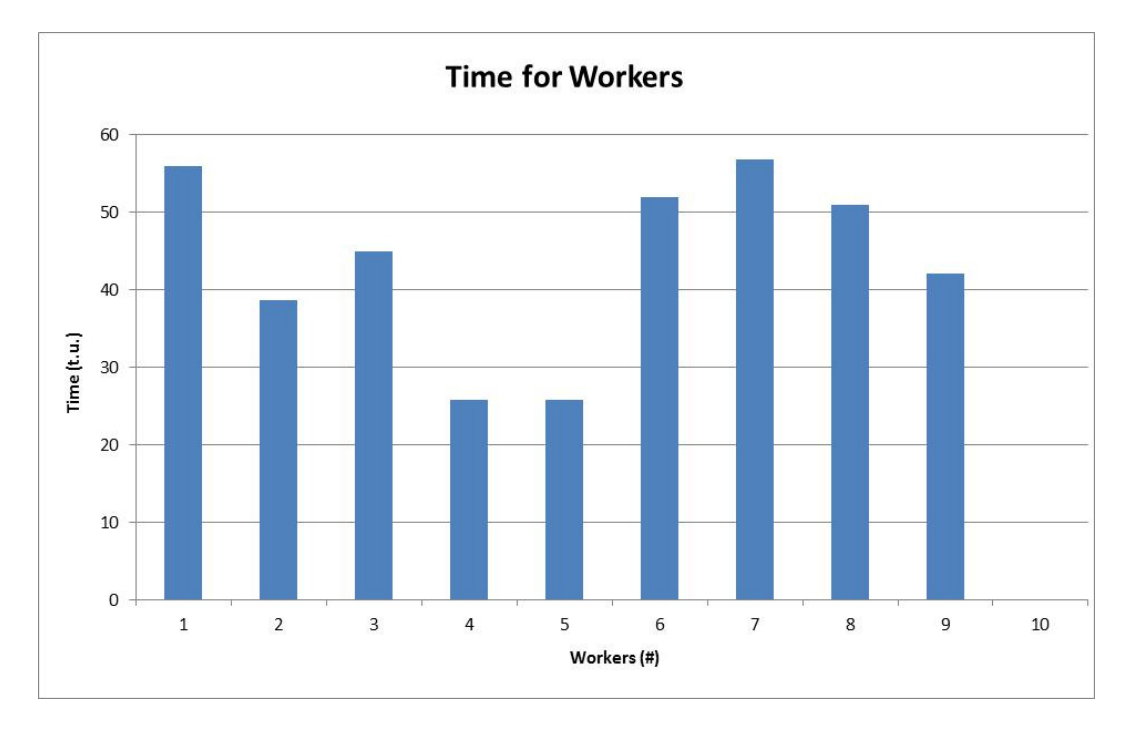

**Figura 26 – Gráfico de balanceamento 9 operadores**

A atual divisão de tarefas por estação de trabalho e a divisão dos operadores nas respectivas estações indica claramente um desbalanceamento na carga de trabalho. Há operadores apresentados com menos da metade da carga possível. Isso pode ser confirmado pelos indicadores de Índice de Suavidade e Atraso de Balanceamento que apresentam valores de 0,2310 e 51,63 UT, respectivamente.

#### **5.1.2 Execução com 8 Operadores**

Para obter-se uma melhor distribuição da carga de trabalho foi reduzido o parâmetro da quantidade de operadores de 9 para 8. Dessa forma as tarefas que antes estavam sendo realizadas e distribuídas entre 9 operadores deverão agora estar alocadas entre 8. O gráfico de distribuição de carga de trabalho encontrado pode ser visto na Figura 27.

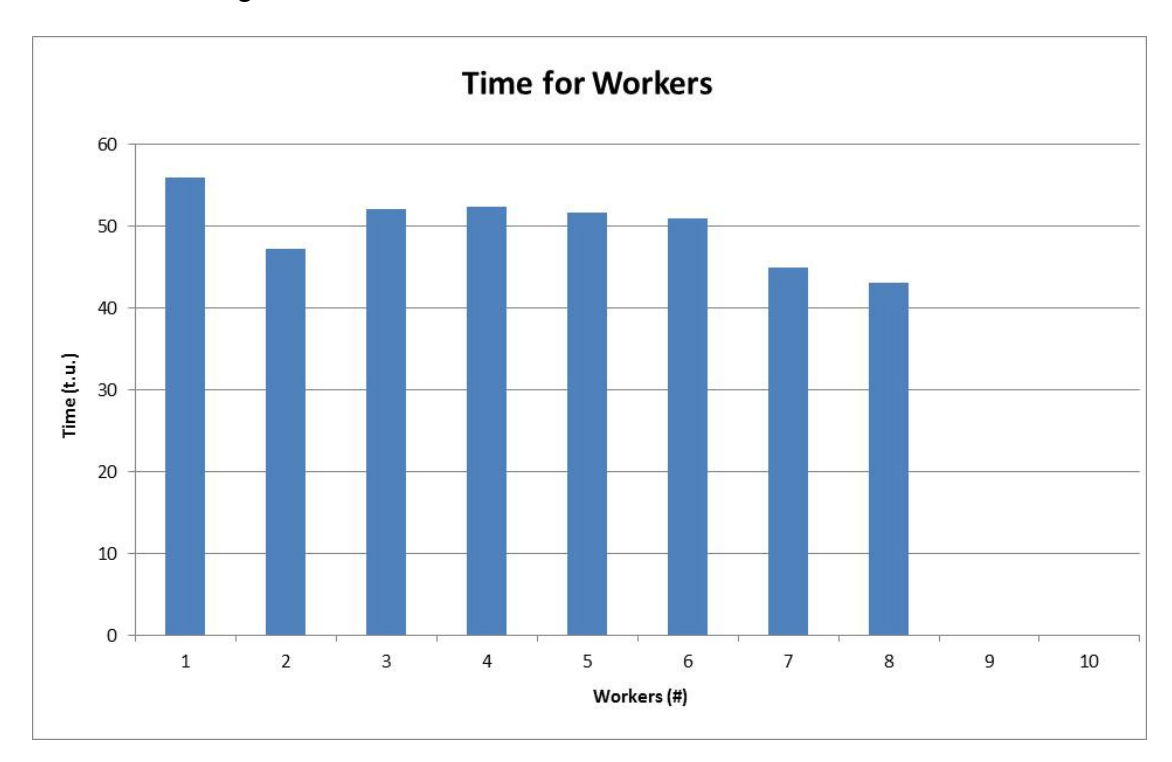

**Figura 27 – Gráfico de balanceamento 8 operadores**

O resultado apresenta significativa melhora no balanceamento em relação ao estudo anterior. Este fato pode ser comprovado pela melhora dos indicadores de Índice de Suavidade e Atraso de Balanceamento, que apresentam valores de 0,1107 e 20,91 UT, respectivamente, em comparação a 0,2310 e 51,63 UT, respectivamente, do estudo anterior. O comparativo pode ser observado na tabela 6.

|                     | <b>INDICADORES</b> |                    |
|---------------------|--------------------|--------------------|
|                     | <b>INDICE DE</b>   | ATRASO DE          |
| <b>DISTRIBUIÇÃO</b> | <b>SUAVIDADE</b>   | BALANCEAMENTO (UT) |
| 9 OPERADORES        | 0.2310             | 51,63              |
| 8 OPERADORES        | 0.1107             | 20.91              |

**Tabela 6 – Comparação indicadores estudos realizados: 9 operadores x 8 operadores** 

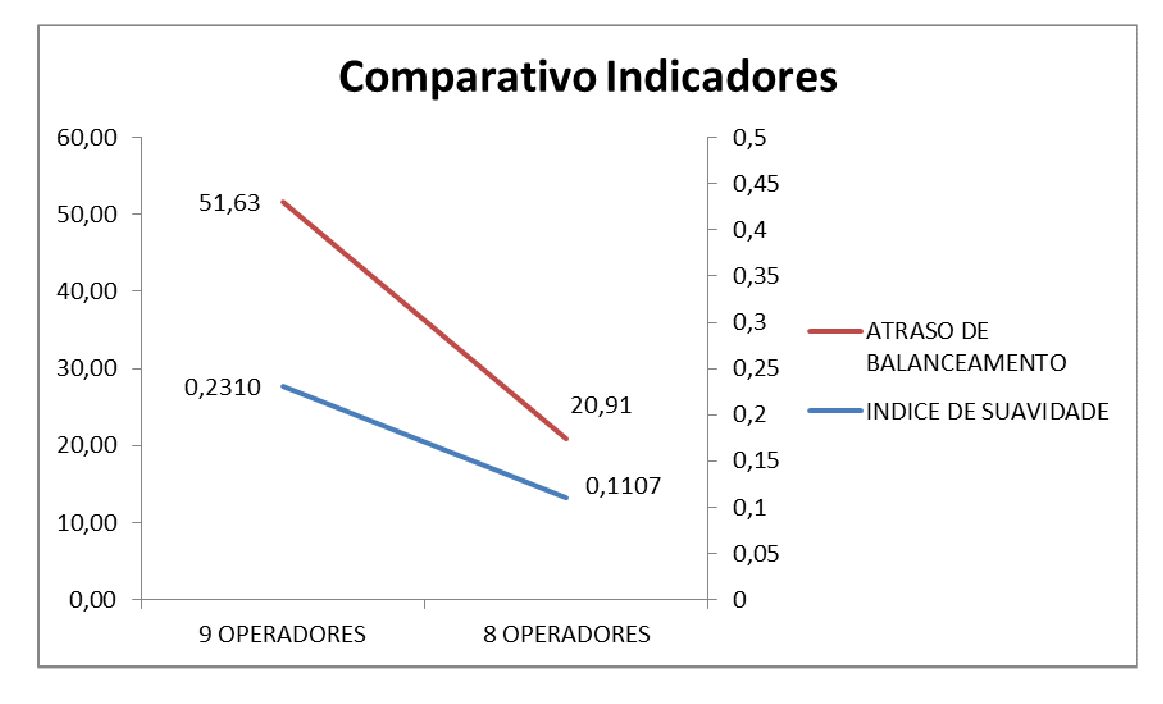

O gráfico apresentado na Figura 28 ilustra, de modo similar, essa diferença encontrada.

**Figura 28 – Gráfico comparativo indicadores: 9 operadores x 8 operadores**

#### **5.1.3 Execução com 9 Operadores – Pós Restrições**

O balanceamento apresentado não possui nenhuma restrição, além do diagrama de precedências. Na prática, isto significa que um operador que trabalhe, por exemplo, na primeira estação de trabalho da linha poderia também, em teoria, trabalhar na última estação. Na Figura 29 pode-se encontrar um exemplo dessa divisão de trabalho. O operador "9" está trabalhando nas estações 3 e 14. Em termos de quantidade total de tempo, ele se encontra dentro dos limites necessários para atingir a capacidade de produção da linha. Em termos práticos, contudo, essa divisão é inviável, pois a distância total percorrida durante um dia de trabalho seria muita elevada e implicaria diretamente na eficiência e fadiga do operador. Além disto, há restrições físicas presentes no layout atual como plataformas, escadas e esteiras. Dessa forma, foi necessário aplicar algumas restrições para que o modelo não gerasse soluções com características similares à apresentada. Alguns operadores foram, então, fixados a estações de trabalho específicas.

O exemplo do operador 9 acima apresentado pode ser ilustrado através do layout abaixo (Figura 29):

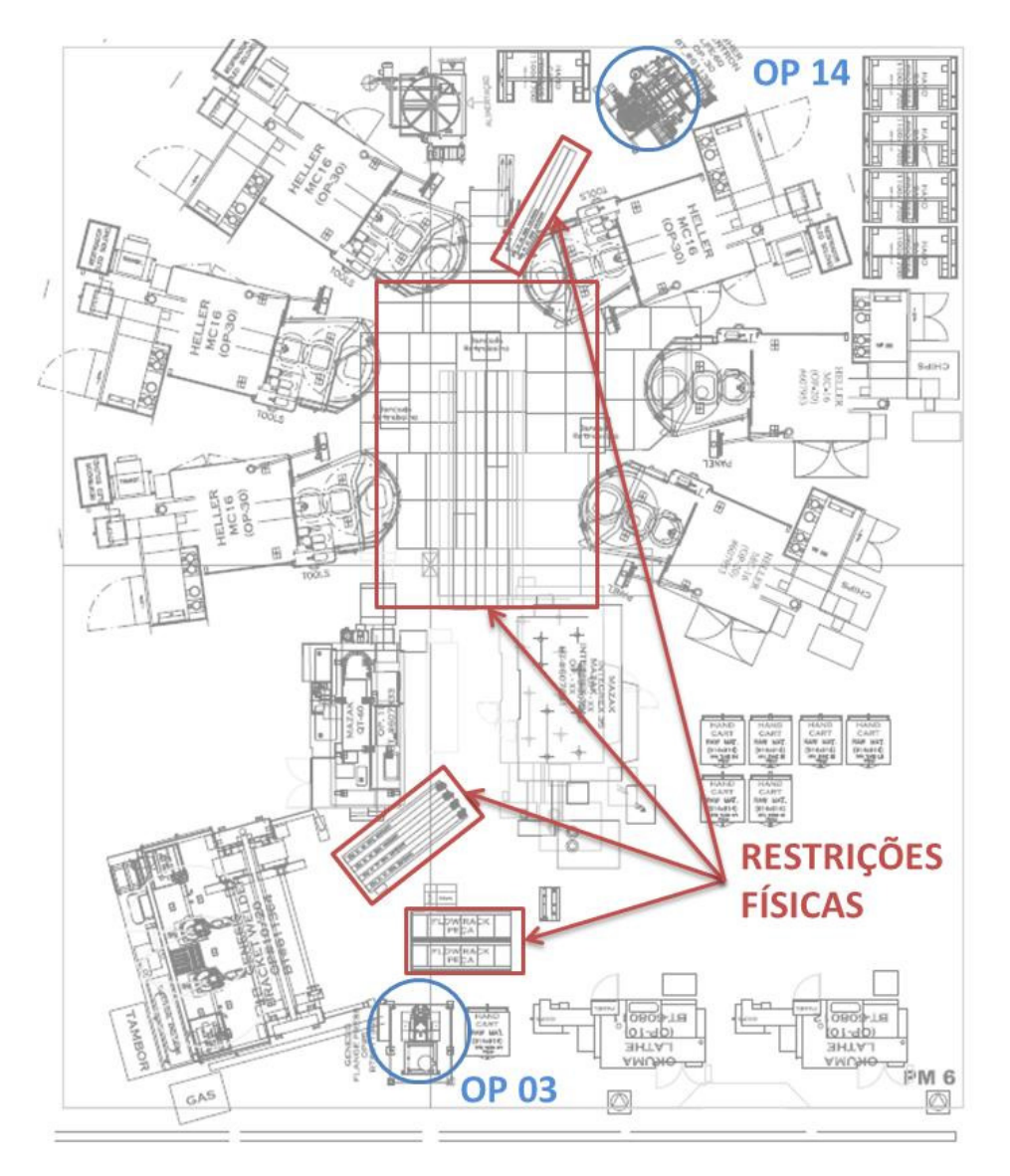

**Figura 29 – Restrições físicas ao deslocamento dos operadores**

Com o estabelecimento das restrições citadas acima, pode-se obter um novo gráfico de balanceamento para 9 operadores que reflete de forma mais realista o que era encontrado na linha original. Esse gráfico é apresentado na Figura 30:

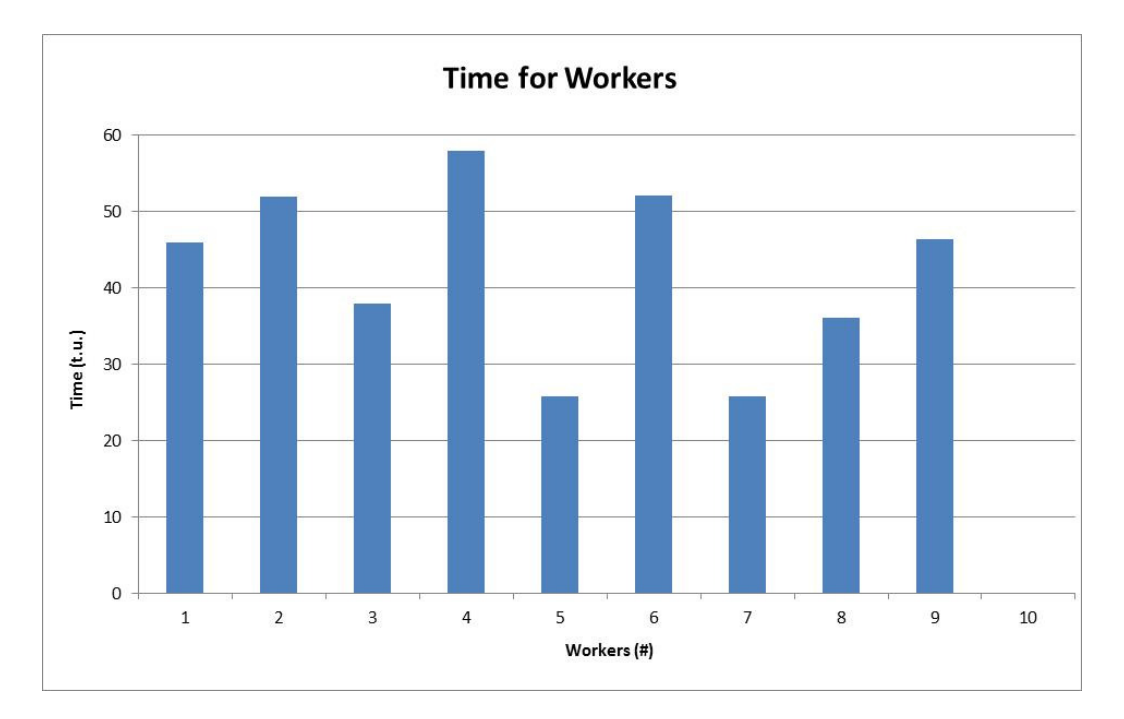

**Figura 30 – Gráfico de balanceamento 9 operadores – pós restrições**

O gargalo da produção, em termos de máquina, está na estação 4. Essa estação tem a capacidade líquida de produzir 24,2 pares de peças por hora (valor parametrizado), ou 48,4 peças por hora, que é exatamente a demanda horária do cliente. O balanceamento das atividades manuais acima mostra que o operador com maior tempo de atividades é o operador 4, com 58 unidades de tempo. Isso representa uma capacidade bruta de cerca de 62 peças por hora. Considerando uma eficiência de 85%, esse valor fica em torno de 53 peças por hora. Vale lembrar que esses valores não representam a capacidades e demanda real da empresa, todos os valores e resultados apresentados no estudo estão parametrizados a partir de um mesmo coeficiente comum.

Assim, pode ser avaliado que a má distribuição de atividades dos operadores não está afetando a capacidade da linha, mas apenas gerando ociosidade nos operadores com menos carga e relativa sobrecarga em outros. Dois principais indicadores serão utilizados para comprovar a má distribuição e a possível melhora dos resultados a partir do próximo experimento: o Índice de Suavidade e o Atraso de Balanceamento. Para esse experimento com 9 operadores, o resultado apresenta índice de suavidade de 0,2718 e atraso de balanceamento de 57,48 UT.

#### **5.1.4 Execução com 8 Operadores – Pós restrição**

Numa terceira avaliação foi feita a sugestão de redistribuição da carga entre os operadores para que o mesmo sistema pudesse funcionar ainda dentro do takt time e sem tornar as atividades manuais gargalo da linha. Todas as avaliações feitas no trabalho levam em consideração essa mesma restrição, uma vez que a estação 4 com sua atividade automática tem uma produção líquida, a 85% de eficiência, exatamente igual ao pedido do cliente. Sendo assim nenhuma redistribuição deve reduzir a capacidade da linha tornando um dos operadores com suas respectivas atividades manuais gargalo da linha.

A terceira simulação realizada foi com 8 operadores. O resultado desse estudo pode ser visto na Figura 31:

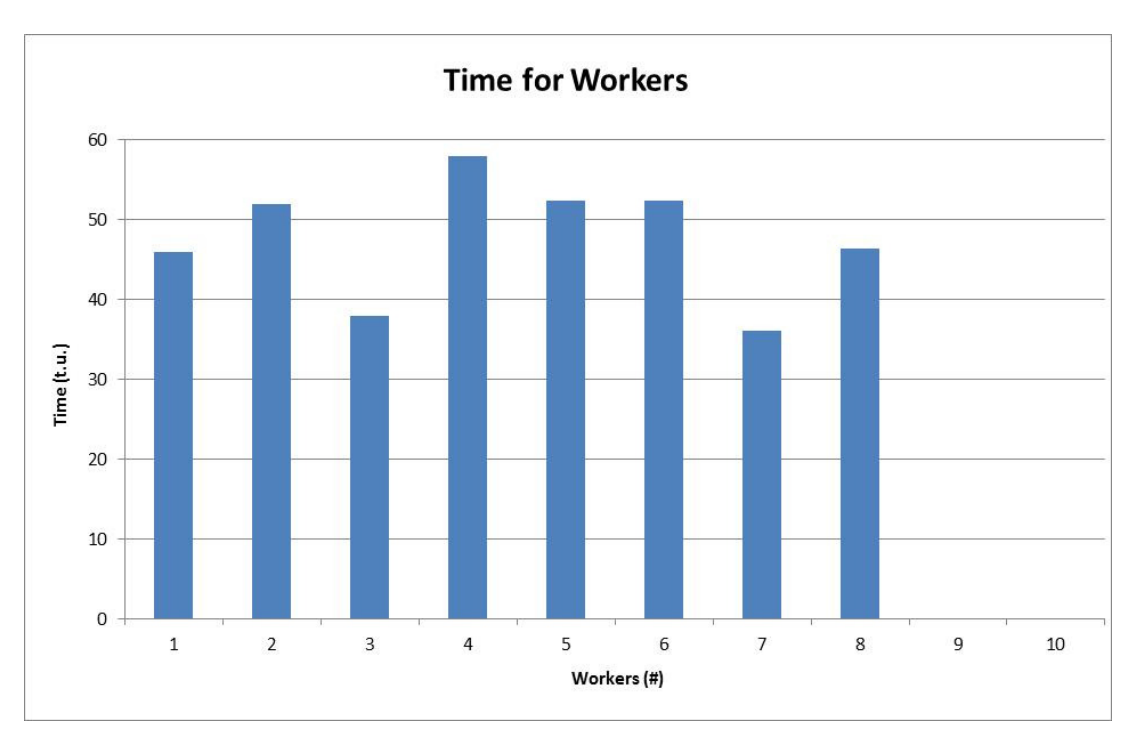

**Figura 31 – Gráfico de balanceamento 8 operadores – pós restrições**

O gráfico apresentado mostra uma melhoria considerável na distribuição de carga entre os operadores (melhor índice de suavidade em comparação ao da Figura 30). O operador número 4 manteve-se como gargalo manual do processo e seu tempo total de atividades continua em 58 UT. Esse número confirma que a operação manual da estação de trabalho 4 continua definindo a capacidade da linha e atendimento limite ao cliente. Os valores encontrados para o índice de suavidade e atraso de balanceamento foram, respectivamente, 0,1787 e 35,50 UT.

A distribuição de tarefas por operador ficou conforme apresentado na Tabela 7:

| <b>OPERADOR</b> | <b>ATIVIDADES</b>  |
|-----------------|--------------------|
|                 | 1, 3, 4, 6         |
|                 | 16, 17, 18         |
|                 | 7, 9, 10, 12, 14   |
|                 | 19, 21, 22, 24     |
|                 | 26, 27, 35, 36     |
|                 | 29, 30, 32, 33     |
|                 | 38, 39, 41         |
|                 | 42, 43, 44, 46, 47 |

**Tabela 7 – Distribuição de tarefas sugeridas pelo modelo para 8 operadores** 

## **5.1.5 Execução com 7 Operadores – Pós restrição**

Uma quarta possibilidade foi ainda analisada, a de se considerar 7 operadores por turno, pois o gráfico com o balanceamento para 8 operadores apresenta ainda uma ociosidade, principalmente nos operadores 3 e 7. Dessa forma, uma terceira execução foi realizada utilizando-se 7 operadores como parâmetro de entrada. O resultado pode ser visto na Figura 32:
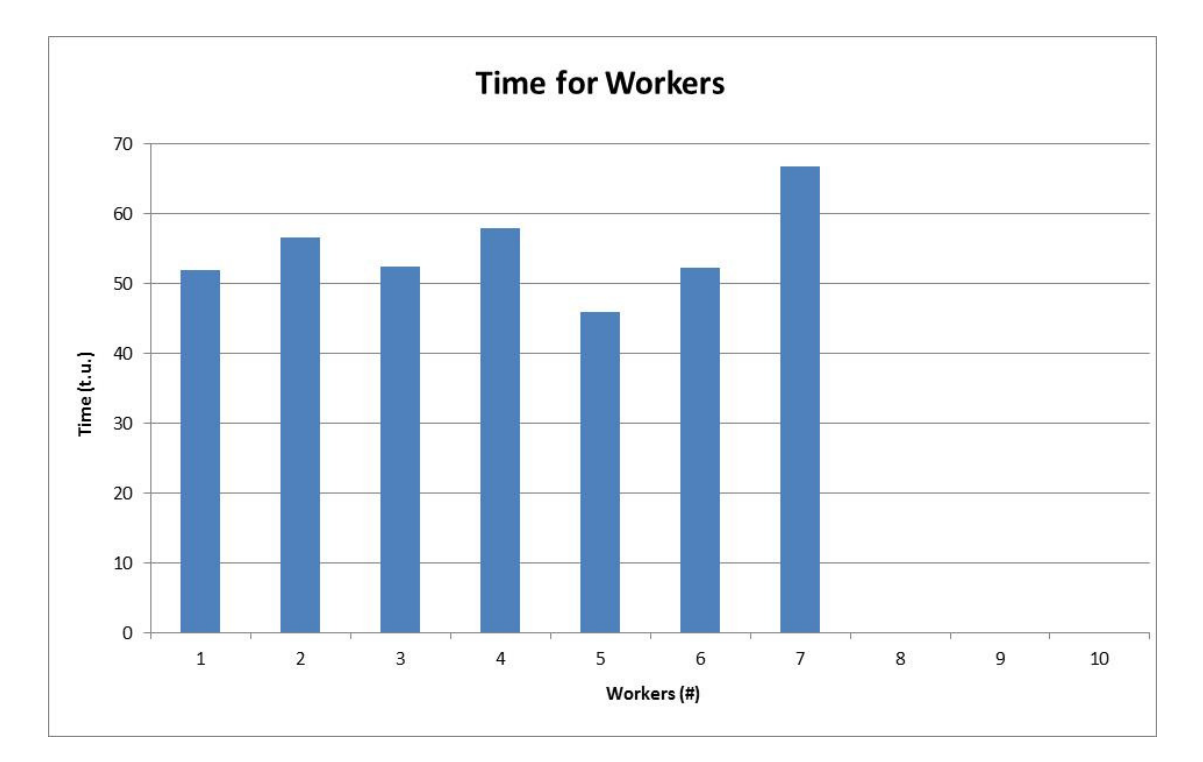

**Figura 32 – Gráfico de balanceamento 7 operadores – pós restrições** 

O resultado apresenta uma alteração considerável nos tempos e divisões das atividades entre os operadores em relação aos estudos com 9 e 8 operadores. Notase, agora, que o gargalo está presente no operador 7 com seu tempo total de atividades em 66,7 UT. Isso faz com que esse operador se torne o gargalo do processo, sendo capaz de atingir uma capacidade líquida de 46 peças por hora (considerando OEE de 85%), abaixo das 48,4 peças por hora de capacidade da solda e, sendo assim, abaixo da demanda do cliente. Desta forma, o resultado obtido a partir do modelo matemático sugere que a operação com 7 operadores transferiria o gargalo produtivo de um processo automático para um processo manual (carga do operador). Logo, a operação com 7 operadores não é, a princípio, indicada. Os resultados dos indicadores obtidos com a distribuição em 7 operadores foram: índice de suavidade igual a 0,1775 e atraso de balanceamento igual a 35,13 UT.

Um resumo com o resultado dos indicadores pode ser visto na Tabela 8 a seguir:

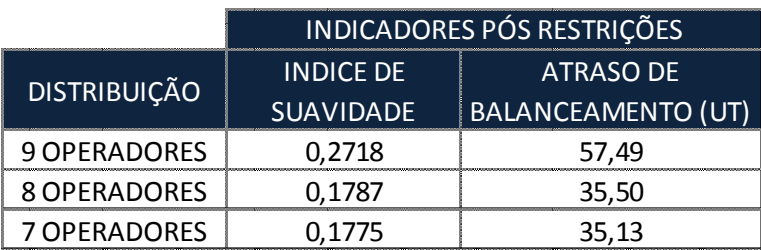

**Tabela 8 – Resumo dos indicadores encontrados para os experimentos – pós restrições** 

O gráfico apresentado na Figura 33 ilustra, de modo similar, essa diferença encontrada.

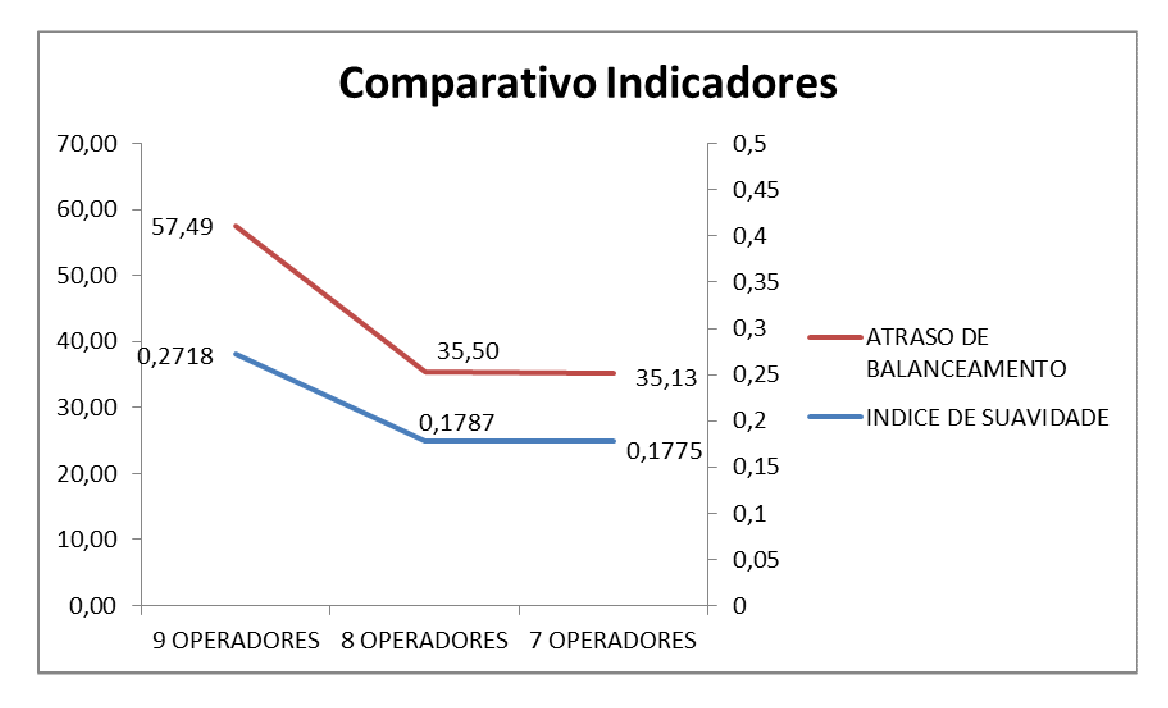

**Figura 33 – Gráfico comparativo indicadores pós restrições**

Com esses resultados, partiu-se para avaliação da linha no programa de simulação computacional. Foram utilizados como dados de entrada os mesmos parâmetros de tempo de tarefas e deslocamento, diagrama de precedência e a divisão das tarefas entre os operadores sugerida pelo modelo matemático no resultado para 8 operadores. O resultado para 7 operadores não pode ser utilizado por transferir o gargalo produtivo das atividade automáticas para as manuais, como explicado anteriormente.

#### **5.2 Simulação Computacional - 8 operadores**

Utilizando como base o resultado do modelo matemático para 8 operadores partiu-se para a validação no software de simulação da Siemens. O resultado de distribuição de tarefas por operador obtido anteriormente no modelo matemático foi inserido no programa. Foram realizadas as simulações obtendo valores para a capacidade e o gráfico de ocupação de operadores.

O gráfico resultante da simulação com 8 operadores com suas respectivas cargas de trabalho pode ser visto na Figura 34.

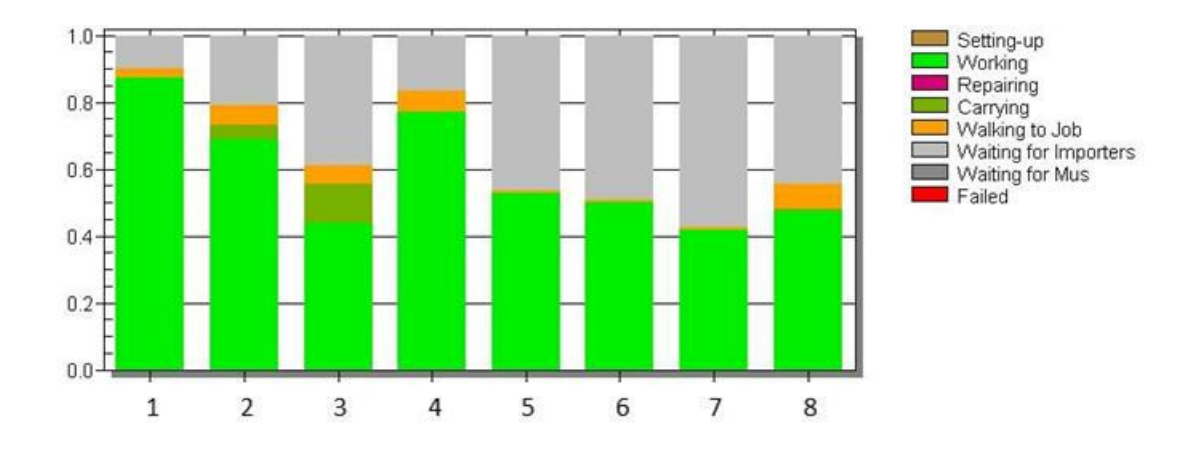

**Figura 34 – Gráfico de balanceamento 8 operadores – Plant Simulation**

Com essa distribuição, obteve-se a capacidade de 51,8 peças por hora. Ou seja, a estação 4 continua sendo o gargalo da linha em função da operação automática. Pode-se observar que os operadores não apresentam 100% de ocupação. Essa diferença vem da existência de tempos automáticos superiores aos tempos manuais, ou seja, sempre haverá uma ociosidade nas operações manuais por não serem o gargalo da linha.

Um detalhe especial sobre os resultados apresentados no Plant Simulation é a análise do primeiro operador no gráfico de balanceamento. Por características do software, enquanto a estação anterior disponibilizar peças para a estação seguinte, o operador sempre terá trabalho a ser realizado. Quando não há peças disponíveis o recurso fica, então, ocioso. No caso do primeiro operador da linha ele é abastecido diretamente pela caixa de matéria prima que, para questões de simulação, está sempre disponível com peças. Dessa forma, no escopo do modelo de simulação, a ocupação desse operador é sempre maior do que seria na realidade, pois haveria uma quantidade máxima de "supermercado" que ele pode abastecer dentro da linha.

O resultado encontrado no Plant Simulation apresenta convergência com os resultados encontrados no modelo matemático. Dessa forma, valida-se a sugestão de rebalanceamento de tarefas e operadores proveniente do modelo matemático. Essa comparação pode ser observada na Figura 35.

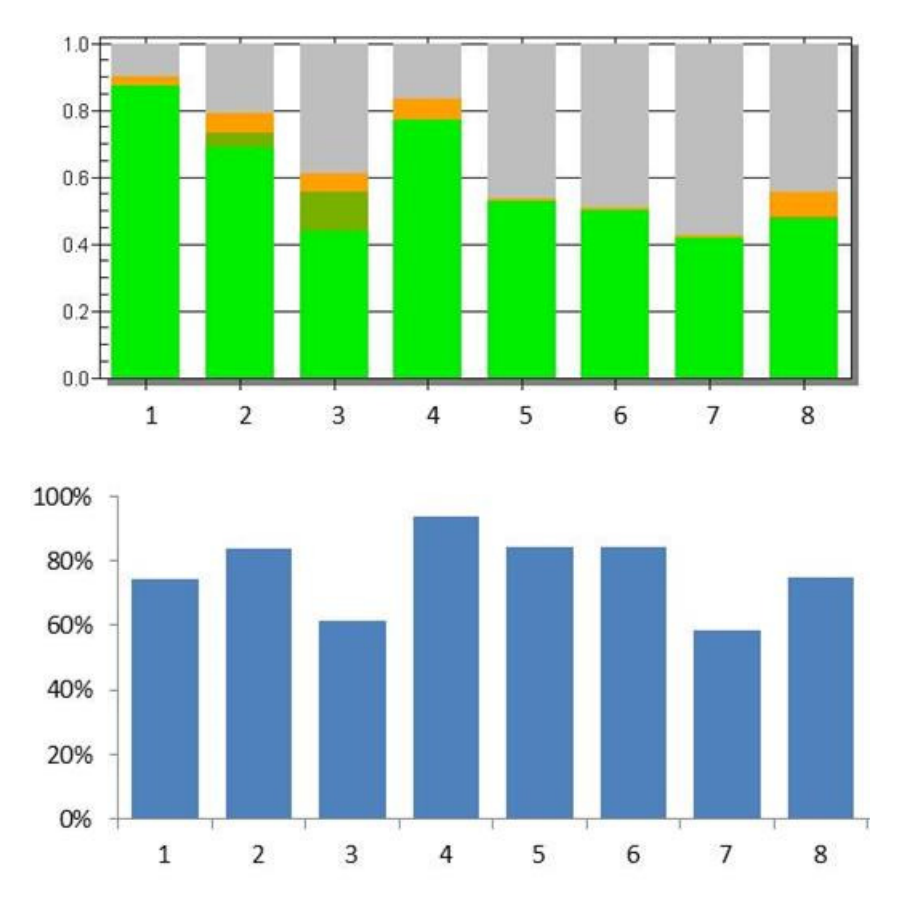

**Figura 35 – Gráfico comparativo – Plant Simulation x Modelo Matemático** 

O gráfico superior da Figura 35 é o mesmo apresentado anteriormente nessa seção (Figura 34). Para tornar possível a comparação, o gráfico na parte inferior da Figura 35, que apresenta o resultado do modelo matemático também para 8 operadores, sofreu uma parametrização. Nas seções anteriores o mesmo gráfico foi apresentado com base em unidades de tempo no eixo das abcissas (Figura 31). O gráfico acima, por sua vez, apresentou essas unidades de tempo em relação ao tempo gargalo da estação 4, ou seja, os tempo por estações foram, então, divididos

um a um pelo tempo gargalo como base. Dessa forma obteve-se a ocupação do operador em relação ao gargalo da linha. Significa que quanto mais perto do 100%, menos tempo ocioso tem o operador.

#### **5.3 Linha Atual – Implantação 8 Operadores**

Após a simulação computacional ter sido concluída, os resultados obtidos para o balanceamento de operadores utilizando os parâmetros de entrada 9 operadores, 8 operadores e 7 operadores foram apresentados à diretoria da Engenharia Industrial e CEO da planta. Os resultados apresentados para 7 operadores apresentados não puderam ser aprovados por transferiam o gargalo da atividade automática para a manual. Seria apenas satisfatórios se considerando o caso de um balanceamento perfeito em que todos os operadores tivessem exatamente a mesma carga de trabalho (vide Figura 32). Já os resultados com 8 operadores foram da mesma forma satisfatórios e apresentavam mais segurança para a sua implantação (vide Figura 31), uma vez que a linha não poderia correr o risco nenhum de perder produtividade. Dessa forma foi autorizada a implantação do balanceamento de tarefas para 8 operadores diretamente na linha.

Para a aplicação do novo balanceamento na linha foi necessário gerar os respectivos trabalhos padronizados por operador, redefinindo qual operador ficará responsável por qual estação de trabalho e, respectivamente, por quais tarefas alocadas a estas estações. A utilização de um trabalho padronizado para instruir os operadores é o processo normal utilizado pela empresa para qualquer início de produção ou alteração de balanceamento existente. Esse trabalho padronizado foi feito baseado na sugestão de alocação de tarefas do modelo matemático.

Com os trabalhos padronizados em mãos, os operadores foram então, um a um, instruídos da sua nova divisão de tarefas e liberados para produção. Um acompanhamento diário foi necessário na primeira semana de implantação dos novos trabalhos padronizados para esclarecer dúvidas e garantir que o balanceamento apresentado realmente era factível na realidade da linha. É também comum que durante o período de adaptação dos operadores seja realizada uma nova cronometragem simultânea, com intuito de garantir que as mudanças realizadas não afetaram os tempos das tarefas utilizados como base no estudo. Se houver qualquer divergência o operador deve ser instruído com a melhor forma de se realizar determinada tarefa.

Algumas outras pequenas alterações de layout foram realizadas no interior da linha. Elas não afetaram o processo produtivo ou as análises já concluídas, mas melhoram ergonomicamente a nova situação e distribuição de atividades. A principal alteração foi o reposicionamento de "flow racks" (armários de peças brutas para o processo produtivo) e de alguns "supermercados" de peças entre as estações, que não fizeram parte do estudo inicialmente. Nenhum dano ao estudo foi causado com essas alterações.

A questão de fadiga do operador também foi observada nessa etapa de implantação, uma vez que a peça movimentada nesse processo tem 11,8 kg e se encontra no limite ergonômico considerado pela empresa para essa frequência de trabalho. Com a redução de operadores a questão da fadiga poderia apresentar maior impacto na eficiência total da linha. Contudo, na avaliação realizada nas primeiras semanas após a implantação, não foi observada influência de fadiga sobre os resultados obtidos na linha. Conforme mencionado na seção 5.1.3, a situação da fadiga também foi levada em consideração nas soluções apresentadas no modelo matemático, de forma que algumas restrições foram criadas para que o mesmo operador não ficasse responsável, por exemplo, por uma estação de trabalho no início da linha e tivesse que se deslocar até a última estação de trabalho para terminar as tarefas sob sua responsabilidade.

Os resultados obtidos nas semanas subsequentes à implantação na linha estão apresentados na seção 5.4 deste trabalho.

### **5.4 Linha Atual - Resultados**

Desde a implantação do novo trabalho padronizado para 8 operadores na linha real, durante o mês de Julho deste ano, pode-se notar que, após o tempo de adaptação, a capacidade de produção manteve-se a mesma.

Para constatar a afirmação aqui apresentada dois documentos oficiais da empresa foram utilizados. Os nomes dos documentos bem como o conteúdo serão omitidos do trabalho para proteção da empresa. Os números aqui apresentados

estarão também parametrizados da mesma forma que os demais números da empresa já apresentados anteriormente. O primeiro documento consiste de um extrato eletrônico de toda a produção por célula e por turno. Esses valores são colocados no sistema diariamente pelo supervisor de cada linha para gerar os relatórios de produção. A partir desse documento foi possível obter a quantidade de peças produzidas em cada mês. A termos de comparação, são utilizados os meses de Março e Julho. Março foi o mês escolhido para representar a produção no modelo antigo de balanceamento, com 9 operadores. O mês de Março foi o primeiro mês após a alteração de layout que deu início ao estudo. O mês de Julho foi, analogamente, escolhido por ser o primeiro mês completo após a implantação do novo trabalho padronizado do balanceamento com 8 operadores.

O segundo documento que será utilizado nessa análise apresenta a eficiência das linhas da empresa (OEE). Para a linha em estudo, nos meses de Março e Julho, apresentou-se, respectivamente, os valores médios mensais de OEE de 67,2% e 76,4%. Esses valores são baseados nos valores diários de OEE por turno de produção. Serão esses valores diários utilizados para a avaliação da capacidade real da linha nos meses em estudo.

Para comprovar que não houve alteração da capacidade da linha com a alteração do balanceamento de 9 operadores para 8 será utilizado o próprio conceito de eficiência da linha. O cálculo dessa eficiência (OEE), apresentado nesse documento da empresa, utiliza como parâmetros os resultados de peças produzidas no dia [peças], tempo disponível [h] e capacidade da linha [peças/h]. Dessa forma será aqui apresentado o cálculo inverso, que resultará na capacidade da linha.

Os resultados de produção por turnos das primeiras duas semanas dos respectivos meses acima, juntamente com os valores calculados das capacidades horárias, todos em unidades parametrizadas, podem ser vistos na Tabela 9 e Tabela 10.

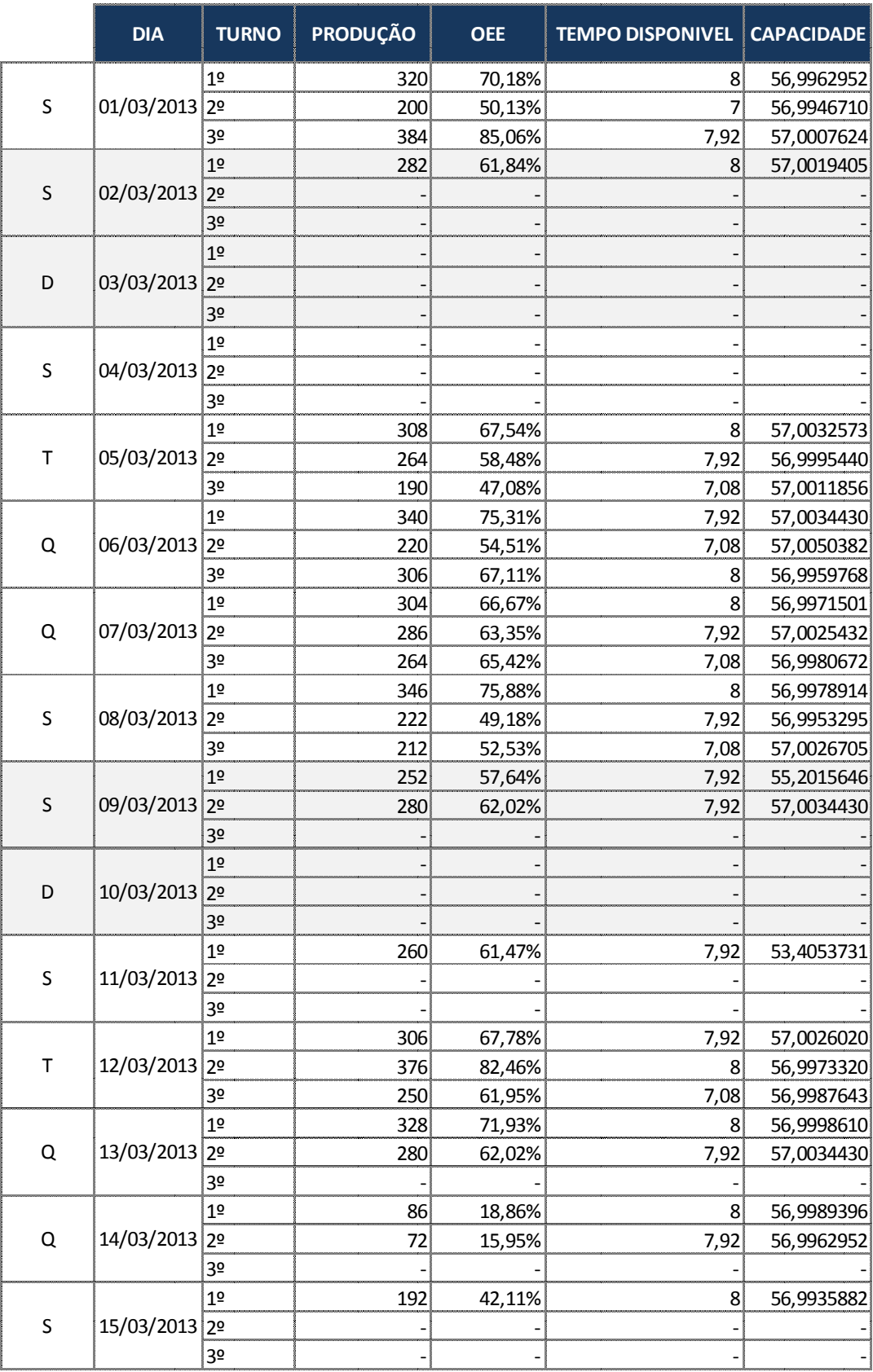

## **Tabela 9 – Tabela de produção por turno – mês de Março**

|         | <b>DIA</b>    | <b>TURNO</b>   | PRODUÇÃO   | <b>OEE</b>       | <b>TEMPO DISPONIVEL</b> | <b>CAPACIDADE</b>        |
|---------|---------------|----------------|------------|------------------|-------------------------|--------------------------|
| S       | 01/07/2013    | 1 <sup>°</sup> | 344        | 74,14%           | 8                       | 57,9983814               |
|         |               | 2º             | 428        | 93,17%           | 7,92                    | 58,0019363               |
|         |               | 3º             | 274        | 66,73%           | 7,08                    | 57,9957515               |
| T       | 02/07/2013 2º | 1 <sup>°</sup> | 370        | 79,74%           | 8                       | 58,0010033               |
|         |               |                | 480        | 104,49%          | 7,92                    | 58,0017807               |
|         |               | 3º             | 318        | 77,44%           | 7,08                    | 58,0000700               |
| Q       | 03/07/2013 2º | 1 <sup>°</sup> | 276        | 59,48%           | 8                       | 58,0026900               |
|         |               |                | 380        | 82,72%           | 7,92                    | 58,0026571               |
|         |               | 3º             | 320        | 77,93%           | 7,08                    | 57,9978700               |
| Q       | 04/07/2013    | 1 <sup>°</sup> | 354        | 76,29%           | 8                       | 58,0023594               |
|         |               | 2 <sup>o</sup> | 120        | 26,12%           | 7,92                    | 58,0073321               |
|         |               | 3º             | 342        | 83,28%           | 7,08                    | 58,0032238               |
| S       | 05/07/2013    | 1 <sup>°</sup> | 318        | 73,89%           | 7,92                    | 54,3395793               |
|         |               | 2 <sup>o</sup> | 320        | 77,93%           | 7,08                    | 57,9978700               |
|         |               | 3º             | 332        | 72,27%           | 7,92                    | 58,0035864               |
|         |               | 1 <sup>°</sup> | 242        | 52,68%           | 7,92                    | 58,0021935               |
| S       | 06/07/2013 2º |                | 412        | 89,69%           | 7,92                    | 58,0000023               |
|         |               | 3º             |            |                  |                         |                          |
|         | 07/07/2013    | 1 <sup>°</sup> |            |                  |                         |                          |
| D       |               | 2 <sup>o</sup> |            |                  |                         |                          |
|         |               | 3º             |            |                  |                         |                          |
|         | 08/07/2013    | 1 <sup>°</sup> | 320        | 69,66%           | 7,92                    | 58,0017807               |
| S       |               | 2 <sup>o</sup> | 384        | 93,51%           | 7,07                    | 58,0836304               |
|         | 09/07/2013 2º | 3º             | 370        | 81,47%           | 7,82                    | 58,0760746               |
|         |               | 1 <sup>°</sup> | 124        | 26,72%           | 8                       | 58,0089820               |
| Τ       |               |                | 330        | 71,84%           | 7,92                    | 57,9992576               |
|         |               | 3º             | 244        | 59,42%           | 7,08                    | 57,9994561               |
|         | 10/07/2013 2º | 1 <sup>°</sup> | 190        | 40,95%           | 8                       | 57,9975580               |
| Q       |               | 3º             | 324<br>340 | 70,53%           | 7,92                    | 58,0023974               |
|         |               | 1 <sup>°</sup> | 330        | 82,80%           | 7,08<br>8               | 57,9983078               |
| Q       | 11/07/2013 2º |                | 418        | 71,12%<br>91,00% | 7,92                    | 58,0005624<br>57,9975580 |
|         |               | 3º             | 350        | 85,23%           | 7,08                    | 58,0019104               |
|         |               | 1 <sup>°</sup> | 369        | 79,53%           | 8                       | 57,9969823               |
| S       | 12/07/2013 2º |                | 330        | 71,84%           | 7,92                    | 57,9992576               |
|         |               | 30             | 448        | 109,10%          | 7,08                    | 57,9989332               |
| $\sf S$ | 13/07/2013    | 1 <sup>°</sup> | 204        | 43,97%           | 8                       | 57,9940869               |
|         |               | 2º             | 350        | 76,19%           | 7,92                    | 58,0022565               |
|         |               | 3º             |            |                  |                         |                          |
|         |               | 1 <sup>°</sup> |            |                  |                         |                          |
| D       | 14/07/2013    | 2 <sup>o</sup> |            |                  |                         |                          |
|         |               | 3º             |            |                  |                         |                          |
| S       | 15/07/2013 2º | 1 <sup>°</sup> | 308        | 66,38%           | 8                       | 57,9993974               |
|         |               |                | 424        | 92,30%           | 7,92                    | 58,0014665               |
|         |               | 3º             | 360        | 87,67%           | 7,08                    | 57,9986970               |

**Tabela 10 – Tabela de produção por turno – mês de Julho** 

 Pode-se observar que, embora as quantidades produzidas no turno variem consideravelmente, a capacidade da linha permanece inalterada. As variações pontuais nas capacidades são normalmente decorrentes de alguma falha durante o processo de apontamento dos valores pelos responsáveis pelo controle da produção.

 O comparativo acima apresentado indica que o rebalanceamento da linha para 8 operadores, não impactou na capacidade produtiva. Essa capacidade continua sendo decorrente do tempo automático da estação de trabalho 4.

### **5.5 Conclusões Preliminares do Capítulo**

 O Capítulo 5 apresenta os resultados obtidos nas três etapas do projeto: modelo matemático, modelo de simulação e implantação na linha. É possível notar que a convergência dos resultados encontrados no modelo matemático e no software de simulação forneceram subsídios para a implantação do balanceamento na linha real.

 O Capítulo 6 apresentará uma avaliação da obtenção de tais resultados a partir dessa forma de projeto de pesquisa baseada em modelo matemático e simulação computacional, diferenciando-se do processo empírico normalmente aplicado na indústria.

## **6 CONCLUSÕES E SUGESTÕES DE CONTINUIDADE**

### **6.1 Conclusões**

O trabalho apresentou uma avaliação de balanceamento para a linha de solda e usinagem de tubos de uma de usinagem localizada em Araucária-PR. Evidenciouse o estado deficitário de balanceamento da linha e mostrou-se a utilização de duas ferramentas complementares entre si para sugerir e validar uma solução otimizada para o problema de balanceamento: um modelo matemático em Programação Linear Inteira Mista e um modelo de simulação desenvolvido no software Siemens Plant Simulation®.

Pela extensão do projeto e receptividade de mudança operacional apresentada pela empresa, foi possível fechar o ciclo de análise com a implementação e avaliação dos resultados reais na linha. Os mesmos problemas de balanceamento eram antes resolvidos unicamente baseando-se na experiência do técnico responsável.

A utilização da modelagem matemática possibilitou sugerir o melhor balanceamento de tarefas nas estações de trabalho e das estações de trabalho entre os operadores. Ademais se obteve a validação dos resultados propostos pelo modelo matemático com a utilização do software de simulação. Com a simulação foi possível incluir detalhes que não foram abrangidos pelo modelo matemático, como estoques entre estações, disposição das máquinas na linha, abastecimento de peças, entre outros. Após um resultado positivo encontrado também no software de simulação foi possível ter mais segurança para aplicação na linha real.

Os resultados apresentaram claramente a possibilidade de manutenção do processo produtivo corrente com a utilização de 8 operadores ao invés de 9. A redução de 1 operador por turno é muito significativa para a empresa, que tem a possibilidade de alocá-los para outras tarefas e evitar uma possível contratação, uma vez que a empresa encontra-se em expansão.

A redução de mão de obra na indústria é sempre tarefa complicada, não só do lado técnico, que avalia sua viabilidade, quanto do lado da produção que deverá arcar com as consequências dessa redução. Por isso, torna-se válido todo o trabalho que possibilite uma avaliação clara e precisa das reais necessidades de cada processo.

Evidenciou-se, contudo, que a abordagem de um problema de balanceamento da forma como foi apresentada no trabalho pode levar muito tempo para resolução de problemas simples do dia-a-dia de uma empresa. A aplicação desse método de resolução é sugerida para problemas mais complexos, onde o resultado não pode ser obtido ou garantido por meios empíricos, ou possui risco muito grande em caso de falha na avaliação.

A maioria do tempo consumido na utilização de tal método foi concentrada na adaptação do modelo matemático e de simulação para cada processo produtivo. Dessa forma é necessária uma avaliação criteriosa na escolha dos problemas que são candidatos para esta abordagem.

Deve-se aqui também salientar o principal ponto positivo por trás da aplicação de tal solução. Uma vez tendo o modelo matemático e de simulação para uma determinada linha ou processo, qualquer trabalho de readequação de mão de obra torna-se simples e fácil. Os resultados podem ser obtidos em questão de minutos, tornando as tomadas de decisões de manufatura dentro da empresa muito mais rápidas, flexíveis e otimizadas.

#### **6.2 Sugestões de Continuidade**

O trabalho apresentado mostra possibilidades de continuidade para o desenvolvimento de trabalhos futuros. Abaixo se encontram algumas dessas sugestões:

• Aprimorar o modelo matemático para que seja possível a sua utilização sem a necessidade de uma normalização dos tempos, conforme descrito na seção 3.3. Ou seja, sem que seja necessário encontrar um coeficiente para os processos que leve em conta a produção equivalente de uma peça por ciclo. No caso estudado, o processo real apresenta a característica que, para alguns processos subsequentes, é necessário que mais de uma estação de trabalho tenha terminado seu ciclo para dar continuidade à próxima estação. Um exemplo pode ser verificado na seção 3.3, entre os processos 5 e 6, onde para uma das máquinas são necessárias, no mínimo, 8 peças completas do processo 5 para que possa ser dado início no ciclo de produção do processo 6;

- Adaptar o modelo matemático para que seja possível a entrada de parâmetros que restrinjam as possíveis opções de deslocamentos dos operadores entre estações de trabalho, uma vez que podem existir restrições físicas dentro da célula de produção que inviabilizam certos deslocamentos. Na atual versão do modelo, tempos de deslocamentos entre estações são considerados como um parâmetro de entrada que evita deslocamentos excessivos. Contudo, nos estudos realizados, evidenciou-se que somente esta consideração não é suficiente à plena modelagem de certas condições operacionais;
- Tentar adequar fatores inerentes ao processo de fabricação, como um coeficiente de fadiga para deslocamentos de operadores que carregam peças com pesos elevados, como apresentado nessa situação problema.

## **REFERÊNCIAS**

BAYBARS, Ilker. **A survey of exact algorithms for the simple assembly line balancing problem**. Management Science, v. 32, n. 8, 1986.

BECKER, Christian, SCHOLL, Armin. **A survey on problems and methods in generalized assembly line balancing**. European Journal of Operational Research 168, p. 694–715, 2004.

BOYSEN, Nils; FLIEDNER, Malte; SCHOLL, Armin. **A classification of assembly line balancing problems**. European Journal of Operational Research, 2006. Disponível em < http://www.wiwi.uni-jena.de/Papers/wp-sw1206.pdf>. Último acesso em: 07 dez 2013.

DAVIS, S. M. **"From Future Perfect": Mass Customization**. Planning Review, New York (EUA), v. 17, n. 2, p. 16-21, 1989.

DESSOUKY, M. M.; ADIGA, S.; PARK, K. **Design and scheduling of flexible assembly lines for printed circuit boards**. International Journal of Production Research, v. 33, n. 3, p. 757-775, 1995.

DONNINI, N. (2009). **Estudo de Otimização por Meio de Modelos Matemáticos para uma Linha de Montagem de Bancos de Automóveis**. Trabalho de Conclusão de Curso. UTFPR / DAMEC. Curitiba-PR.

GAITHER, Norman; FRAZIER, **Greg. Administração da produção e operações**, São Paulo: Thomson Learning, 2002.

GERHARDT, Melissa Petry. **Sistemática para aplicação de procedimentos de balanceamento em linhas de montagem multi-modelos**. Dissertação de Pós-Graduação. UFRGS / Escola de Engenharia. Porto Alegre-RS, 2005.

GERHARDT, Melissa; FOGLIATTO, Flávio S.; P.; CORTIMIGLIA, Marcelo N. . **Metodologia para o balanceamento de linhas de montagem multi-modelo em ambientes de customização em massa**. Gestão e Produção (UFSCar), v. 14, p. 267-279, 2007.

GOLDBARG, M.C.; LUNA, H.P.L (2000). **Otimização Combinatória e Programação Linear – Modelos e Algoritmos**. Editora Campus, Rio de Janeiro-RJ.

IBM-CPLEX. IBM ILOG CPLEX Optimization Studio. Disponível em <http://www-01.ibm.com/software/commerce/optimization/cplex-optimizer>. Acesso em 03 de dezembro de 2013.

LEAL, C. (2013). **Balanceamento de Linhas de Montagem por Meio de Modelos de Programação Linear Inteira Mista: Estudos em Indústria Automotiva**. Trabalho de Conclusão de Curso. UTFPR. Curitiba-PR.

LISBOA, E. (2002). **Pesquisa Operacional**. Apostila da Disciplina. Rio de Janeiro-RJ.

MAGATÃO, L (2001). **Programação matemática aplicada à otimização das operações de um poliduto**. Dissertação de Mestrado. CEFET-PR / CPGEI. Curitiba-PR, 2001.

MAGATÃO, L. (2012). **Pesquisa Operacional. Apostila da Disciplina**. Curitiba-PR.

MARCILIO, I.; SKRABA, M. (2010). **Otimização do balanceamento de uma linha de montagem de cabines de caminhões utilizando modelos matemáticos**. Trabalho de Conclusão de Curso. UTFPR / DAMEC. Curitiba-PR.

RITZMAN, Larry P.; KRAJEWSKI, Lee J. **Administração da produção e operações**, São Paulo: Pearson Education, 2004.

RITZMAN, Larry P.; KRAJEWSKI, Lee J.; MALHOTRA, Manoj. **Administración de operaciones**. 8ª Ed., México: Pearson Educación, 2008.

SIMARIA, Ana Sofia; VILARINHO, Pedro M. **A genetic algorithm based approach to the mixed-model assembly line balancing problem of type II**. Computers & Industrial Engineering 47, p. 391-407, 2004.

SCHOLL, Armin. **Balancing and sequencing of assembly lines**, 2ª ed., Physica Verlag Heidelberg, 1999.

SIEMENS (2012). **Plant Simulation Basics, Methods and Strategies**. Siemens PLM Software. Numero do documento: MTXP101-S-101-Version 10.1. Publicação: Novembro 2009, revisão: Janeiro 2012.

STEVENSON, Willian J. **Production/Operations Management**. Fifth Edition, Estados Unidos da América: Richard D. Irwin, 1996.

TEMPELMEIER, H. **Practical considerations in the optimization of flow production systems**. International Journal of Production Research 41, p. 149–170, 2003.

THOMOPOULOS, Nick T. **Line balancing-sequencing for mixed-model assembly**. Management Science, v. 14, n. 2, Application Series, p. B59-B75, 1967.

THOMOPOULOS, Nick T. **Mixed model line balancing with smoothed station assignments**. Management Science, v. 16, n. 9, Theory Series, p. 593-603, 1970.

# **APÊNDICE A – MODELO MATEMÁTICO UTILIZADO**

## **O Modelo Matemático Proposto**

O presente apêndice explica os principais aspectos do modelo matemático desenvolvido em Leal (2013).

## **Introdução**

l

 O modelo utilizado por Marcilio e Skraba (2010) foi reescrito no software IBM ILOG CPLEX Optimization Studio (ILOG-CPLEX, 2013). Essa nova versão levou em conta generalizações anteriormente não previstas no modelo de Marcilio e Skraba (2010). Essas generalizações foram:

- A elaboração de conjuntos esparsos para a formação do domínio das variáveis do modelo matemático proposto. Isto permitiu a solução de problemas de balanceamento para linhas com diferentes características de forma computacionalmente mais eficaz;
- Integração com o software Microsoft Excel, gerando tabelas e gráficos de resultados automaticamente;
- A possibilidade de agrupamento de postos de trabalhos (clusters<sup>1</sup>) com a aplicação de buffers intermediários.

 Ressalta-se, no entanto, que a avaliação da formação dos clusters e do tamanho dos buffers não faz parte do escopo do presente trabalho. Testes destes aspectos são mantidos como um trabalho futuro. Um exemplo de aplicação do conceito de clusterização pode ser encontrado em Donnini et al. (2010).

 A partir desse modelo formulado no ambiente IBM ILOG CPLEX Optimization Studio, foram propostas alterações para que o modelo fosse também capaz de endereçar as duas condições especiais propostas nos objetivos do trabalho de Leal (2013):

1. Operações Automáticas;

<sup>1</sup> Agrupamento de postos de trabalho consecutivos em uma linha. Pode ser aplicado quando existe uma grande diferença nos tempos de execução em diferentes postos e não é possível equalizar essa diferença pelo balanceamento da linha como um todo. Exige a utilização de buffers intermediários. Em Donnini et al. (2010) um estudo acerca deste problema é realizado.

2. Tarefas Comuns.

#### **Operações Automáticas**

#### **Definição**

 Uma Operação Automática pode ser caracterizada como uma tarefa executada por um equipamento automático, como uma máquina ou um robô, por exemplo, não sendo realizada, portanto, por nenhum operador.

 No presente projeto, o foco do estudo será em Operações Automáticas que exigem a presença momentânea de um operador no posto na qual elas estão situadas para tomar alguma decisão ou ação que dê início à operação, como a seleção do modelo que está sendo fabricado, por exemplo. Isto é, não são tratados casos nos quais esse início de operação é totalmente automático.

 Ressalta-se que o tempo de execução da Operação Automática não onera a carga de trabalho do operador ao qual ela está associada, o que pode gerar oportunidades de melhoria no balanceamento da linha de montagem estudada.

#### **Tarefas Comuns**

#### **Definição**

 Tarefas Comuns são caracterizadas por exigirem ou se beneficiarem da execução conjunta de dois ou mais operadores.

 A exigência da alocação conjunta de múltiplos operadores para a realização de uma tarefa pode ter alguns motivos. Dentre eles destacam-se:

- O tamanho de uma peça, componente ou equipamento inviabiliza o seu manuseio por somente uma pessoa, como na fixação e alinhamento do capô de um automóvel;
- Características especiais da operação, como a necessidade de se posicionar uma peça enquanto outro operador fará uma fixação, por exemplo.

 Conforme afirmado acima, algumas operações podem se beneficiar da alocação de mais de um operador conjuntamente, apesar de não exigirem essa condição. Isso pode ocorrer por diferentes razões, dentre as quais destacam-se:

- Situações nas quais o componente ou equipamento pode ser manuseado por somente um operador, mas o manuseio conjunto reduzirá seu tempo de execução. Um exemplo para esse caso seria a realização de soldas ponto manuais com pinças de grandes dimensões. A utilização de balancins viabiliza a realização da operação por um único operador, mas a presença de um segundo operador pode aumentar a velocidade no deslocamento e posicionamento do equipamento para a execução dos pontos de solda.
- Casos nos quais um operador pode realizar uma parte auxiliar da tarefa enquanto outro a executa de fato. Por exemplo, em uma operação de parafusamento na qual um operador faz o roscamento manual inicial dos parafusos e o outro operador realiza em seguida o aperto final com uma parafusadeira elétrica ou pneumática.

 Na nova versão proposta para o modelo o usuário pode impor múltiplos operadores em Tarefas Comuns que exijam tal condição e pode, também, testar esta condição em tarefas que possam se beneficiar da alocação de mais de um operador.

### **Notações Matemáticas**

 Assim como realizado por Marcilio e Skraba (2010), para a implementação dos modelos foram consideradas as definições de conjuntos, índices, variáveis e parâmetros.

 Os conjuntos utilizados nos modelos estão descritos no Quadro 1 abaixo, os índices estão descritos no Quadro 2, as variáveis estão descritas no Quadro 3 e os parâmetros estão descritos no Quadro 4.

| Conjunto    | Descrição                                                                            |  |  |  |
|-------------|--------------------------------------------------------------------------------------|--|--|--|
| Tasks(t)    | Conjunto de tarefas. Composto pelas tarefas "t" de 1 a NT.                           |  |  |  |
| Stations(s) | Conjunto de postos de trabalho. Composto pelos postos "s" de 1 a NS.                 |  |  |  |
| Workers(w)  | Conjunto de operadores. Composto pelos operadores "w" de 1 a NW.                     |  |  |  |
| Models(m)   | Conjunto de modelos. Composto pelos modelos "m" de 1 a NM.                           |  |  |  |
| $T_S(t,s)$  | Conjunto que indica quais tarefas podem ser alocadas a cada um dos postos            |  |  |  |
|             | de trabalho. Limitado por $TSEIX(t,s)$ e $FATS(t,s)$ .                               |  |  |  |
| MS(m,s)     | Conjunto auxiliar de modelos e postos de trabalho para a formação de <i>clusters</i> |  |  |  |
| MC(m,c)     | Conjunto auxiliar de modelos e clusters                                              |  |  |  |
| CS(c,s)     | Conjunto de estações que compõe cada cluster                                         |  |  |  |
| MCS(m,c,s)  | Conjunto de estações que compõe cada cluster para cada modelo                        |  |  |  |
| $W_S(w,s)$  | Operadores que podem ser alocados em cada posto de trabalho. Limitado por            |  |  |  |

**Quadro 1 – Conjuntos aplicados ao modelo matemático proposto** 

|                                      | $WSEIX(w,s)$ .                                                                                                    |  |  |  |
|--------------------------------------|----------------------------------------------------------------------------------------------------|--|--|--|
| $W_{S_{s}}S(w,sp,ss)$                | Conjunto dos possíveis deslocamentos de operadores entre postos de                                                      |  |  |  |
|                                      | trabalho. Limitado por $W_S(w,s)$ e $WSEIX(w,s)$ .                                                                      |  |  |  |
| $T_{\perp}W(t,w)$                    | Tarefas que podem ser realizadas por cada operador. Limitado por<br>$WSEIX(w,s)$ , TSFIX(t,s) e FATS(t,s).              |  |  |  |
| $T_{\_}W_{\_}S(t, w, s)$             | Possíveis alocações de tarefa e operadores a postos de trabalho. Limitado por<br>$T_S(t,s)$ , $T_W(t,w)$ e $W_S(w,s)$ . |  |  |  |
| <i>Share_<math>W(t, w, s)</math></i> | Conjuntos dos possíveis operadores que podem atuar em cada uma das                                                      |  |  |  |
|                                      | Tarefas Comuns. Limitado por $T_S(t,s)$ , $T_W(t,w)$ e $W_S(w,s)$ .                                                     |  |  |  |
| $T_nW(t,nw)$                         | Quantidade de operadores exigidos para cada tarefa.                                                                     |  |  |  |
| $S_nW(nw,s)$                         | Número de operadores que devem ser alocados em cada posto de trabalho.                                                  |  |  |  |

**Quadro 2 – Índices aplicados ao modelo matemático proposto** 

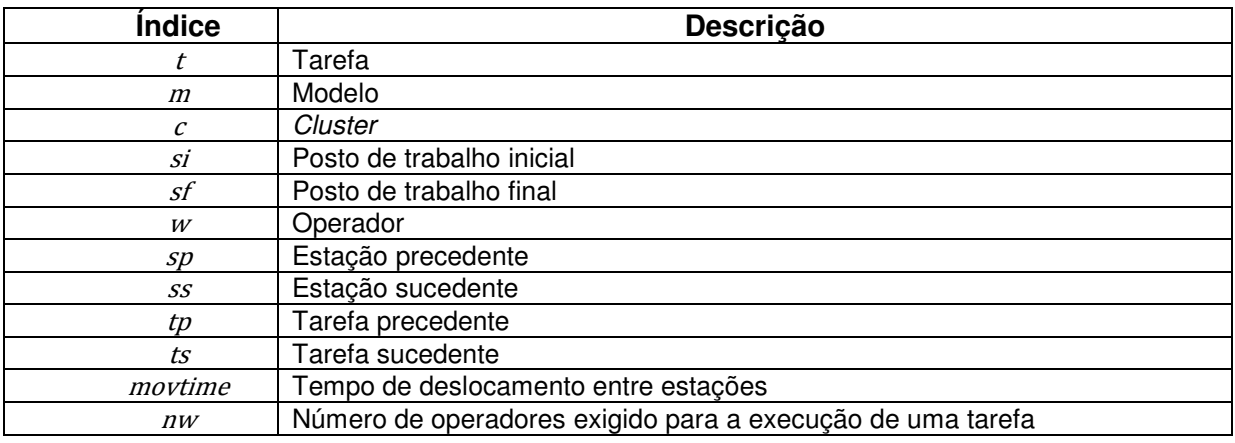

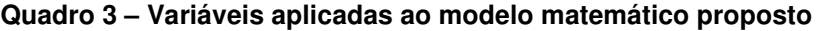

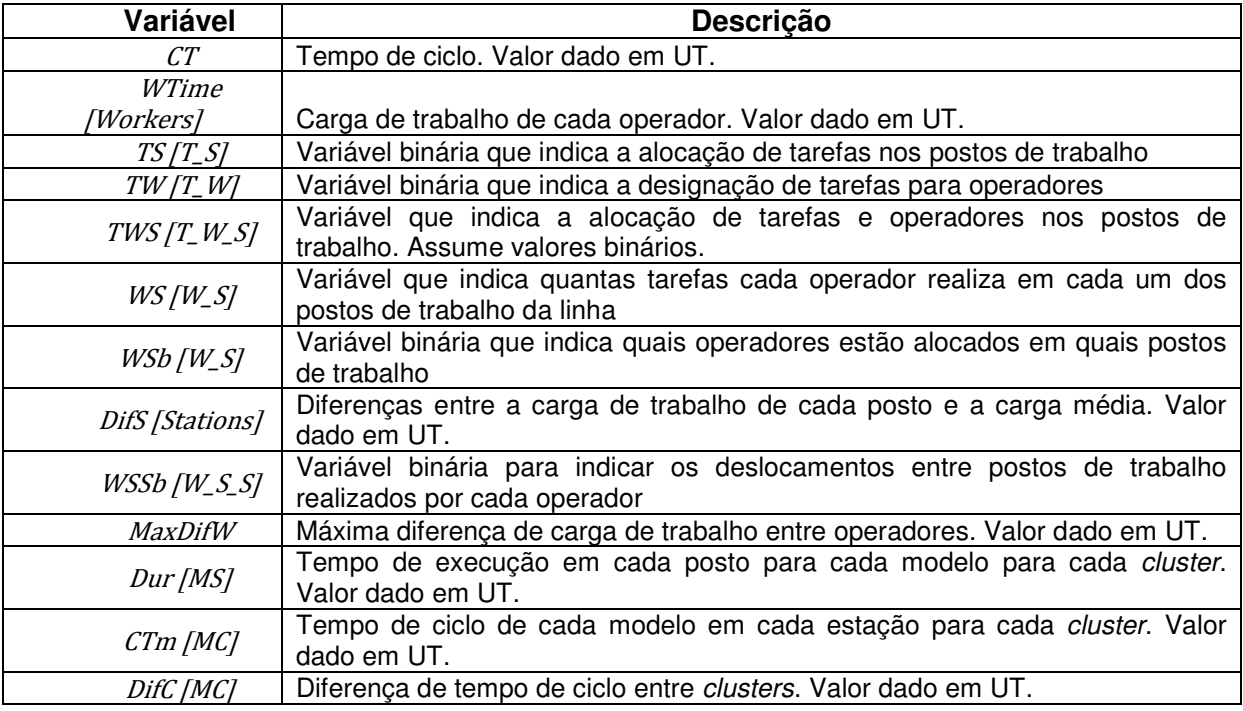

## **Quadro 4 – Parâmetros aplicados ao modelo matemático proposto**

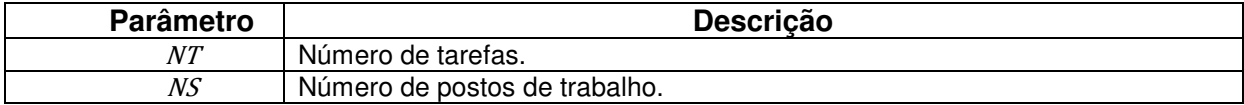

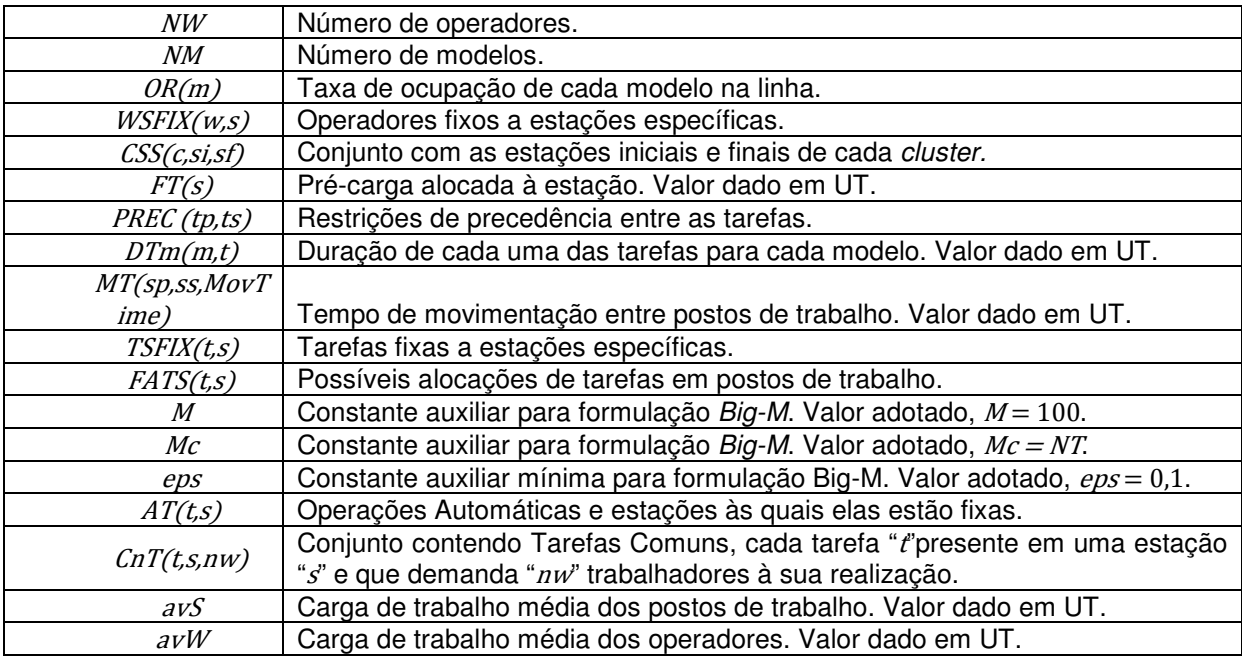

## **Função Objetivo**

 Para a definição da função objetivo do modelo foram considerados cinco termos que deveriam ser minimizados. Para que houvesse uma adequação de prioridade foram utilizados os parâmetros "M" como fatores de multiplicação (ponderação). Os termos a serem minimizados são elencados a seguir:

- (a) Tempo de ciclo;
- (b) O somatório das diferenças entre a carga de trabalho de cada posto e a carga de trabalho média dos postos de trabalho;
- (c) A máxima diferença entre a carga de trabalho dos operadores em relação à carga de trabalho média dos operadores;
- (d) Número total de deslocamentos entre postos de trabalho pelos operadores;
- (e) O somatório das diferenças de tempo de ciclo entre clusters.

 A função objetivo é descrita na Expressão (29) abaixo. A numeração das expressões foi mantida conforme o original de Leal (2013).

$$
minimize(z) =
$$
\n
$$
(M * M) * CT +
$$
\n
$$
(1) * \sum_{s \in Stations} DiffS(s) +
$$
\n
$$
M * MaxDiffW +
$$
\n
$$
\left(\frac{M}{10}\right) * \sum_{(w, sp, ss) \in W, S, S} WSSb(w, sp, ss) +
$$
\n
$$
(10 * M) * \sum_{(m, c) \in MC} DiffC(m, c)
$$

 Nota-se que há os fatores de ponderação escolhidos para determinar os itens de maior e menor importância. Para o termo (a) o fator escolhido foi M\*M (10.000), colocando-o em nível de importância máximo na função; o termo (e) tem fator  $10<sup>*</sup>M$ (1000), sendo o segundo mais importante; o termo (c) apresenta fator  $M$  (100), ficando em terceiro lugar em importância; o termo (d) tem fator  $M/10$  (10), ficando, portanto, em penúltimo lugar em importância; e o termo (b) recebe fator 1, sendo portanto o termo com menor fator de importância dentre os cinco termos avaliados. Ou seja, os cinco termos foram colocados em patamares não competitivos na função objetivo. Por exemplo, minimizar o tempo de ciclo é prioritário em relação aos demais termos. Uma solução que, por exemplo, tivesse maior tempo de ciclo, mas apresentasse um menor valor para o somatório de  $p_i$  não seria considerada a solução ótima na avaliação do modelo.

#### **Restrições aplicadas ao modelo**

 A primeira restrição que deve ser imposta ao modelo é de que cada tarefa deve ser realizada em apenas um posto de trabalho, o que é garantido pela Equação (30) exposta abaixo.

$$
\sum_{(t,s)\in T\_S} TS(t,s) = 1 \quad \forall t \in Tasks
$$
\nEquação(30)

 É de fundamental importância que as relações de precedência entre as tarefas sejam cumpridas. A Inequação (31) impõe que as tarefas sucedentes (índice  $ts$ ) sejam realizadas posteriormente às suas tarefas precedentes (índice  $tp$ ) para todos os pares de tarefas pertencentes ao conjunto de relações de precedência PREC.

$$
\sum_{(tg,s)\in T\mathcal{S}} s * TS(tp,s) \leq \sum_{(ts,s)\in T\mathcal{S}} s * TS(ts,s) \quad \forall (tp,ts)\in PREC
$$
 Inequação(31)

 A Inequação (32) determina o tempo de ciclo real da linha ao atribuir à variável TC o maior valor dentre os tempos de execução dos postos de trabalho da linha.

$$
\sum_{(t,s)\in T\_{mathcal{S}}}(avDT(t)*TS(t,s))+FT(s) \leq TC \quad \forall s\in Statistics
$$
  
Inequação(32)

 As Inequações (33) e (34) visam determinar as diferenças entre as cargas de trabalho alocadas a cada posto de trabalho e carga média de todos os postos da linha.

$$
DiffS(s) \geq \sum_{(t,s)\in T\_S} (avDT(t) * TS(t,s) + FT(s)) - avS \quad \forall s \in Stati
$$
  
Inequação(33)

$$
Difs(s) \leq -\sum_{(z,s)\in T\_S} (avDT(t)*TS(t,s) + FT(s)) + avS \; \forall s \in Stat
$$
  
Inequação(34)

 Nota-se que se fez necessária a utilização de duas inequações nessa restrição. Isso foi necessário para contemplar os casos em que a carga do posto é superior à carga média, aplicável à Inequação (33), e os casos em que a carga do posto é inferior à média, situação considerada pela Inequação (34). Pode-se resumir o funcionamento dessa restrição da seguinte forma:

- Se  $\sum_{(t,s)\in T} s(avDT(t)*TS(t,s) + FT(s)) > avS$ , então  $\begin{cases} \text{diffs}(s) \geq (n^{\varrho} \text{ positive}) \\ \text{diffs}(s) \geq (n^{\varrho} \text{ negative}) \end{cases}$ . Portanto, a Inequação (33) em conjunto com o fato do valor de  $diff(s)$  estar sendo minimizado na função objetivo, faz com que  $diffS(s)$  assuma o valor de  $\sum_{(t,s)\in T} s\big( avDT(t) * TS(t,s) + FT(s) \big) - avS.$
- Se  $\sum_{(s,s)\in T} s(avDT(t)*TS(t,s) + FT(s)) < avS$ , então  $\left\{ \begin{aligned} &diff(s) \geq (n^{\varrho} \text{ positive}) \\ &diff(s) \geq (n^{\varrho} \text{ negative}) \end{aligned} \right.$  Portanto, a Inequação (34) em conjunto como fato do valor de  $diff(s)$  estar sendo minimizado, faz com que  $diff(s)$ assuma o valor de  $-\sum_{(t,s)\in T} s(avDT(t)*TS(t,s) + FT(s)) + avS$ .
- Se  $\sum_{(ts)\in T} s(avDT(t)*TS(t,s) + FT(s)) = avS$ , então  $\begin{array}{lll} \int \text{d}\text{i} f S(s) \geq \text{(}n^2 \text{ positive)} \\ \text{d}\text{d} f S(s) \geq \text{(}n^2 \text{ negative)} \end{array}$  Como valor de  $\text{d} \text{i} f S(s)$  está sendo

minimizado na função de avaliação, então  $diffS(s)$ .

 A Equação (35) torna obrigatório que cada tarefa seja realizada por operadores. Isto é obtido ao se igualar a quantidade de tarefas alocadas a postos de trabalho com a quantidade de tarefas designadas aos operadores.

$$
\sum_{(t,s)\in T,S} TS(t,s) = \sum_{(t,s)\in T\_W} \frac{TW(t,w)}{nw} \quad \forall (t,nw) \in T\_nW
$$
\nEquação(35)

 A Inequação (36) define que cada tarefa seja realizada apenas uma vez por operadores.

$$
\sum_{(t,w)\in T\_W} TW(t,w)\leq nw \quad \forall (t,nw)\in T\_nW
$$
\nInequação(36)

 As Inequações (37), (38) e (39) determinam quais os postos em que um operador realiza tarefas. Esta formulação obedece à lógica de que um operador é

alocado a um posto se a tarefa está alocada neste posto e o operador realiza esta tarefa. Nesse sentido a variável  $TWS(t, w, s)$  assume a função de um "E" lógico entre as variáveis  $TW(t, w)$  e  $TS(t, s)$ .

$$
TWS(t, w, s) \le TW(t, w) \ \forall (t, w, s) \in T_W\_S
$$
  
 
$$
TWS(t, w, s) \le TS(t, s) \ \forall (t, w, s) \in T_W\_S
$$
  
 
$$
Inequação(38)
$$
  
 
$$
Inequação(38)
$$

$$
TWS(t, w, s) \ge TW(t, w) + TS(t, s) - 1 \ \forall (t, w, s) \in T\_W\_S
$$
  
Inequação(39)

 As Inequações (40) e (41) são restrições auxiliares na alocação dos operadores aos postos trabalho da linha com o intuito de fornecer cortes ao auxílio no processo de busca do solver, reduzindo o tempo computacional.

$$
\sum_{(t,w,s) \in T \leq W \leq S} TWS(t,w,s) \geq TW(t,w) \quad \forall (t,w) \in T \leq W
$$
\n
$$
\sum_{(t,w,s) \in T \leq W \leq S} TWS(t,w,s) \geq TS(t,s) \quad \forall (t,s) \in T \leq S
$$
\n
$$
\text{Inequação}(41)
$$

 A Equação (42) caracteriza o número de tarefas associadas a um operador em um posto de trabalho ao somar todas as tarefas a ele atribuídas.

$$
WS(w,s) = \sum_{(t,w,s) \in T\_W\_S} TWS(t,w,s) \quad \forall (w,s) \in W\_S
$$
Equação(42)

 As Inequações (43) e (44) definem que, se pelo menos uma tarefa é realizada por um operador em um posto de trabalho, então este operador será alocado nesse posto de trabalho. Se o operador estiver alocado a um determinado posto então a variável  $WSh(w, s)$  assumirá valor um, caso contrário assumirá valor zero.

$$
WS(w, s) \ge (-Mc - eps) * (1 - WSb(w, s)) + eps \ \ \forall (w, s) \in W_S
$$
  

$$
WS(w, s) \le Mc * WSb(w, s) \ \ \forall (w, s) \in W_S
$$
  
Inequação(44)  
Inequação(44)

 A Inequação (45) garante que o número de operadores que podem ser alocados em cada estação seja menor ou igual a .

$$
\sum_{(w,s)\in W_S} WSh(w,s) \leq nw \quad \forall (nw,s) \in S\_nW
$$
\n
$$
\text{Inequação(45)}
$$

 As Inequações (46), (47) e (48) determinam restrições de alocação dos operadores em relação aos postos de trabalho de forma análoga ao realizado nas Inequações (33), (34) e (35).

$$
WSSb(w,s,ss) \le WSb(w,s) \quad \forall (w,s,ss) \in W\_S\_S
$$
  
Inequação(46)  

$$
WSSb(w,s,ss) \le WSB(w,ss) \quad \forall (w,s,ss) \in W\_S\_S
$$
  
Inequação(47)

 $WSSb(w,s,ss) \ge WSB(w,s) + WSB(w,ss) - 1 \ \forall (w,s,ss) \in W_S$ . Inequação(48)

 O tempo de ocupação de cada operador é dado pela Equação (49), a qual prevê a soma de quatro fatores:

- (a) Tempo de execução de tarefas em postos de trabalho;
- (b) Tempo total de deslocamento entre estações;
- (c) Carga de trabalho previamente alocada ao posto de trabalho ao qual o operador é alocado.
- (d) O negativo do somatório (subtração) do tempo de execução das Operações Automáticas relacionadas ao operador.

 $WTime(w) =$ 

$$
\sum_{(t,w)\,\in\,T\_\mathit{W}}\mathit{avDT}(t)*\mathit{TW}(t,w)+
$$

$$
\sum_{(w,sp,ss)\in W.S.S} WSSb(w,sp,ss)*movtime +
$$

Equação(49)

 $\sum_{(w,s)\,\in\,W\_S} FT(s)*WSh(w,s)+\sum_{(w,s)\,\in\,WSPIX} FT(s)-$ 

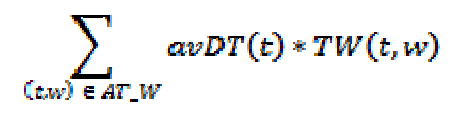

 O fator (d) é derivado diretamente da consideração de Operações Automáticas. Como definido na Seção 0, Operações Automáticas não devem onerar a carga de trabalho dos operadores, por isso o tempo de execução destas é desconsiderado no tempo total de trabalho dos operadores. Ressalta-se que a variável  $TW(t, w)$  indica, inclusive no caso de operações automáticas, que uma tarefa está associada a um operador . Isto permite saber que a operação automática foi inicializada pelo operador . Desta forma, conforme necessidade poder-se-ía considerar o valor do tempo estimado para inicialização de tarefas automáticas como fator integrante da carga de trabalho do operador. Por simplicidade, contudo, este tempo de inicialização da operação automática foi desconsiderado.

 Assim como utilizado no modelo original, considerou-se que o tempo de ciclo pode ser determinado pelo operador com a maior carga de trabalho, conforme mostra a Inequação (50) abaixo.

### $WTime(w) \leq CT \ \forall w \in Works$

Inequação(50)

 A máxima diferença de carga de trabalho de um operador em relação à carga de trabalho média ( ) é descrita pelas Inequações (51) e (52) abaixo.

> $MaxDiffW \geq WTime(w) - avW$   $\forall w \in Workers$ Inequação(51)

Inequação(52)

## $MaxDiffW \geq -(WTime(w)) + avW$   $\forall w \in Workers$

 De forma análoga ao caso da comparação das cargas dos postos de trabalho com a carga média dos postos realizada nas Inequações (33) e (34), utilizou-se duas inequações para que fossem contemplados tanto os casos em que a carga do operador é superior à carga média, aplicável à Inequação (51), quanto os casos em que a carga do operador é inferior à média, situação considerada pela Inequação (52). A diferença nesse caso é que se busca determinar, e posteriormente minimizar, a máxima diferença entre as cargas dos operadores, sendo que no caso dos postos de trabalho visava-se minimizar o somatório das diferenças. Pode-se resumir o funcionamento dessa restrição da seguinte forma:

• Se  $WTime(w) > avW$ , então  $\begin{cases} MaxDiffW(w) \geq (n^{2} \text{ positive}) \\ MaxDiffW(w) \geq (n^{2} \text{ negative}) \end{cases}$ . Portanto,

a Inequação (51) em conjunto com o fato do valor de  $MaxDiff(W(w))$ estar sendo minimizado na função objetivo, faz com que  $MaxDiff(W(w))$ assuma o valor de  $WTime(w) - avW$ .

• Se 
$$
WTime(w) < \alpha vW
$$
, então  $\{MaxDiffW(w) \geq (n^{\circ} \text{ positive})$ . Portanto,  $MaxDiffW(w) \geq (n^{\circ} \text{ negative})$ .

a Inequação (52) em conjunto como fato do valor de  $MaxDiff(W)$ estar sendo minimizado, faz com que  $MaxDiffW(w)$  assuma o valor de  $-(WTime(w)) + avW$ .

• Se 
$$
WTime(w) = avW
$$
, então  $\begin{cases} MaxDiffW(w) \geq (n^2 \text{ positive}) \\ MaxDiffW(w) \geq (n^2 \text{ negative}) \end{cases}$  Como

valor de  $MaxDiffW(w)$  está sendo minimizado na função de avaliação, então  $MaxDiffW(w) = 0$ .

 O tempo de execução de cada posto de trabalho dentro de um cluster para cada modelo "m" é dado pela Equação (53).

$$
Dur(m,s) = \sum_{(t,s) \in T_s} (DTm(m,t) * TS(t,s) + FT(s)) \quad \forall (m,s) \in M.
$$
Equação(53)

O tempo de ciclo de cada modelo " $m$ " é obtido através da Inequação (54) abaixo.

$$
\sum_{m \in \text{Models}} (OR(m) * Dur(m, s)) + FT(s) \le 1 \quad \forall s \in \text{Statistics} \qquad \text{Inequação(54)}
$$

 A Inequação (55) determina que o tempo de execução de um modelo em um posto de trabalho "s" deve ser limitado pelo tempo de ciclo desse modelo no cluster no qual está inserido.

#### $Dur(m, s) \leq C T m(m, c)$   $\forall m, c, s \in MCS$ Inequação(55)

 A linha é composta por pelo menos um cluster. Caso haja mais de um, há a necessidade de criação de um buffer e o modelo deve minimizar a diferença entre os tempos de ciclo dos clusters. Essa condição é garantida pela Inequação (56) em conjunto com a função objetivo, Expressão (29).

## $CTm(m, c) - Dur(m, s) \leq DifC(m, c)$   $\forall m, c, s \in MCS$

Inequação(56)